## ESCUELA SUPERIOR POLITECNICA DEL LITORAL

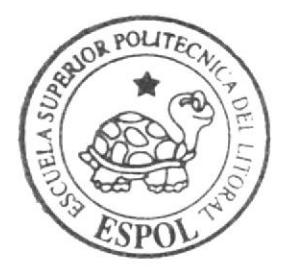

Programa de Tecnología en Computación y Diseño Gráfico

TÓPICO DE GRADUACIÓN

Previo a la obtención del título  $dP$ Analista de Sistemas

> $Tem a$ : SITIO WEB CUPIDO

MANUAL DE DISEÑO

AUTORES: Jessenia Chalén Jhonny Durán María Inés Frere G.

DIRECTORES: ANL. Yamil Lambert LSI. Alex Espinoza

Año 2005

ESCUELA SUPERIOR POLITÉCNICA DEL LITORAL

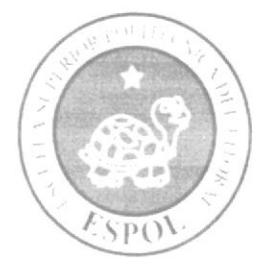

#### PROGRAMA DE TECNOLOGÍA EN COMPUTACIÓN Y **DISEÑO GRÁFICO**

TÓPICO DE GRADUACIÓN

PREVIO A LA OBTENCIÓN DEL TÍTULO DE:

#### **ANALISTA DE SISTEMAS**

**TEMA** 

**SITIO WEB CUPIDO** 

ţ.

**MANUAL DE DISEÑO** 

**AUTORES** 

**JESSENIA CHALEN JHONNY DURAN MARIA INES FRERE G.** 

**DIRECTORES** 

ANL. YAMIL LAMBERT **LSI. ALEX ESPINOZA** 

AÑO

2005

#### **AGRADECIMIENTO**

Nos gustaría agradecer a todas las personas que nos han ayudado a culminar nuestros estudios: nuestros padres, nuestros hermanos y nuestros profesores; ya que sin la ayuda de ellos no hubiéramos podido lograrlo. Gracias a todos ustedes, que han contribuido en forma voluntaria.

#### **DEDICATORIA**

Este trabajo va dedicado a todas las personas que nos han acompañado como son nuestros padres y hermanos que siempre han estado pendientes de la carrera y nos han apoyado en todo momento. Hay un agradecimiento especial al creador que siempre ha estado a nuestro lado brindándonos la fuerza para seguir adelante.

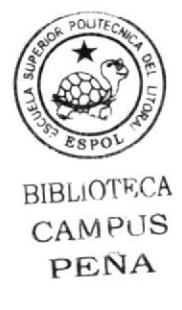

#### DECLARACIÓN EXPRESA

La responsabilidad de los hechos, ideas y doctrinas expuestas en este manual nos corresponde exclusivamente; y el patrimonio intelectual de la misma, al pROTCOM (Programa de Tecnología en Computación, Diseño Gráfico y Publicitario) de la Escuela Superior Politecnica del Litoral.

(Reglamento de exámenes y títulos profesionales de la ESPOL).

#### FIRMA DE LOS DIRECTORES DEL TÓPICO DE **GRADUACIÓN**

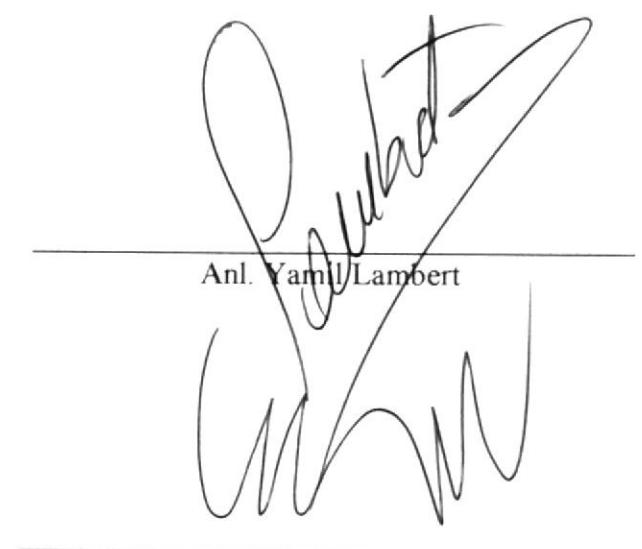

Lsi. Alex Espinoza

#### FIRMA DE LOS AUTORES DEL TÓPICO DE **GRADUACIÓN**

Jessenia Chalén

Jhonny Duran.

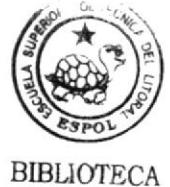

**CAMPUS** PEÑA

María Inés Freré.

#### **TABLA DE CONTENIDO**

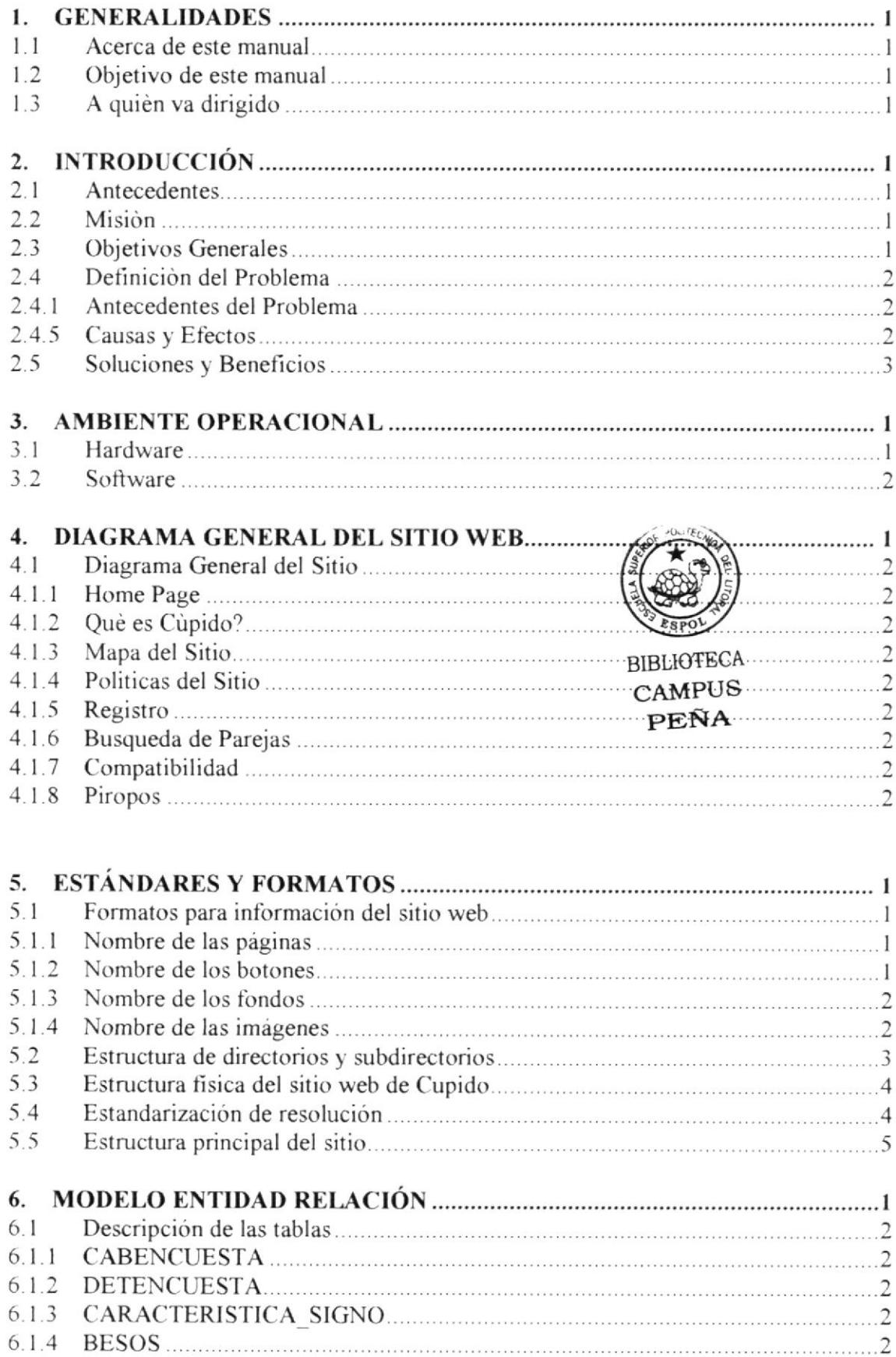

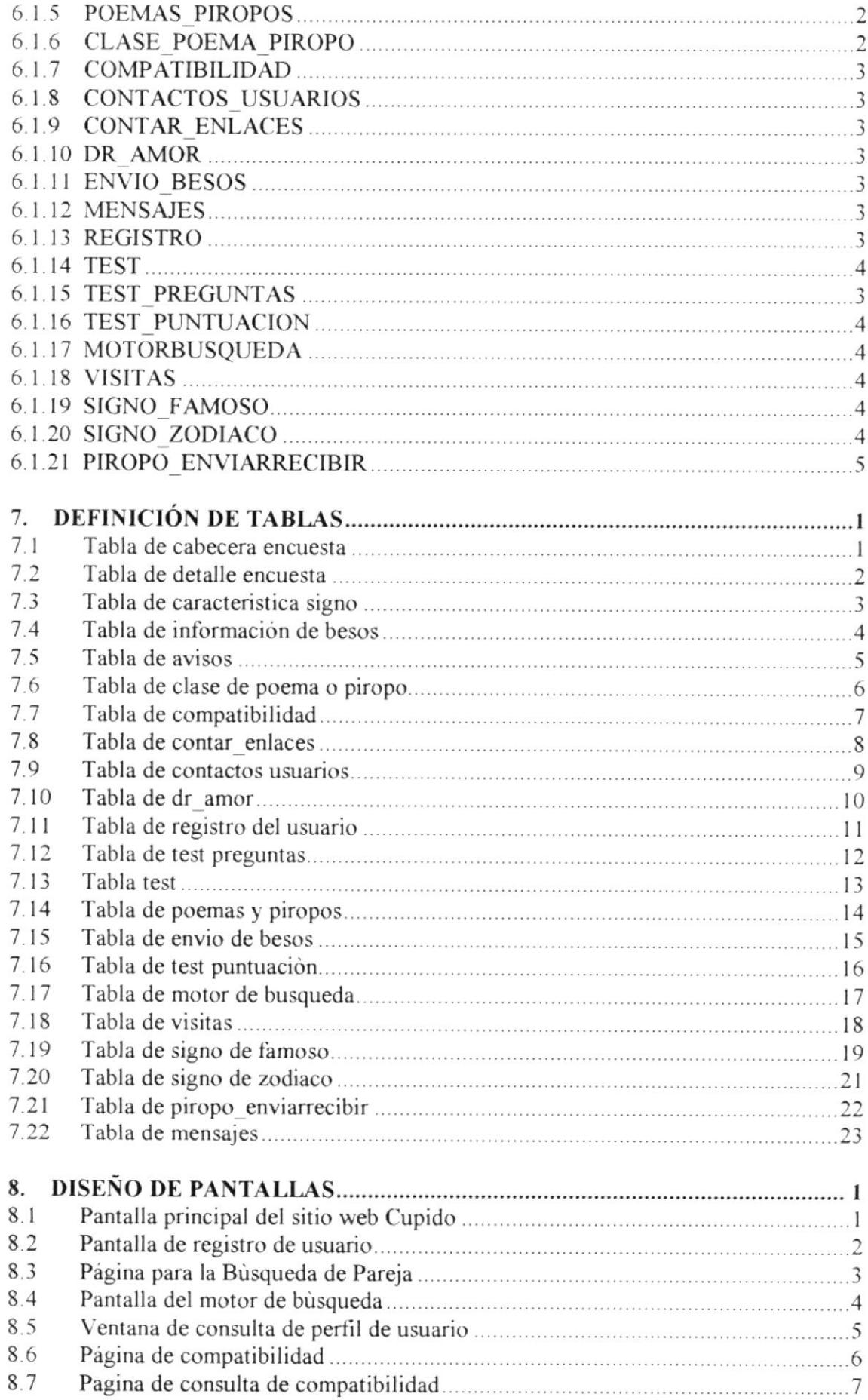

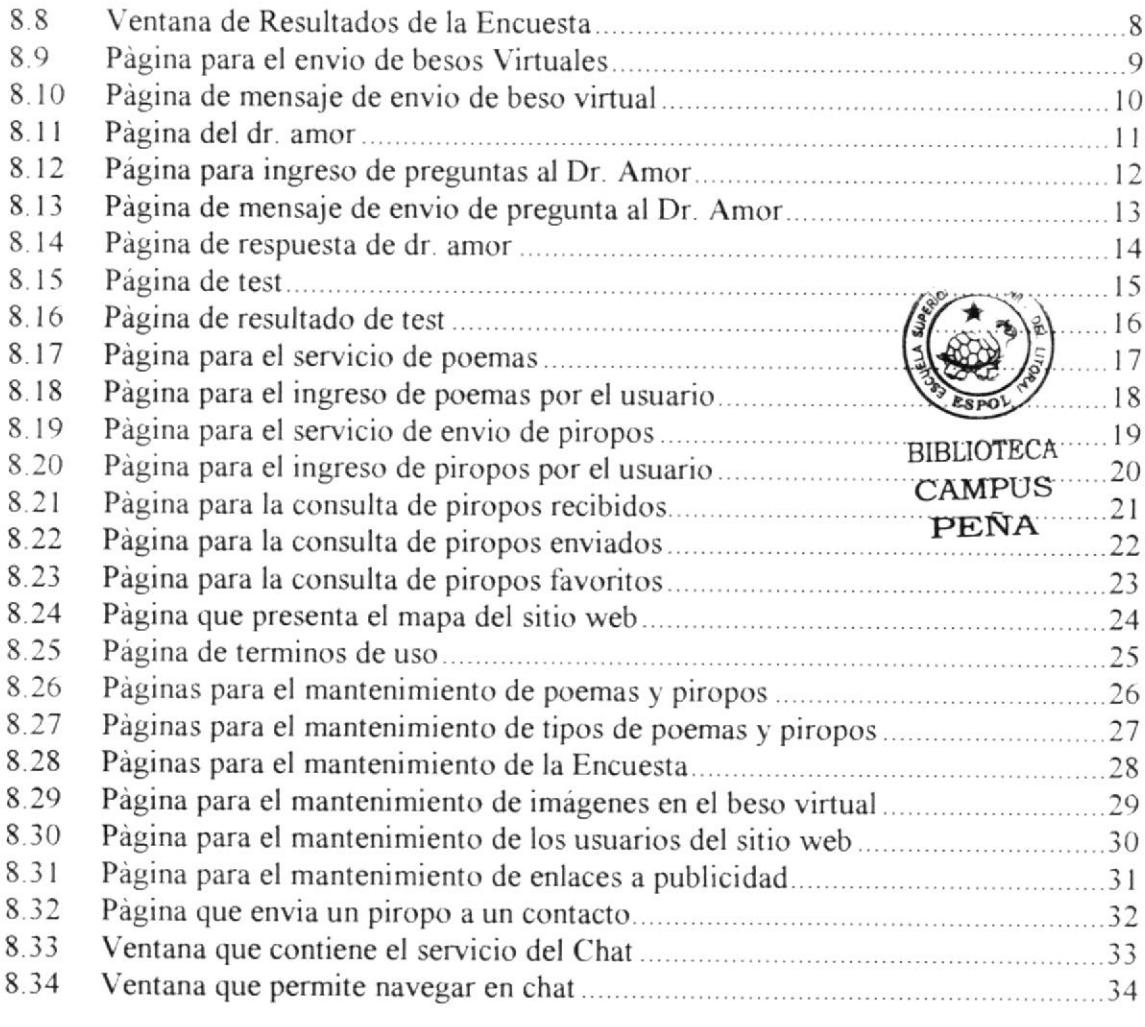

# CAPÍTULO 1

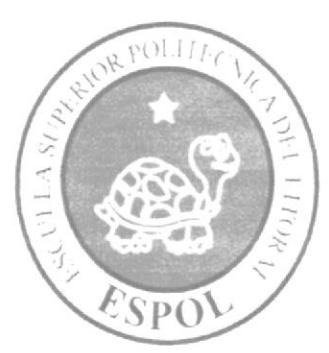

### **GENERALIDADES**

#### 1. GENERALIDADES

#### 1.1 ACERCA DE ESTE MANUAL

El presente manual contiene todo el análisis y diseño estructural realizado en el Sitio Web www.cupido.com, en el cual se sustentará el funcionamiento de la misma.

Este manual es el resultado de investigaciones y aplicaciones adecuadas para el diseño de Páginas Web, preparadas para que estas sean usadas en los navegadores de Internet Explorer y Netscape Navigator en versiones 4.0 ó superior.

Con este manual el responsable del mantenimiento del Web Site estará en capacidad de conocer.

- Dimensiones del área de la página.
- o Las normas y los estándares utilizados en el manual.
- o El diseño utilizado en el desarrollo de la página.
- . La estructura de navegación utilizada.
- $\bullet$  Mantener cada página con los datos e información actualizada de manera oportuna.
- $\bullet$  Mostrar información acerca de la Institución.

El presente manual consta de cinco capirulos que contienen lo siguiente. el Ambiente Operacional, Hardware, Software, Diagrama Jerárquico, Estandarización de Formatos 1' Diseño de Pantallas.

#### 1.2 OBJETIVO DE ESTE MANUAL

Este manual se ha diseñado para ser un soporte para el mantenimiento del Sitio Web www.cupido. com

- Conocer la estructura jerárquica del sitio Web.
- . Actualizar el contenido de las páginas cuando sea necesario.
- · Entender los estándares utilizados en el diseño del sitio Web, tanto en nombres y en formatos de pantallas, etc.
- . Saber la estructura de las páginas.

#### 1.3 A QUIÉN VA DIRIGIDO

Este manual eslá deslinado a las personas responsables del mantenimiento del Web Site 1' ha sido elaborado con el soporte para cumplir con el mantenimiento de las páginas Web en su etapa de operación.

Entre las personas que tendrán la responsabilidad de revisar estas tareas podemos mencionar:

- Analistas de Sistemas.
- Personal con conocimiento de Análisis y / o Programación (Lenguaje HTML, ASP punto net, base de datos SQL 2000), Macro media Dreamweaver.
- A todos los interesados sean profesionales del área en desarrollo de sitios Web y al público en general que desee conocer el proceso seguido en la elaboración de la página.
- A los futuros Programadores de Aplicaciones encargados de la actualización de la página, lo que servirá de ayuda y conocimiento sobre los parámetros requeridos en el diseño.
- A los Webmasters, quienes serán los encargados de actualizar y almacenar la información y aquellas personas que revisarán y calificarán éste manual.

El propósito de redactar este manual ha sido darles a conocer de manera clara la información de los recursos que se han utilizado para el diseño y la tecnología usada para brindarle al usuario lo más idóneo.

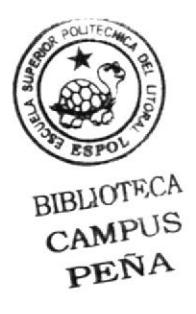

# CAPÍTULO 2

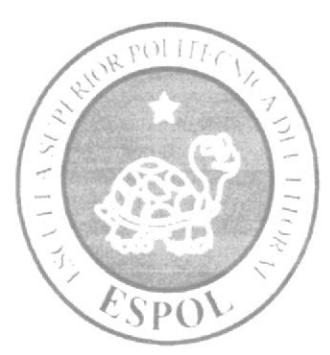

### INTRODUCCIÓN

#### 2. INTRODUCCIÓN

Vivimos en una era donde el uso de las computadoras es cada vez más importante, las generaciones pasan y la tecnología avanza; dentro de esta última encontramos la Internet como una herramienta fundamental en la búsqueda de información rápida y oportuna tanto en el aspecto profesional como personal. Los usuarios necesitan alternativas para conocerse, una de ellas es la creación de sitios Web con servicios innovadores que cautiven el corazón de los usuarios contactados.

El desarrollo de la página Web está dado en base a tendencias existentes, en el uso de los softwares empleados y diseño estructural de la página, bajo diagramación que dan al sitio un aspecto importante para enlazar a los usuarios cibernautas con necesidad de establecer nuevas amistades.

El material que proporciona este manual contiene capitulos que explicarán de manera detallada los procedimientos que se han tomado para el diseño del Web Site.

Como herramienta de diseño se utilizó los programas: Macromedia Dreamweaver versión MX 2004, ASP punto NET, SQL SERVER 2000; los cuales consideramos su uso por brindamos la flexibilidad y una utilidad superior con relación a otras herramientas de diseño.

Se han utilizado gráficos estáticos y animados para darle un aspecto mucho más agradable a la página.

#### 2.1. ANTECEDENTES

En vista de satisfacer la necesidad de crear uno de los sitios más visitados como lo es el de la categoria de sociabilizar entre los usuarios como medio de interactuar y conocer nuevas personas, PROTCOM-ESPOL, a través de su área de Web y Multimedia presenta la propuesta de desarrollo de un producto como es el Web Site www.cupido.com como una respuesta de entretenimiento a los usuarios cibernautas.

#### 2.2. MISIÓN

Nuestra Misión es construir un Web site que de una alternativa diferente para conocer personas, comenzar una relación con usuarios de países diferentes, con servicios innovadores que regalen un momento de felicidad entre usuarios del Web site.

#### 2.3. OB.IETIVOS CENERAI,ES

El objetivo de este manual se detalla a continuación:

- ٠ Explicar de forma específica y amplia los pasos previos para la construcción de las páginas diseñadas.
- Dar a conocer los recursos que se utilizaron para el respectivo diseño
- Crear una guía de futuras actualizaciones del Web Site.
- a Luego de haber realizado el análisis respectivo en base a las necesidades de los usuarios y recopilando información de otros sitios Web relacionados a este tema, hemos definido los elementos que serán parte del proyecto y que permitirán mostrar intbrmación de interés a los visitantes del sitio
- El presente proyecto busca Ia tecnología de la infbrmación como un medio para  $\bullet$ entretenimiento, conocer nuevas personas por medio del Chat, regalar un detalle electrónico como son envio de poemas, piropos, besos virtuales a las personas que más nos interesan mejorando las relaciones interpersonales entre los usuarios.
- Tomando en cuenta la necesidad de un sitio Web que contenga una amplia gama de  $\bullet$ gráficos animados como es el envio de besos entre los usuarios de la red global como es el Internet los alumnos del PROTCOM pone a consideración la oferta de desarrollo de varios componentes que en suma ampliarán el espectro del segmento.
- Otra de los objetivos fundamentales de este sitio Web es ayudar en los problemas  $\bullet$ sentimentales de nuestros usuarios por medio del servicio de Dr. Amor, donde podrá ingresar sus inquietudes respecto a los problemas del corazón, los cuales serán respondidos por un usuario profesional dentro de la rama de la psicologia.
- También tiene como objetivo orientar a aquellas personas que desean realizar test  $\bullet$ de amor, teniendo así una referencia de sus actitudes con relación con otras personas.

#### 2.4 DEFINICIÓN DEL PROBLEMA

#### 2.4.1 Antecedentes del Problema

Como parte del tópico de graduación se asignó a trabajar a estudiantes de la ESPOL de la Carrera de Análisis de Sistemas del PROTCOM para el desarrollo de esta página. Es importante anotar que existen pocos Sitios Web en el Ecuador relacionados a este tema. lo que hace que este Web site sea una solución para los usuarios cibernautas que deseen conocer personas, hacer amigos y hasta relacionarse sentimentalmente.

#### 2.4.2 Causas y Efectos

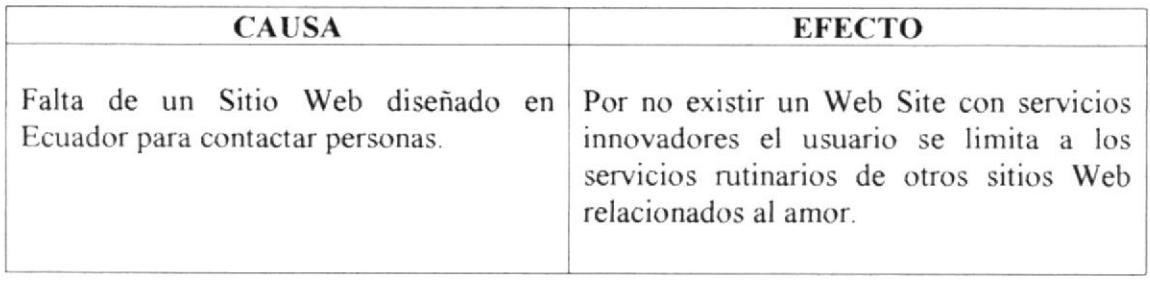

#### **2.5 SOLUCIONES Y BENEFICIOS**

Después de haber estudiado a fondo la situación llegamos a considerar como solución la siguiente alternativa:

El desarrollo de una Web Site donde las personas, tanto de Ecuador, como del mundo entero, puedan tener acceso a servicios como es la búsqueda de pareja dentro y fuera del país, envio de detalles electrónicos, una guía sentimental como es el consultorio del Dr. Amor y pruebas de test donde conocerá más sobre su personalidad, en fin un sitio Web que sea un punto de encuentro entre usuarios y una ayuda a los problemas sentimentales.

# CAPÍTULO 3

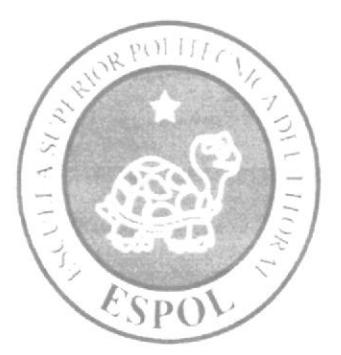

AMBIENTE OPERACIONAL

#### 3. AMBIENTE OPERACIONAL

La publicación del Web Site de Cupido requiere de las siguientes consideraciones <sup>a</sup> nivel de hardware y software:

El Web Site deberá estar almacenado en un servidor  $\bullet$ 

#### 3.I HARDWARE

Como requerimiento base para hardware se requiere de los equipos detallados <sup>a</sup> continuación con las siguientes características:

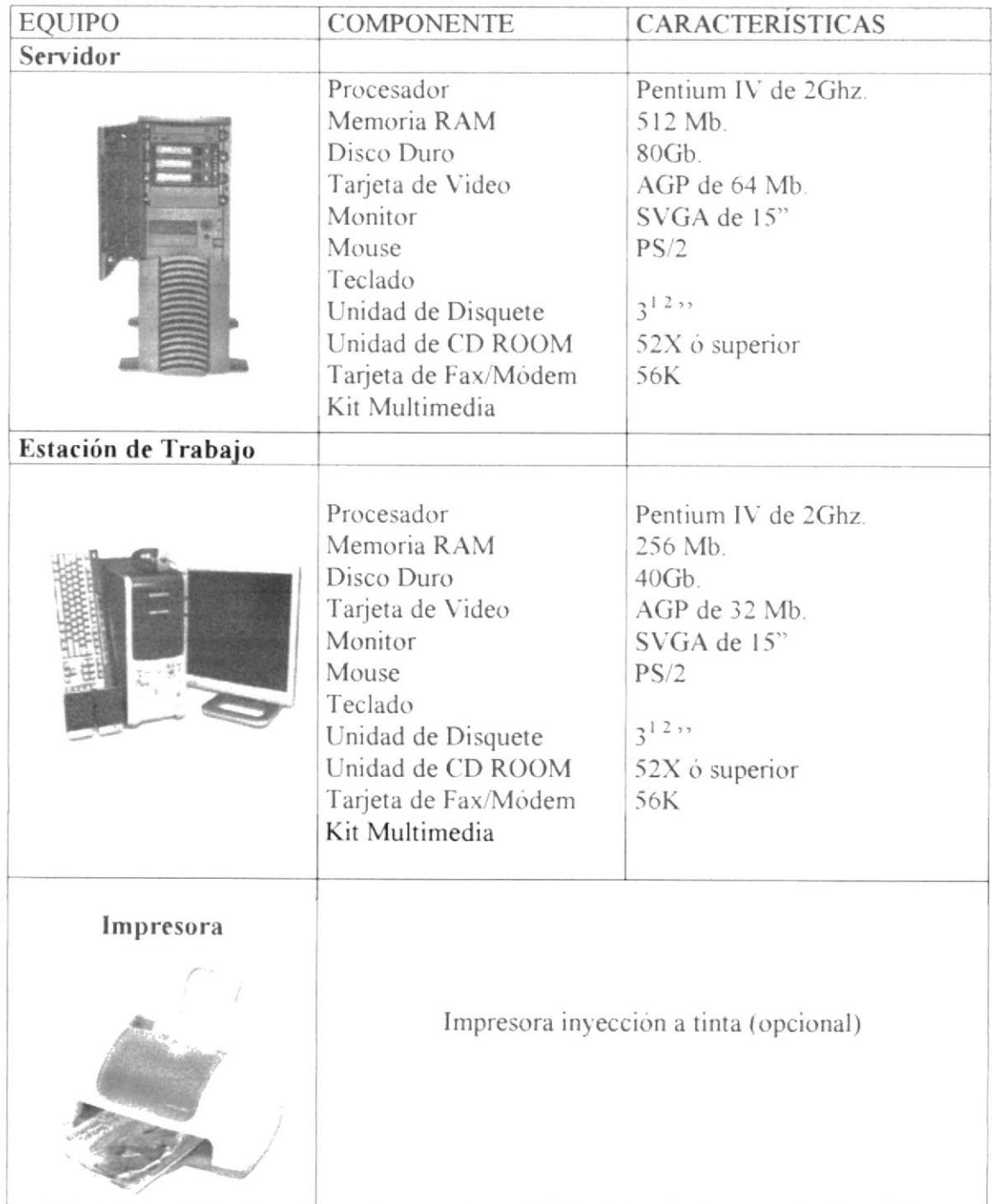

 $\mathcal{O}$ Nota: El sistema puede correr con menos de 64 Mb de memoria RAM, pero el rendimiento del mismo decaería si Usted está acostumbrado a ejecutar varias aplicaciones.

#### 3.2 SOFTWARE

Para un eficiente y efectivo funcionamiento al navegar en el Internet se requiere de un conjunto de productos que complementarán y darán facilidades al usuario. Los mismos que se detallan a continuación:

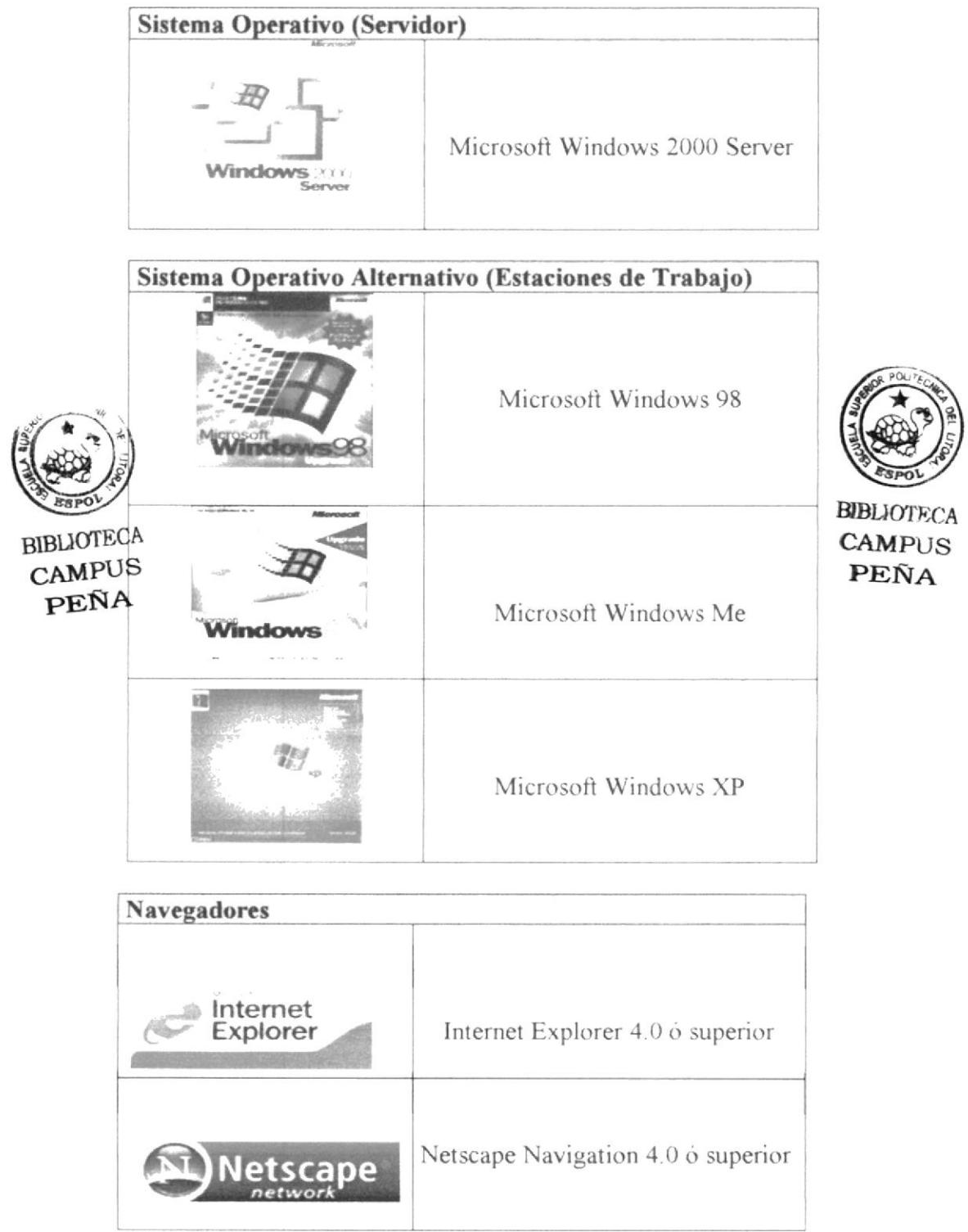

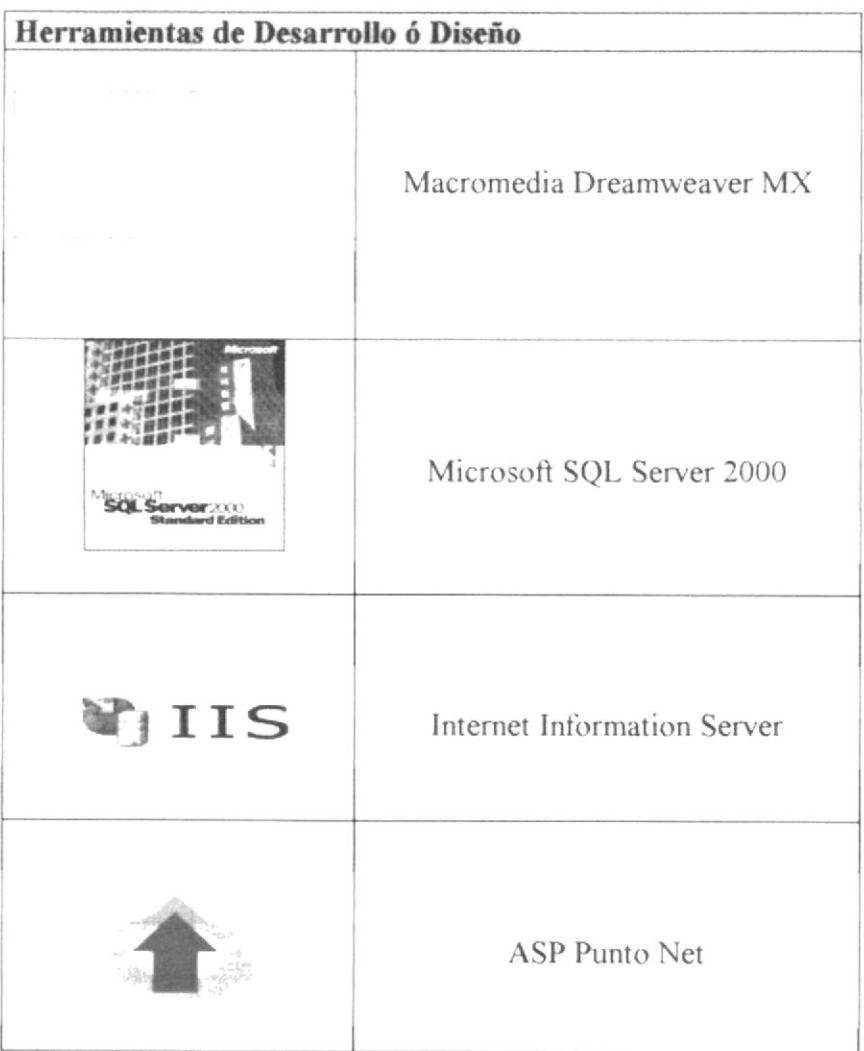

# CAPÍTULO 4

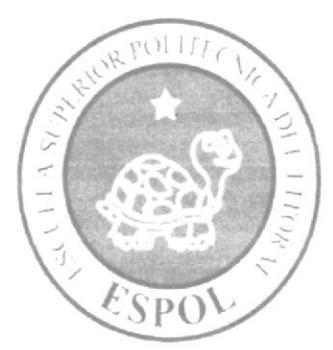

#### DIAGRAMA GENERAL

# 4. ESTRUCTURA JERÁRQUICA DEL SITIO WEB

# 4.1 DIAGRAMA GENERAL DEL SITIO

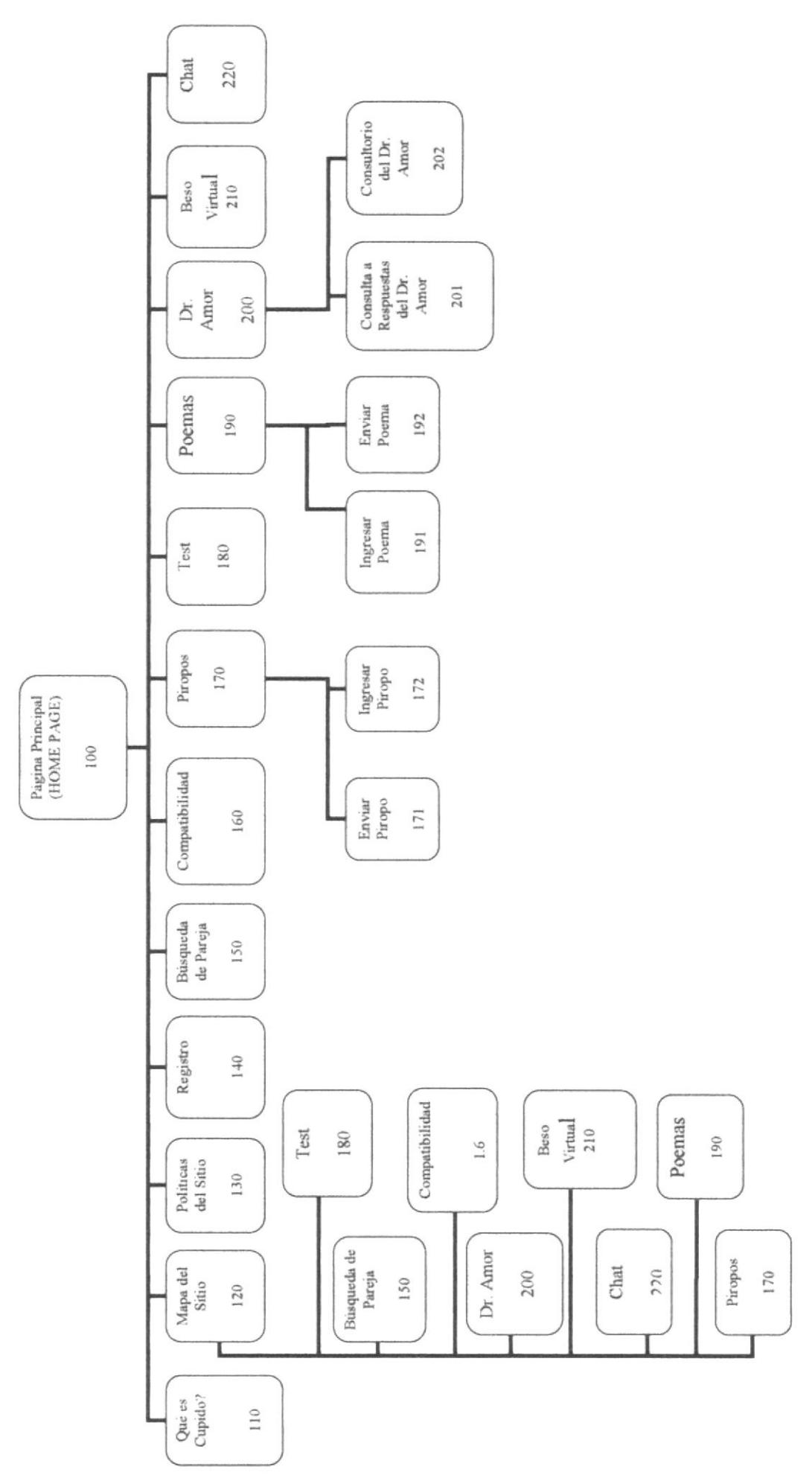

Capitulo 4 - Página 1

#### 4.1.1 Home Page (100)

Pagina de inicio o intro en donde se muestran las diferentes opciones que contiene el sitio.

#### 4.1.2 Qué es Cupido?  $(110)$

Indica todo lo referente a los servicios, ñnes y objetivos que contiene el sitio para su construcción.

#### 4.1.3 Mapa del Sitio (120)

Se presenta todos los enlaces relacionados a a los servicios del sitio Web como son la búsqueda de Parejas, compatibilidad, piropos, test, Dr. Amor, beso virtual, Chat, poemas, piropos.

#### 4.1.4. Politicas del Sitio (130)

Se indica todos los pasos a seguir para el uso de los servicios del sitio www.cupido.com, sus restricciones y generalidades.

#### 4.1.5. Registro (140)

Aqui se encuentra la forma de ser un usuario del sitio web, registrando todos los datos de las personas que deseen utilizar los servicios, esto es asignandoles un nombre de usuario y password con sus respectivos perfiles.

#### 4.1.6. Búsqueda de Parejas (150)

El usuario del sitio web podrá buscar parejas o contactos por medio de este servicio de acuerdo a criterios de búsqueda como son sexo, edad, estado civil y contextura, donde al seleccionar y buscar, presentarán datos referentes a los usuarios incluyendo fotos de los mismos.

#### 4.1.7. Compatibilidad  $(160)$

Este servicio le indica al usuario una consulta de las diferentes compatibilidades entre su signo y los de su pareja, también contiene una consulta de los signos de personalidades mundialmente conocidas.

#### 4.1.8. Piropos (170)

Aqui el usuario encontrará la fbrma de enviar a sus contactos una variedad de piropos clasificados como son tipos de piropos para hombre, mujer y amor. También tiene la opción de que el usuario pueda proponer sus propios piropos.

#### {.l.E.l Enviar Piropo (l7l)

El usuario podrá enviar a sus contactos por medio del e-mail los piropos que el desee y que contienen el sitio web por tipo.

#### 4. l 8.2 lngreser Piropo ( 172)

El usuario tiene la opción de ingresar sus propios piropos ingresando su titulo, cuerpo del piropo, tipo de piropo si es para hombre, mujer o de amor.

#### 4.1.9 Test (180)

En este servicio se encuentra una serie de tests donde el usuario podrá contestarlos y obtener un resultado o referencia sobre su carácter relacionado a las preguntas del test, conociéndose Ali un poco mejor en las diferentes situaciones que se les presenta a diario.

#### {.1.10 Poemas (190)

Aquí el usuario encontrará la forma de enviar a sus contactos una variedad de poemas clasificados como son tipos de poemas para hombre, mujer, amor y para pensar, También tiene la opción de que el usuario pueda proponer sus propios poemas.

#### 4.1.I0.1 Enviar Pocme (l9l )

El usuario podrá enviar a sus contactos por medio del e-mail los poemas que el desee y que contienen el sitio web por tipo.

#### .1. L 10.2 lngresar Piropo ( 192)

El usuario tiene la opción de ingresar sus propios poemas ingresando su titulo, cuerpo del poema, tipo de poema si es para mujer, madres, amor, para pensar, amistad.

#### 4.1.11 Dr. Amor (200)

Aqui se presenta una consulta de todas las preguntas que los usuarios del sitio le realizan al Dr. Amor, es importante indicar que solo los usuarios registrados tienen permisos para ver las respuestas del Dr. Amor a la preguntas formulas.

#### 4.l.l l.l Consultas a Respuestas del Dr. Amor (201)

En esta página se presenta todas las respuestas relacionadas a las preguntas formuladas del Dr. Amor.

#### 4.1.11.2 Consultorio Del Dr. Del Dr. Amor (202)

El usuario podrá enviar sus dudas y preguntas sentimentales al Dr. Amor para que posteriormente él conteste y envie por medio de e-mail la solución a su problema. Estas preguntas serán publicadas en el sitio.

#### 4.1.12 Beso Virtual (210)

Este servicio ofrece el envío de imágenes animadas relacionadas con besos virtuales a los contactos del usuario.

#### 4.1.13 Chat (220)

Este servicio ofrece una forma interactiva de comunicarse con usuarios del sitio.

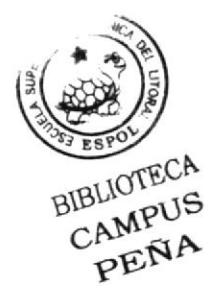

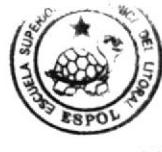

**BIBLIOTECA CAMPUS** PEÑA

# CAPÍTULO 5

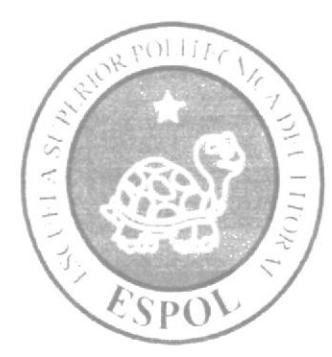

ESTÁNDARES Y FORMATOS

#### 5. ESTÁNDARES Y FORMATOS

#### 5.1 FORMATOS PARA INFORMACIÓN DEL SITIO WEB

#### 5.1.1 Nombre de las Páginas

#### XXXXXXXXXXXXXXXXXXXXXXXXXX

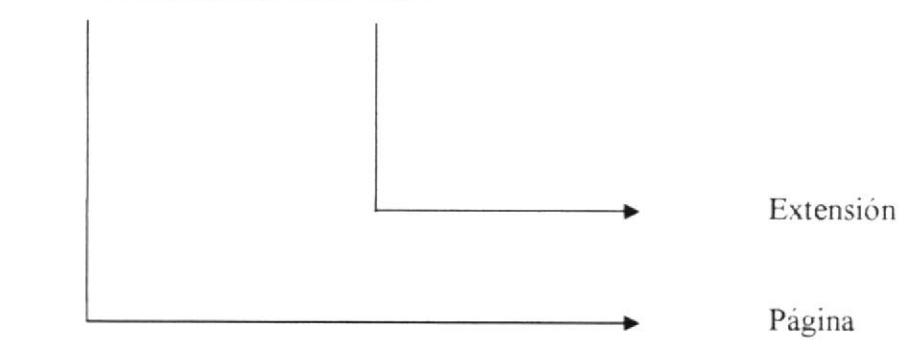

#### Ejemplo:

Registro.aspx Dr Amor.aspx

#### 5.1.2 Nombre de los Botones

#### XXXXXXXXXXXXX.XXX

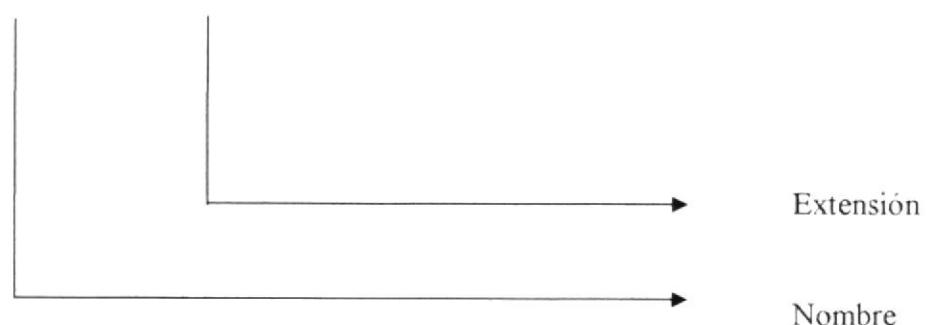

#### Ejemplo:

Btn enviar.txt Btn mensaje.txt

#### 5.1.3 Nombre de los Fondos

#### XXXXXXXXX.XXX

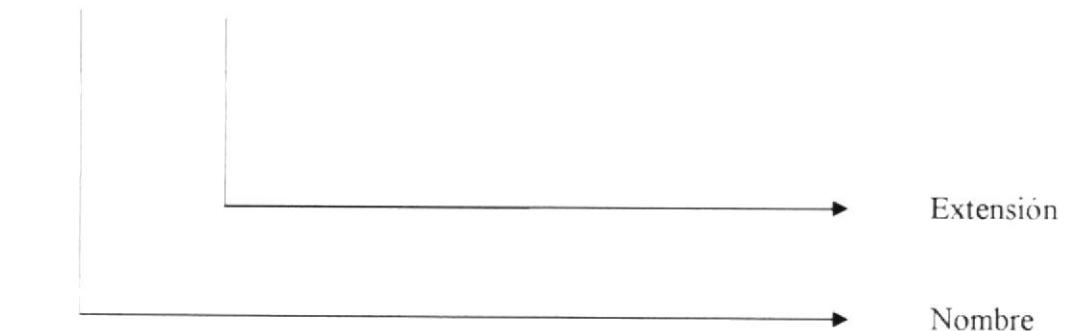

#### Ejemplo:

fondo.jpeg

#### 5.1.4 Nombre de las Imágenes

#### XXXXXXXXXXXXXXXXX

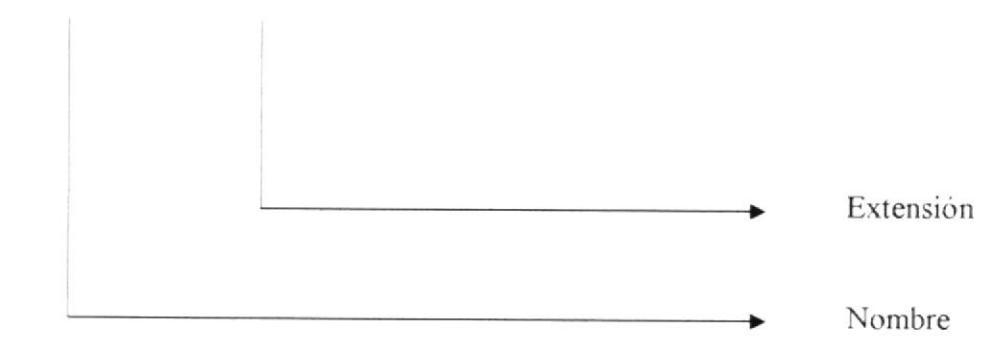

#### Ejemplo:

amor.gif Contacto.jpg

#### 5.2 ESTRUCTURA DE DIRECTORIOS Y SUBDIRECTORIOS

#### Nombre del Directorio:

Cupido

#### Nombre de los Subdirectorios:

- Images
- Webpages
- banners
- Fotos
- Componentes
- Mantenimientos
- Bin

Images: Contiene las imágenes que son utilizadas en el diseño de la página.

Webpages: Contiene las páginas que componen el Web Site y los sitios relacionados.

Banners: Contiene todos los banners que han sido utilizados para la construcción del Web Site como por ejemplo la publicidad.

Fotos: Contiene todas las fotos que son ingresadas y utilizadas en este Web Site.

Mantenimientos: Esta carpeta contiene las páginas para darle mantenimiento a la administración

Componentes: Carpeta que contiene los archivos necesarios que se requieren para la ejecución del Web Site como son página de código con extensión aspx.resx.

Bin: Aquí se encuentran los archivos dll que son generados por el proyecto.

#### 5.3 ESTRUCTURA FÍSICA DEL SITIO WEB CUPIDO

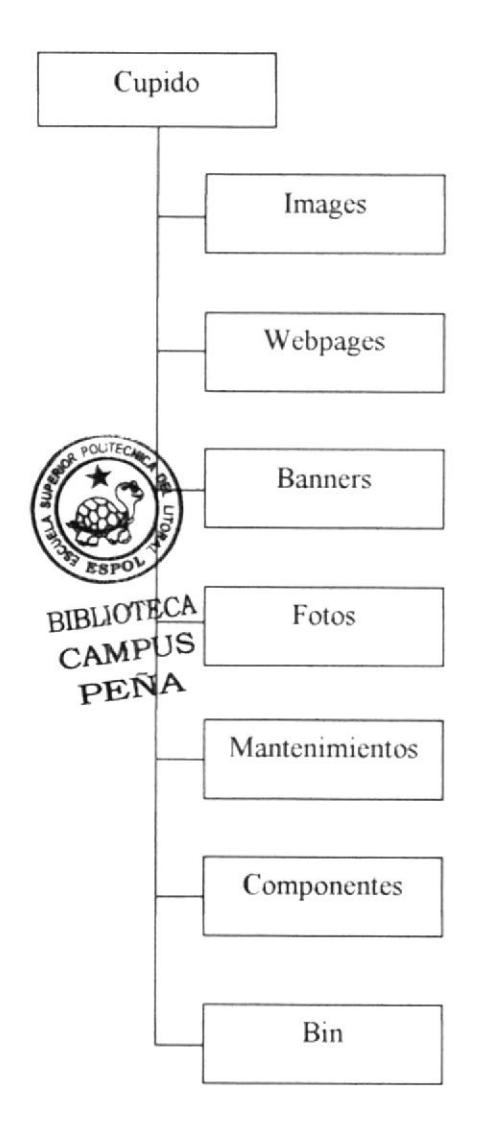

#### 5.4 ESTANDARIZACIÓN DE RESOLUCIÓN

Para poder visualizar el sitio Web con el formato y dimensiones adecuadas, recomendamos a los usuarios emplear una resolución del monitor de 1024x800 píxeles; ya que es el estándar utilizado para las páginas.

#### 5.5 ESTRUCTURA PRINCIPAL DEL SITIO

La página se compone de varias tablas anidadas, como se muestra en la siguiente figura:

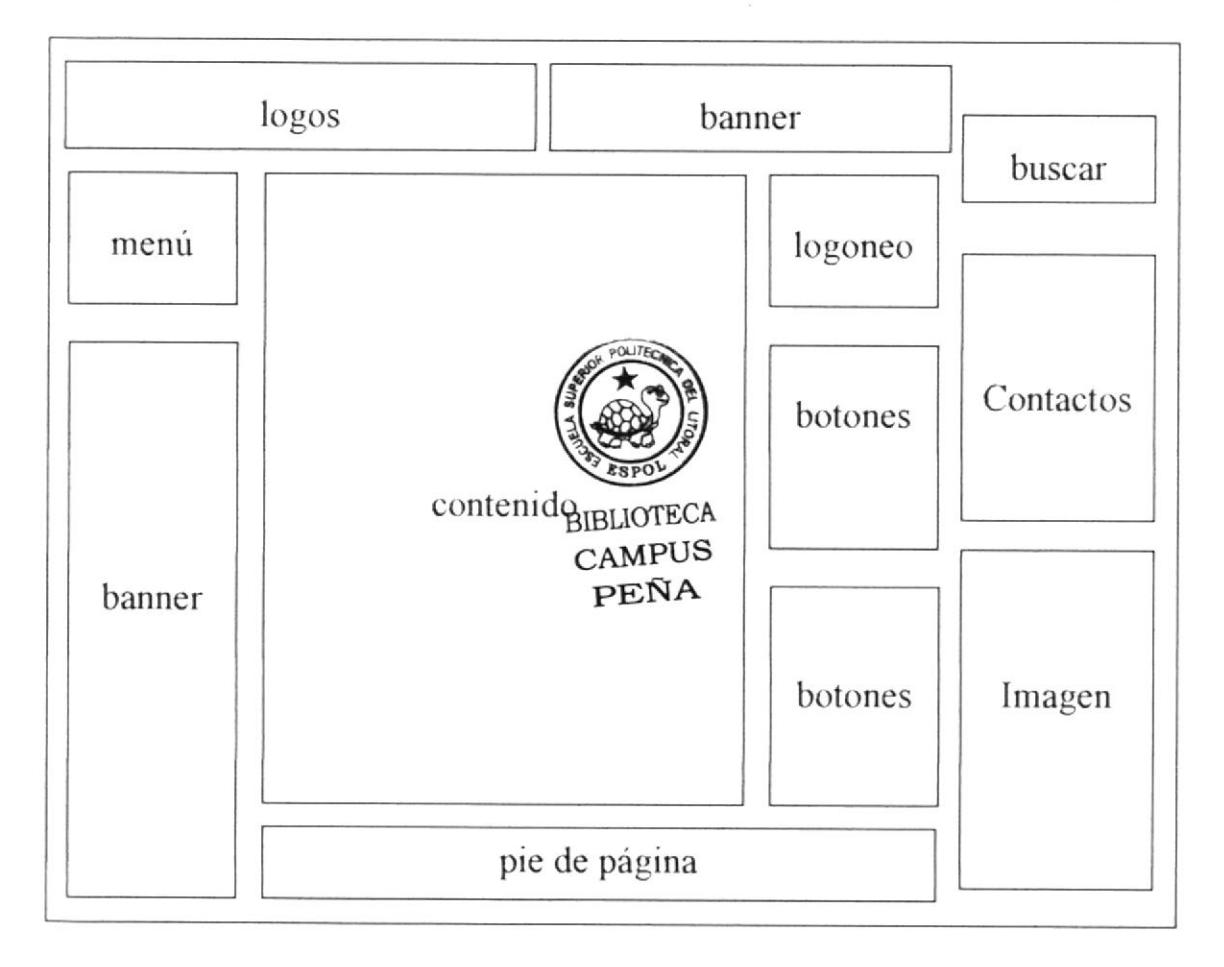

BANNER: Contiene la publicidad que esta asociada al Web Site Cupido.

LOGOS: Contiene el logo del Web Site Cupido.

LOGONEO: Sirve para la autentificación de los usuarios.

MENÚ: Aparece el menú del sitio Web Cupido.

CONTENIDO: Muestra información dependiendo de la opción en que se encuentre el usuario.

BUSCAR: Contiene el motor de búsqueda, que muestra los resultados encontrados de acuerdo al texto que se ingrese.

CONTACTOS: En esta tabla se muestra todos los contactos que el usuario ha registrado desde su inicio de sesión.

IMAGEN: Muestra las imágenes que son enviadas por el servicio del Beso Virtual.

PIE DE PÁGINA: Muestra los enlaces de mapa del Sitio, políticas de uso y un breve concepto del Web Site.

BOTONES: Muestra los botones que sirven como opciones para la encuesta.

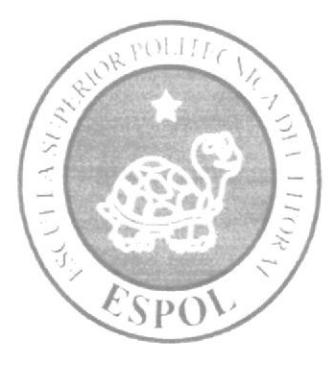

#### MODELO ENTIDAD RELACIÓN

# CAPÍTULO 6

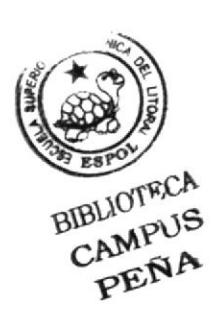

# **6. MODELO ENTIDAD RELACIÓN**

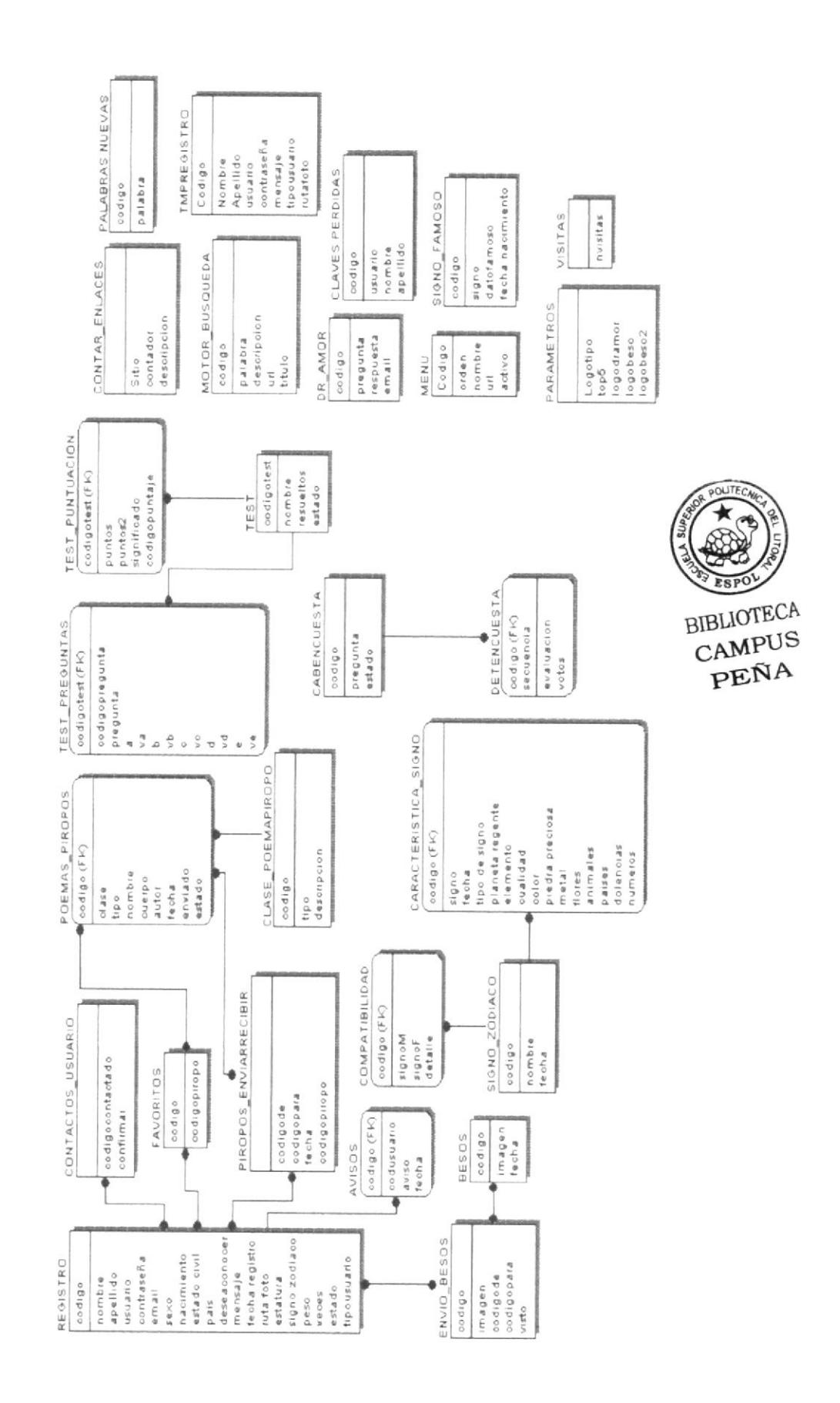

Capítulo 6 - Pagina 1

 $\frac{1}{2}$ 

#### 6.1 DESCRIPCIÓN DE LAS TABLAS

En este capitulo se explica la organización de la manera en que va a estar dividida y almacenada la información en la base de datos, en una estructura a través de integridad y relaciones.

#### 6.1.1 Cabencuesta

Esta tabla almacena información acerca de Ia cabecera de Ia encuesta como son código, pregunta y estado

#### 6.1.2 Detencuesta

Esta tabla almacena información acerca del detalle de la encuesta como son: código, secuencia, evaluación y votos.

#### 6.1.3 Caracteristica Signo

En esta tabla almacena los diferentes campos que almacenan las características de los signos para el servicio de Compatibilidad, estos campos son: signo, fecha, tipo de signo, planeta regente, Elemento, cualidad, color, piedra preciosa, metal, flores, animales, paises, dolencias y números.

#### 6.1.4 Besos

En esta tabla se almacenan los campos que se requieren para el almacenamiento y mantenimiento del servicio de envío de beso virtual como son: Imagen, fecha y código

#### 6.1.5 Poemas Piropos

Esta tabla guarda infbrmación detallada de los campos que se requieren para el almacenamiento y mantenimiento del servicio tanto de piropo como de poemas como son: código, clase, tipo, nombre, cuerpo, autor, fecha, enviado, Estado.

#### 6.1.6 Clase Poema Piropo

Esta tabla permite almacenar el tipo de acceso a servicio si es Poema o Piropo contiene los siguientes campos. tipo, codigo y descripción.
# 6.1.7 Compatibilidad

En esta tabla se almacenan los campos requeridos para realizu la consulta del servicio de compatibilidad tales como son. SignoM, SignoF, detalle.

# 6.1.8 Contactos Usuarios

Esta tabla contiene infbrmación sobre la confirmación de si un usuario quiere ser contacto de otro usuario.

# 6.1.9 Contar Enlaces

Esta tabla almacena los enlaces a páginas que web site cupido considera importanres y de gran interés a los usuarios que visitan el sitio. Realiza un conreo de los links que se dan a la publicidad.

# 6.l.l0 Dr Amor

En esta tabla se almacenará información concerniente al servicio de consulta del Dr Amor contiene campos como son: código, pregunta, respuesta, e-mail.

## 6.1.11 Envio Besos

Esta tabla almacenará infbrmación referente al servicio de Beso virtual, es decir a que usuario se le enviará la imagen. Contiene los siguientes campos: codigo, imagen, codigote, codigopara, Visto.

# 6.1.12 Mensajes

En esta tabla se almacenan los datos que se clasificaran en los mensajes de los servicios del Sitio Web, contiene campos como son: codigo, para, de, mensaje, fecha.

# 6.1.13 Rcgislro

Esta tabla almacena los datos de los usuarios que se registran en nuestro sitio Web, contiene campos importantes como son: código, nombre, apellido, usuario, contraseña, email, sexo, nacimiento, estado civil, país, deseaconocer, mensaje, fecha de registro, rutafbto, estatura, peso, veces, estado, tipousuario.

# 6.1.14 Tcsr

Esta tabla contiene infbrmación general sobre los test que se realizan en el web site, sus campos son: codigo\_test, nombre, resueltos, Estado.

# 6.1.15 Test Preguntas

En esta tabla se almacenarán todas las preguntas y diferentes opciones que se realizan por un determinado test.

# 6.1.16 Test Puntuacion

Aquí se registra la puntuación y Ios resultados que obtiene el usuario al contestar las diferentes preguntas del test, se almacenan datos como: codigo\_test, puntos, puntos2, signi ficado, codigopuntaje.

# 6.1.17 Motorbusqueda

Esta tabla almacenará todas las palabras que el usuario digite al ingresar al motor de búsqueda, especifica también el URL, contiene campos como son: codigo, palabra, descripción, URL, Titulo.

# 6.1.18 Visitas

En esta tabla se almacenan el valor total de cuantos usuarios han visitado el sitio wEB

# 6.1.19 Signo\_Femoso

Esta tabla conriene el tipo de signo, fecha de nacimiento y nombre de los famosos que se consulta en el servicio de Compatibilidad.

# 6.1.20 Signo\_Zodiaco

Esta tabla almacena todos los signos zodiacales con su respectivo codigo.

# 6.1.21 Favoritos

En esta tabla almacenaremos los piropos que mas les guste al usuario

# 6.1.22 Piropo Enviarrecibir

En esta tabla se almacena los códigos del usuario y del contacto, fecha de envío de piropo.

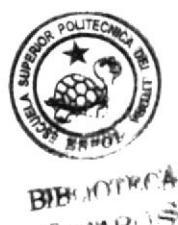

 $C_{\mathcal{B}^{\text{MM}}}\mathsf{P}^{1/2}$  $F$  ( $\vee$   $\vee$ 

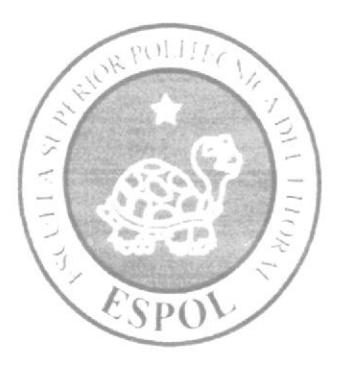

# DEFINICIÓN DE TABLAS

# CAPÍTULO 7

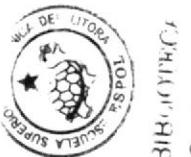

**BIBUOTECA**<br>CAMPILS

# 7. DEFINICIÓN DE TABLAS

# 7.1 TABLA DE CABECERA DE ENCUESTA

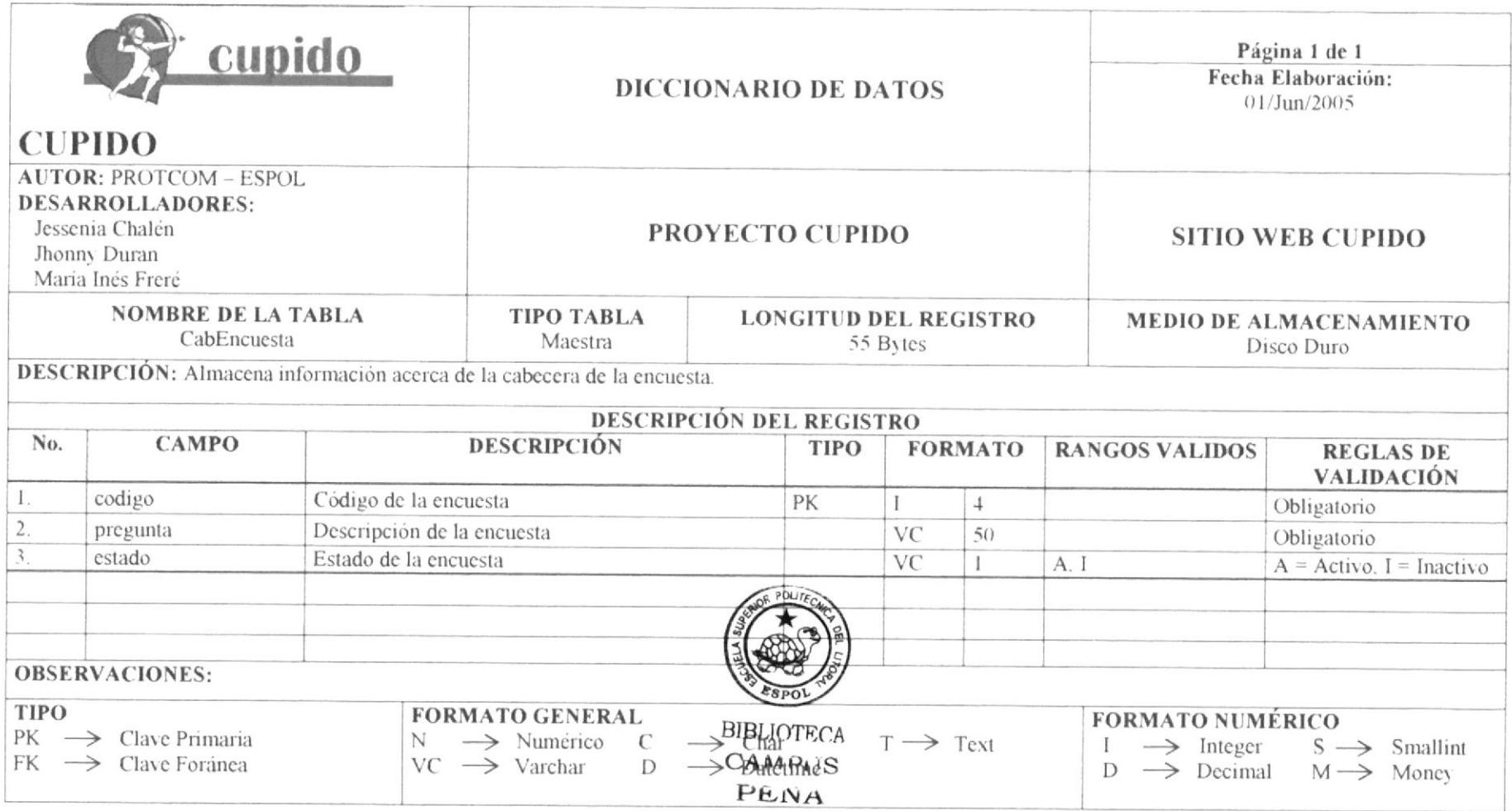

# 7.2 TABLA DE DETALLE DE ENCUESTA

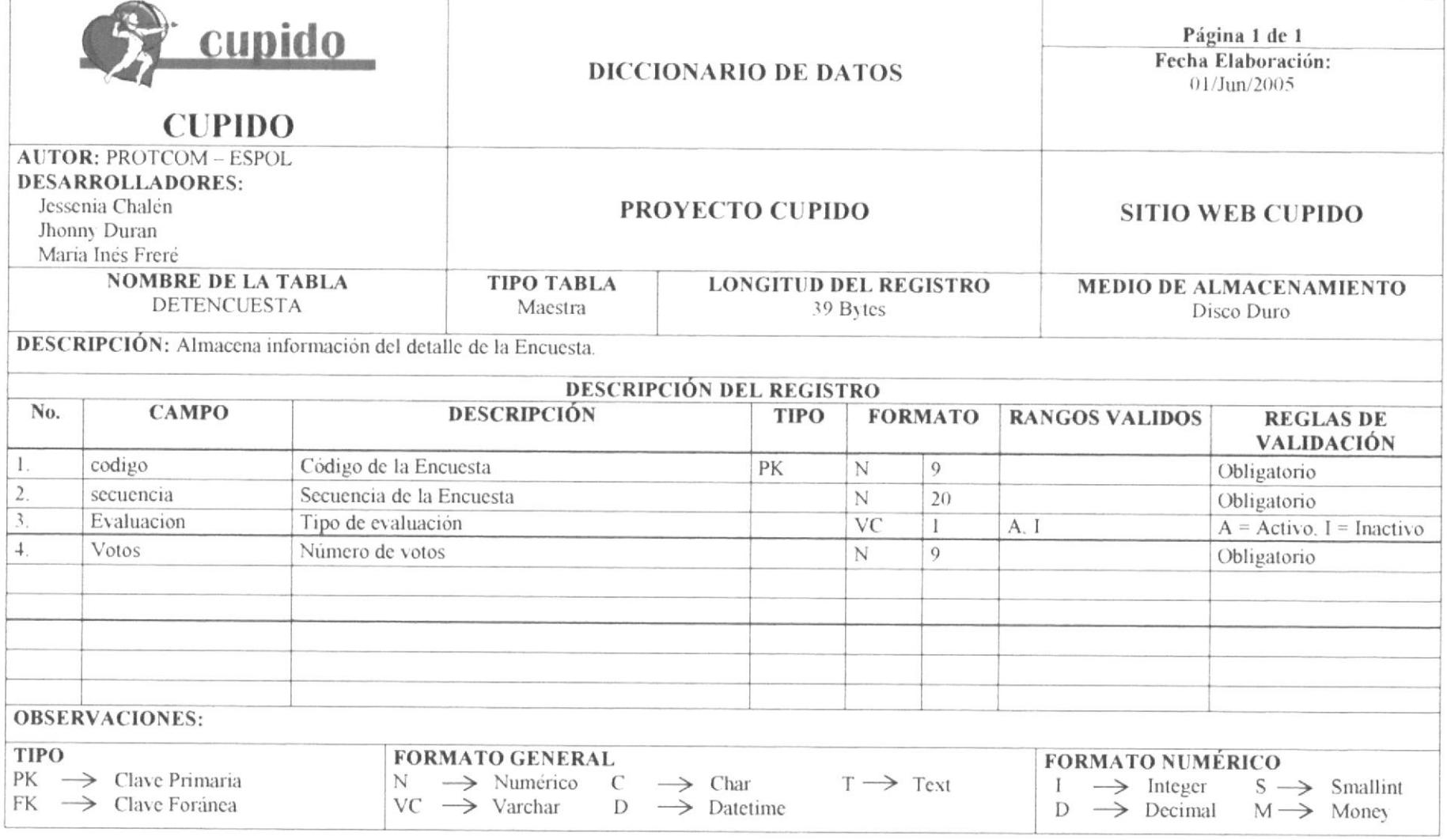

# 7.3 TABLA DE CARACTERÍSTICAS DE SIGNO

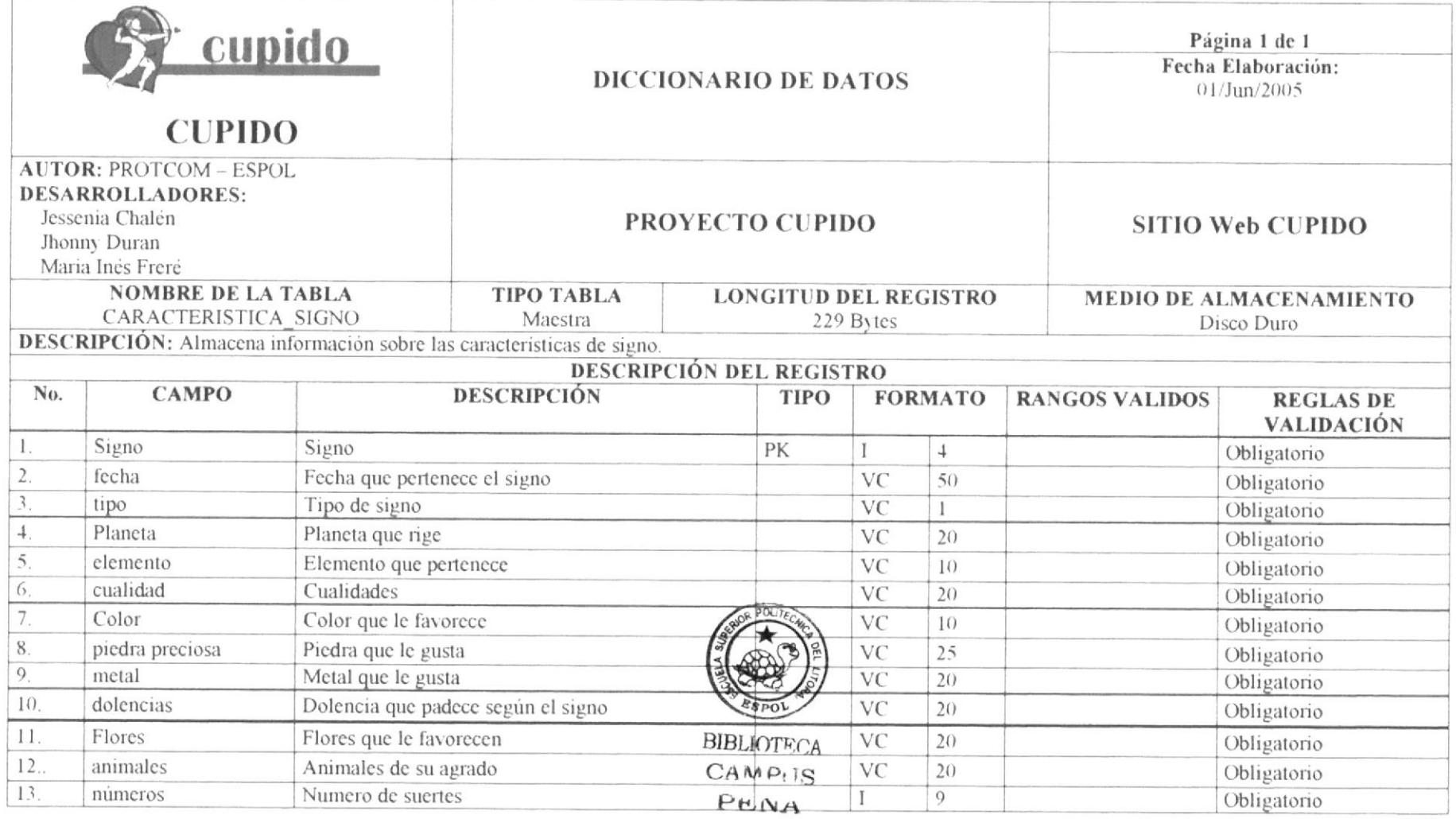

w

# **7.4 TABLA DE BESOS VIRTUALES**

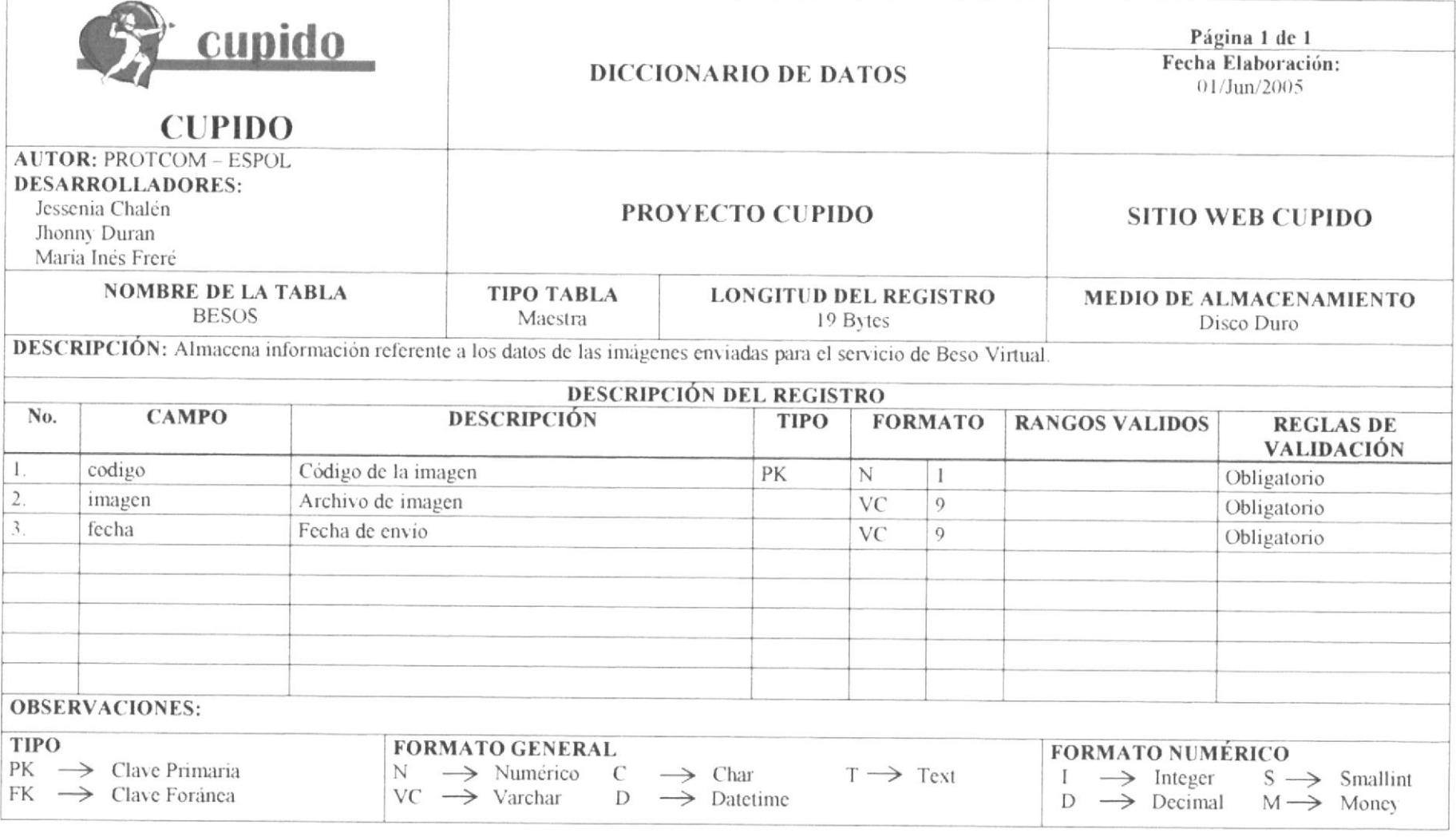

# 7.5 TABLA DE AVISOS

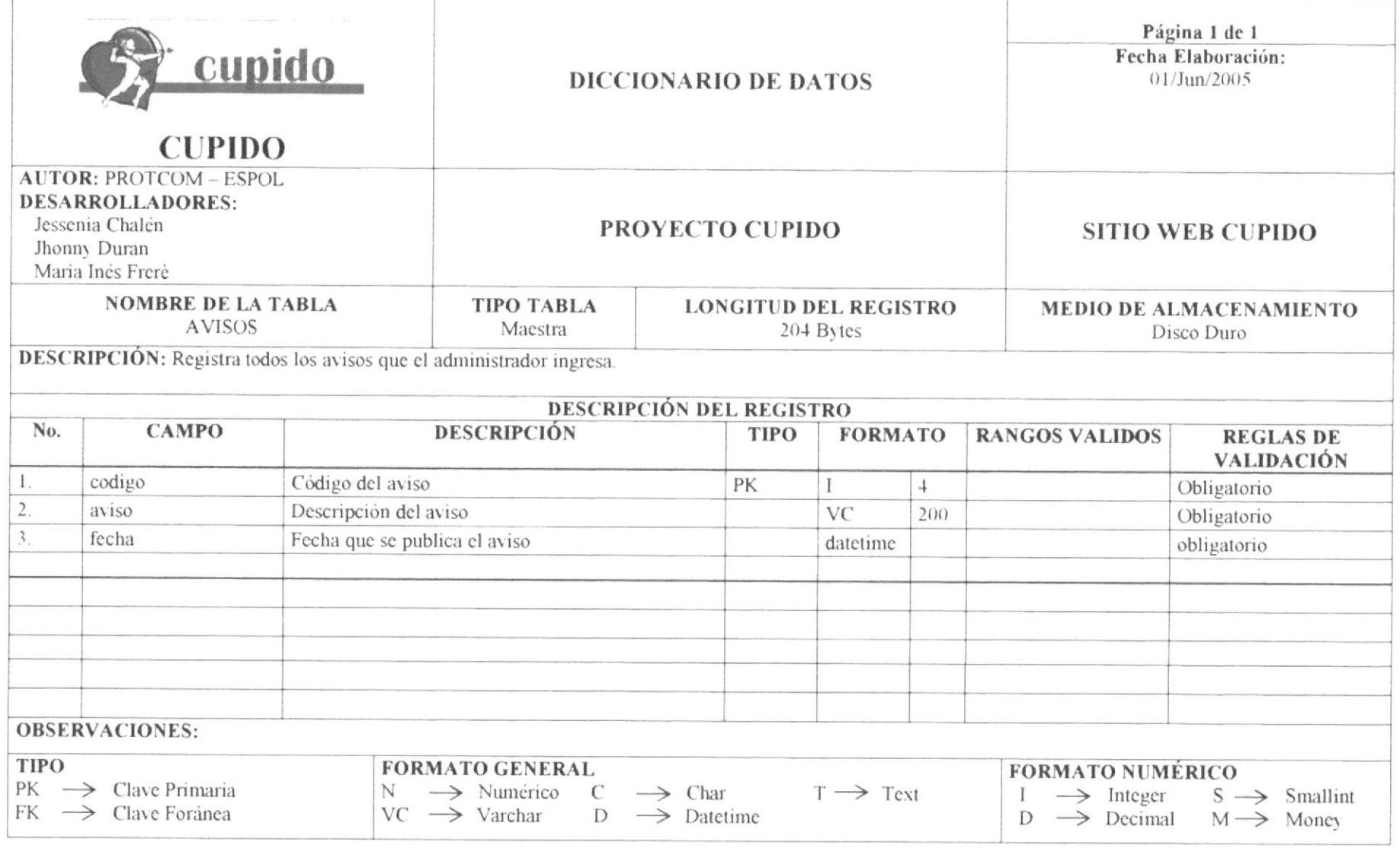

# **7.6 TABLA DE CLASE POEMAPIROPO**

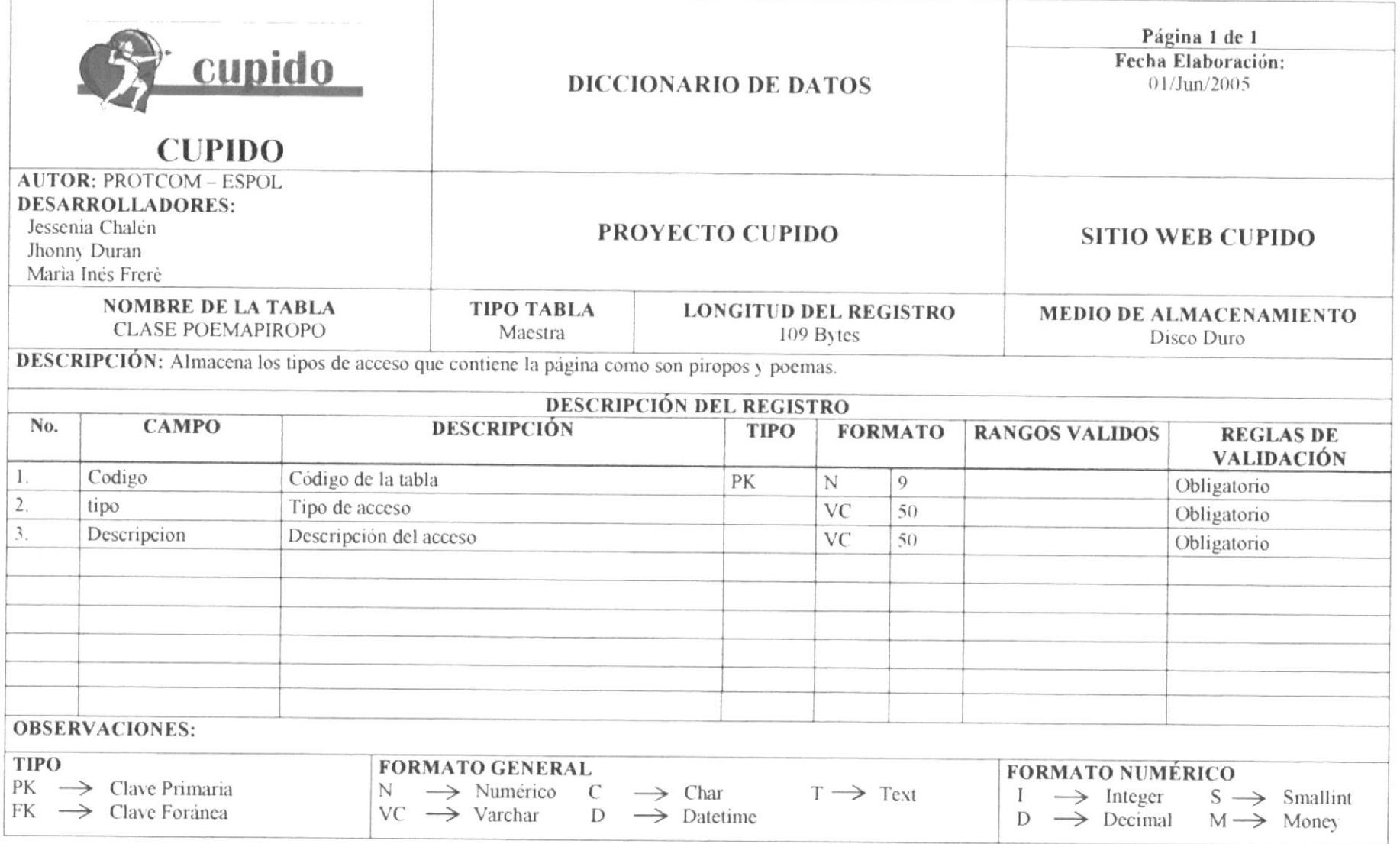

r

# 7.7 TABLA DE COMPATIBILIDAD

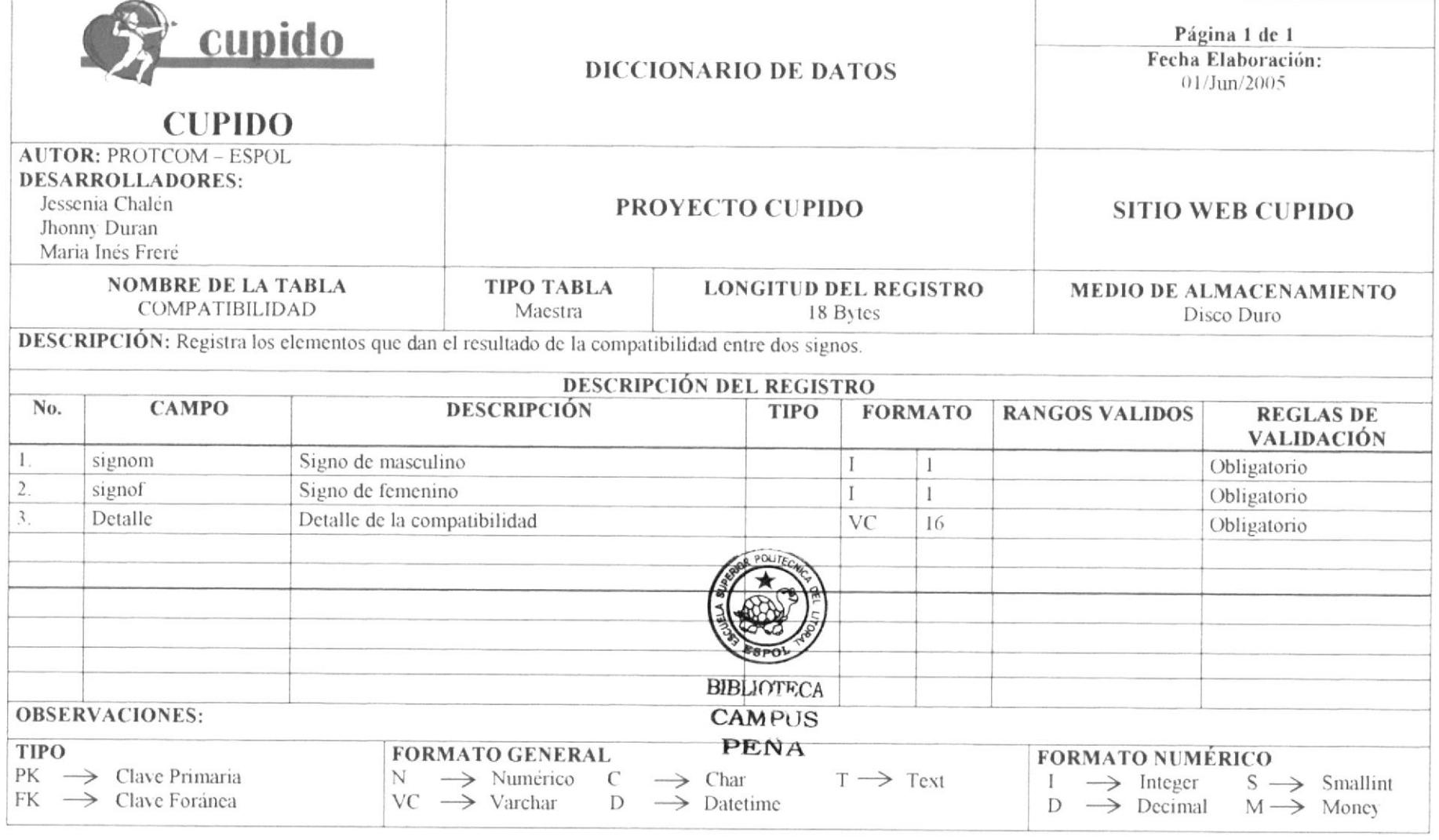

Г

# **7.8 TABLA DE CONTAR ENLACES**

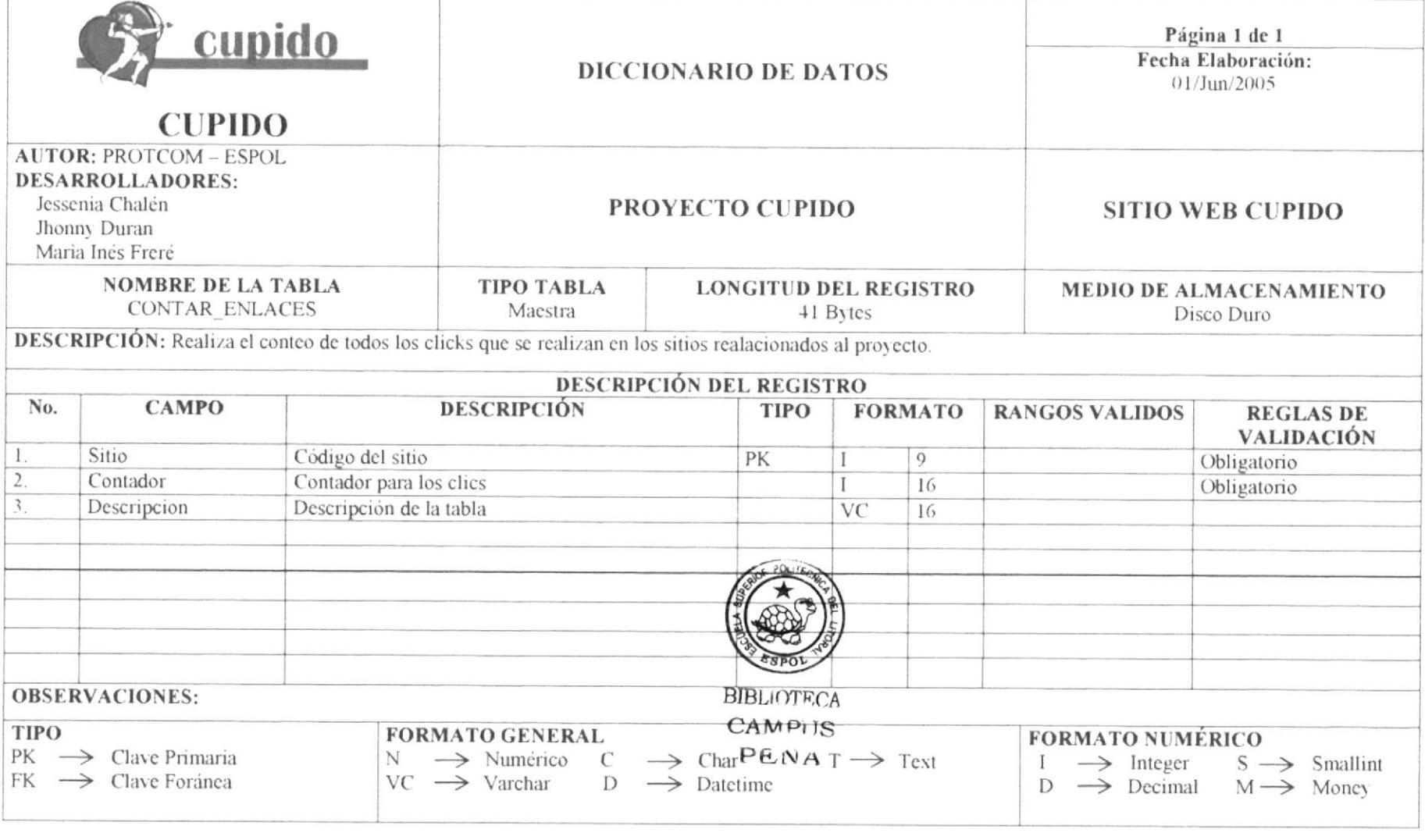

# **7.9 TABLA DE CONTACTOS\_USUARIOS**

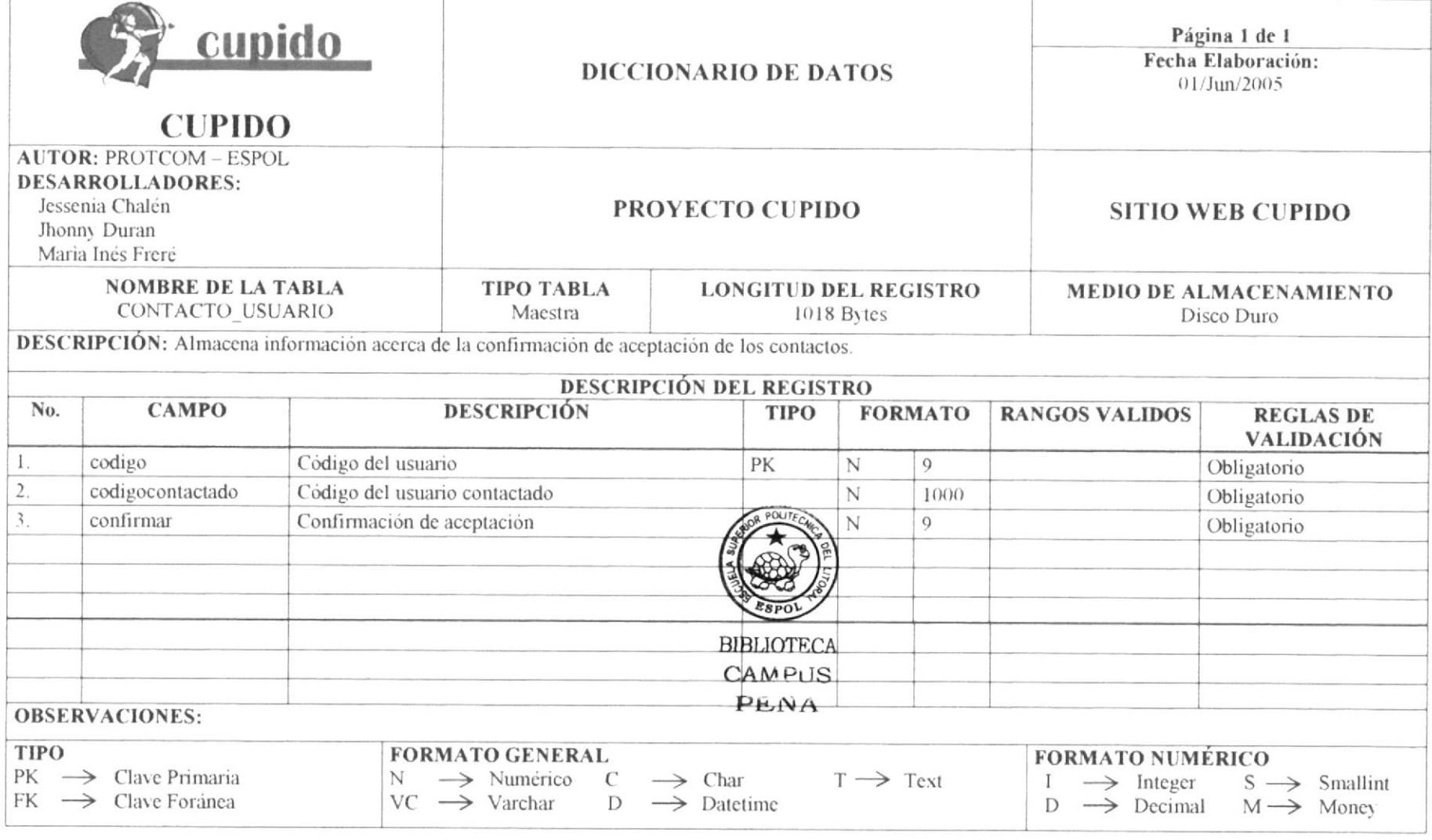

# 7.10 TABLA DR\_AMOR

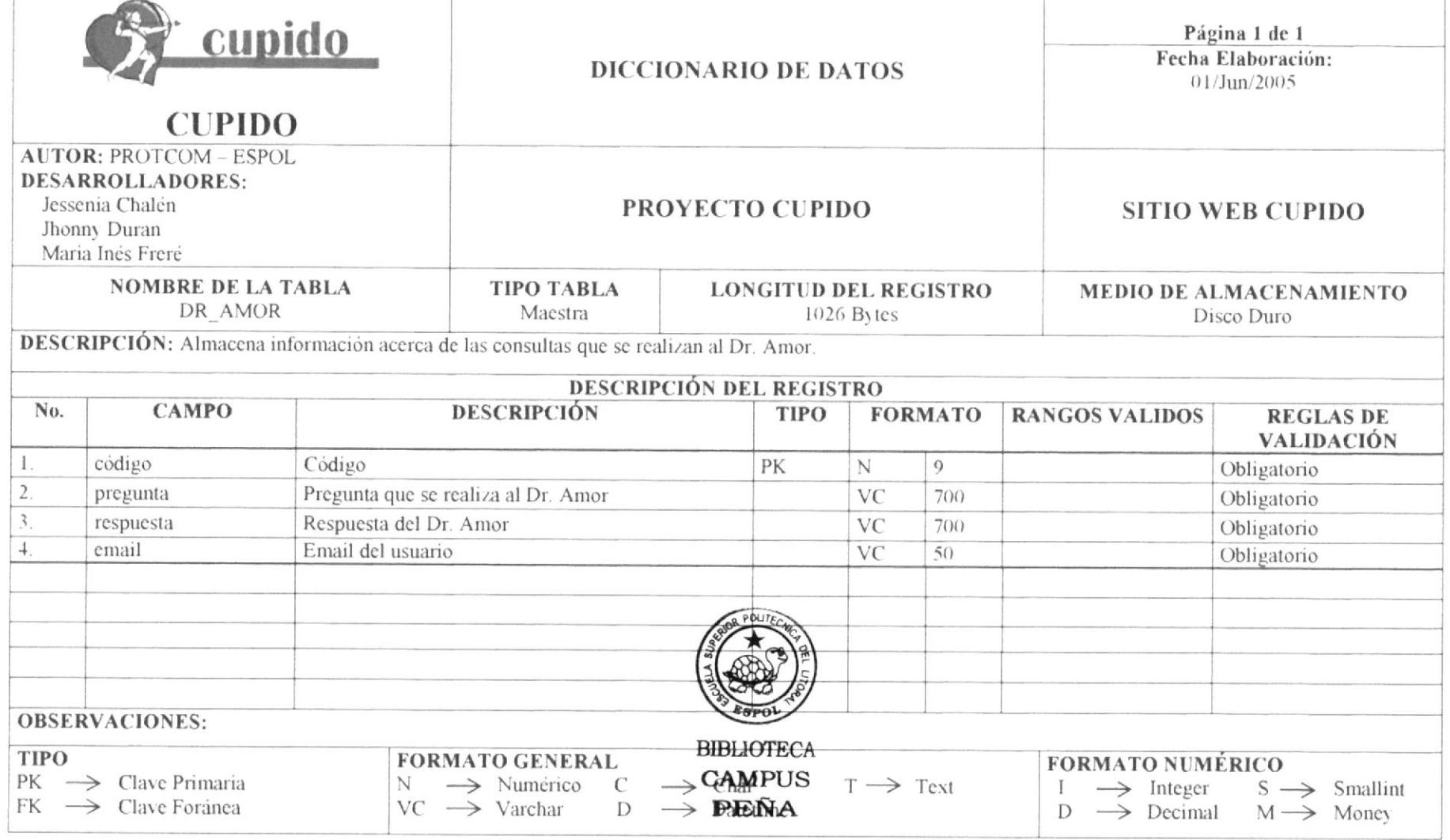

### **7.11 TABLA REGISTRO** cupido Página 1 de 1 Fecha Elaboración: **DICCIONARIO DE DATOS**  $01/J$ un/2005 **AUTOR: PROTCOM - ESPOL DESARROLLADORES:** Jessenia Chalén PROYECTO CUPIDO **SITIO WEB CUPIDO** Jhonny Duran Maria Inés Frerè **NOMBRE DE LA TABLA TIPO TABLA LONGITUD DEL REGISTRO MEDIO DE ALMACENAMIENTO REGISTRO** Maestra 518 Bytes Disco Duro DESCRIPCIÓN: Almacena información acerca de los usuarios registrados en el Sitio. **DESCRIPCIÓN DEL REGISTRO CAMPO DESCRIPCIÓN** No. **TIPO FORMATO REGLAS DE RANGOS VALIDOS VALIDACIÓN** codigo Código del usuario  $\mathbf{I}$ . PK N  $Q$ Obligatorio  $\overline{2}$ . nombre Nombre del usuario  $25$ VC Obligatorio 3. Apellido Apellido del usuario 25 VC Obligatorio  $\overline{4}$ . usuario Nombre de usuario en el sitio **VC** 10 Obligatorio 5 contraseña Password del usuario **VC**  $10$ Obligatorio 6. **VC** email Email del usuario  $30$ Obligatorio  $7.$ sexo Sexo del usuario VC  $\mathbf{1}$ Obligatorio 8. nacimiento Nacimiento del usuario 8 datetime Obligatorio **POLIT**  $Q$ Fecha registro Fecha del registro en el sitio 8 datetime Obligatorio  $10.$ Estado civil Estado civil **VC**  $\mathbf{1}$ Obligatorio  $11$ pais pais Obligatorio int  $\overline{4}$  $12.$ desea conocer confirmación  $VC$  $\overline{1}$ Obligatorio  $13$ Estado Estado del usuario **VC**  $\overline{1}$ Obligatorio **BIBLIOTECA**  $14$ Signo Zodiaco Signo zodiacal que pertenece  $\overline{\mathsf{N}}$  $\overline{4}$ Obligatorio CAMPUS  $15$ Tipo usuario Tipo de usuario **VC**  $\overline{2}$ Obligatorio PENA Ruta foto Ruta desde donde se sube la foto  $VC$ 16.  $150$ Obligatorio

### **7.12 TABLA TESTPREGUNTAS** Página 1 de 1 cupido Fecha Elaboración:  $01/J$ un/2005 **DICCIONARIO DE DATOS CUPIDO AUTOR: PROTCOM - ESPOL DESARROLLADORES:** Jessenia Chalén PROYECTO CUPIDO **SITIO WEB CUPIDO** Jhonny Duran Maria Ines Frere **NOMBRE DE LA TABLA TIPO TABLA LONGITUD DEL REGISTRO MEDIO DE ALMACENAMIENTO TESTPREGUNTAS** Maestra 1059 Bytes Disco Duro **DESCRIPCIÓN:** Almacena información sobre las preguntas del test. **DESCRIPCIÓN DEL REGISTRO CAMPO** No. **DESCRIPCIÓN TIPO FORMATO RANGOS VALIDOS REGLAS DE** VALIDACIÓN codigo Código del test  $\mathbf{I}$ PK N  $\overline{9}$ Obligatorio  $\overline{2}$ . codigopregunta Código de la pregunta  $\overline{N}$  $50$ Obligatorio Descripción de la pregunta  $\mathcal{R}$ pregunta **VC** 1000 Obligatorio  $\mathbf{A}$ descripción  $\overline{1}$ **VC** Obligatorio VA Valor 5. N obligatorio  $B$ **VC** 6. descripción obligatorio  $\overline{7}$ . **VB** valor  $\overline{N}$ obligatorio  $\overline{C}$ 8 Descripcion  $VC$ Obligatorio  $Q$ **VC** Valor  $\mathbf N$ obligatorio D  $10.$ descripción  $VC$ obligatorio **VD**  $11$ valor  $\overline{N}$ obligatorio BIBLIOTECA  $\overline{\mathrm{E}}$  $12$ Descripción **VC** Obligatorio  $C_{\text{AMP}_1|S}$  $13.$ **VE** Valor  $\overline{N}$ Obligatorio

# 7.13 TABLA DE TEST

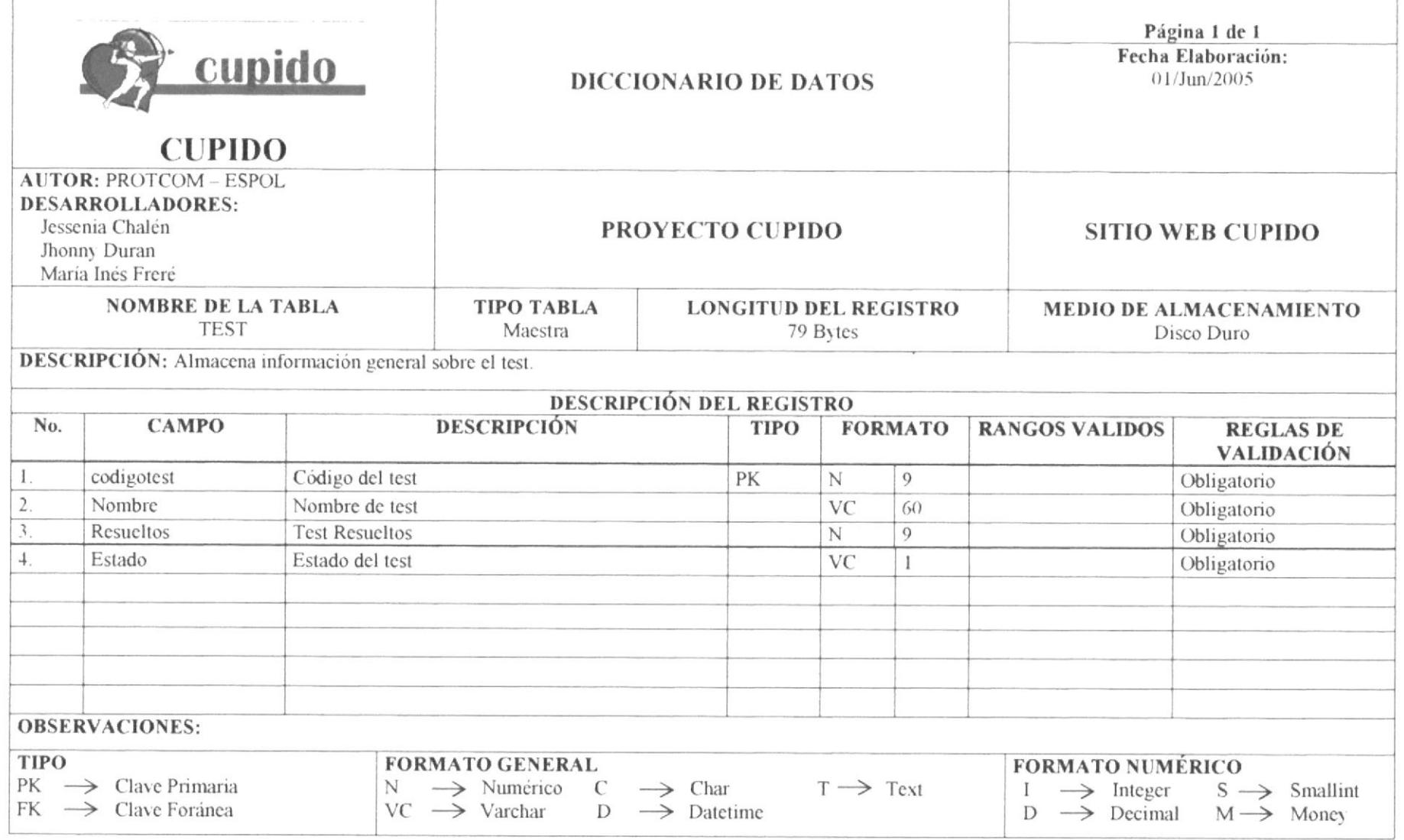

# 7.14 TABLA DE POEMAS PIROPOS

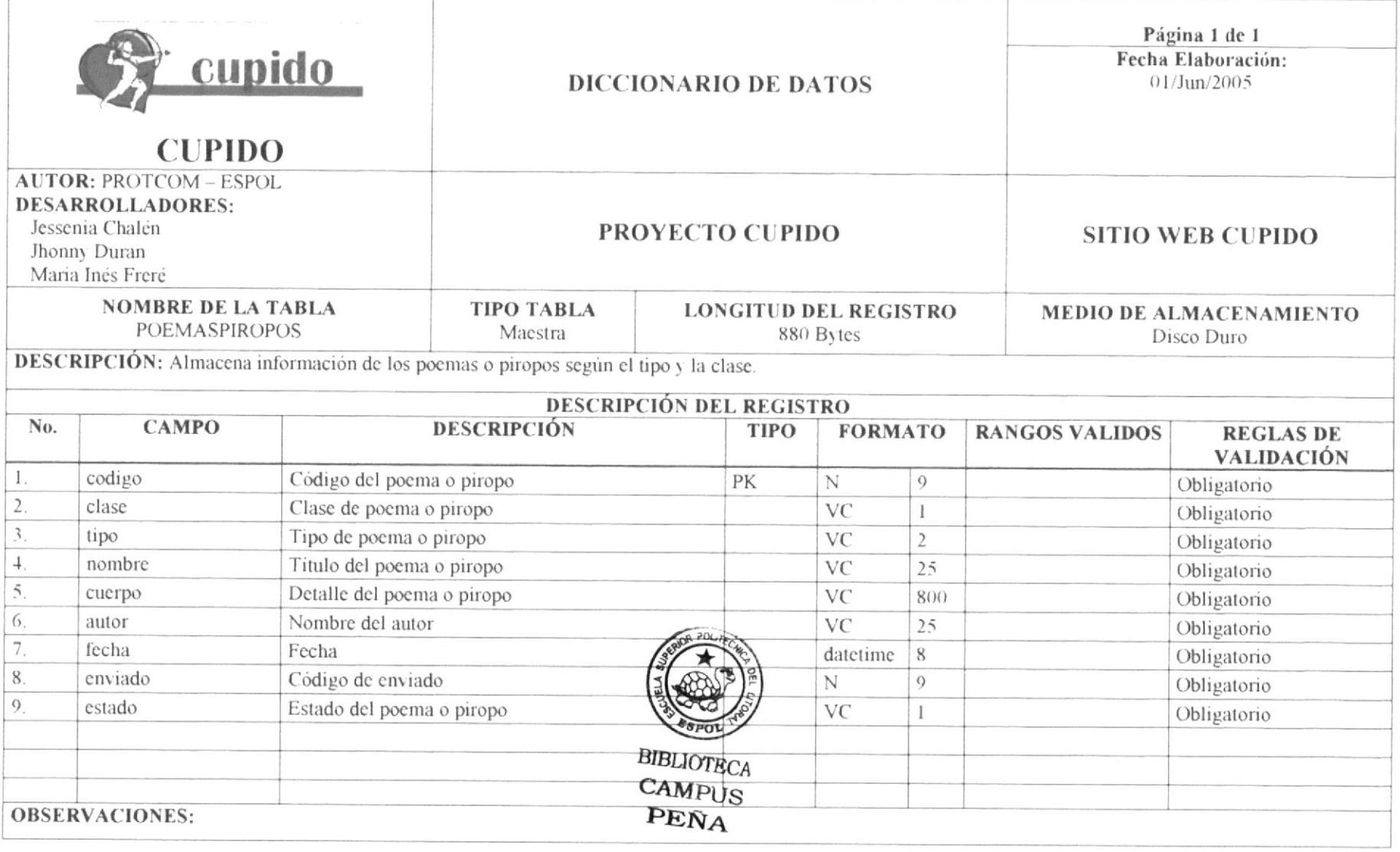

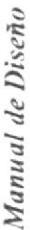

# 7.15 TABLA DE ENVIO BESOS

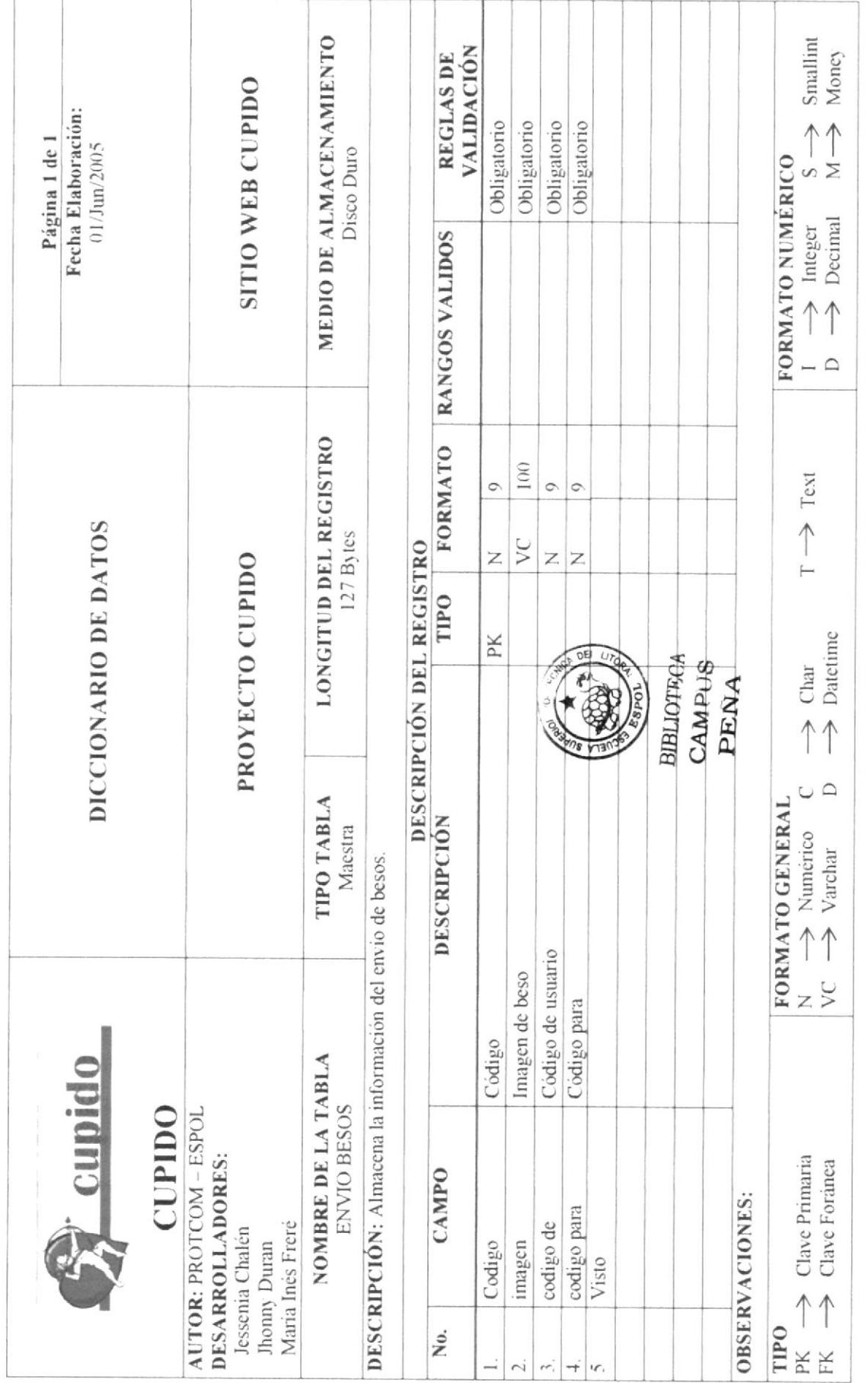

Capitulo 7 - Página 15

ESPOI.

PROTCOM

# 7.16 TABLA DE TEST PUNTUACIÓN

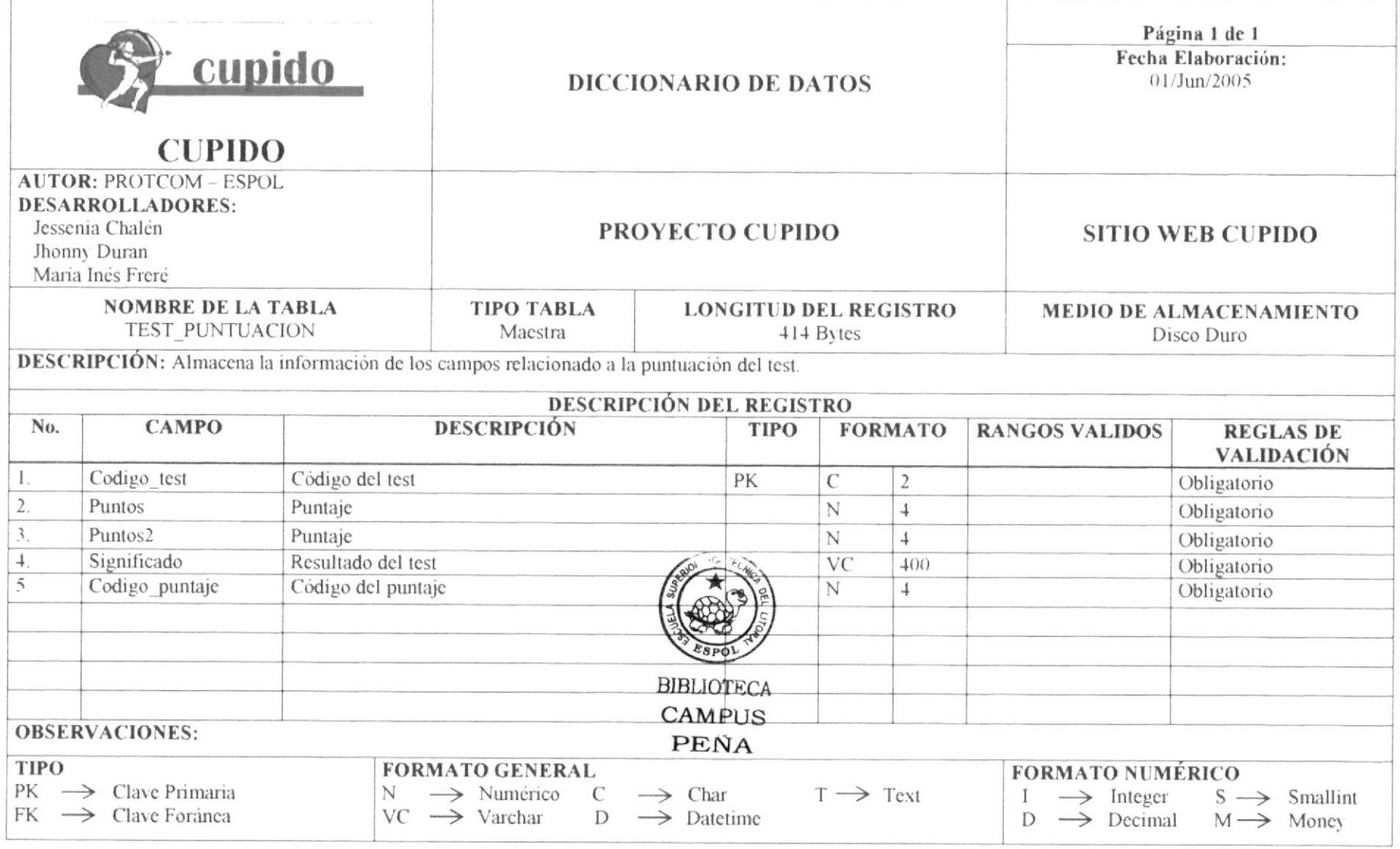

# 7.17 TABLA DE MOTOR DE BÚSQUEDA

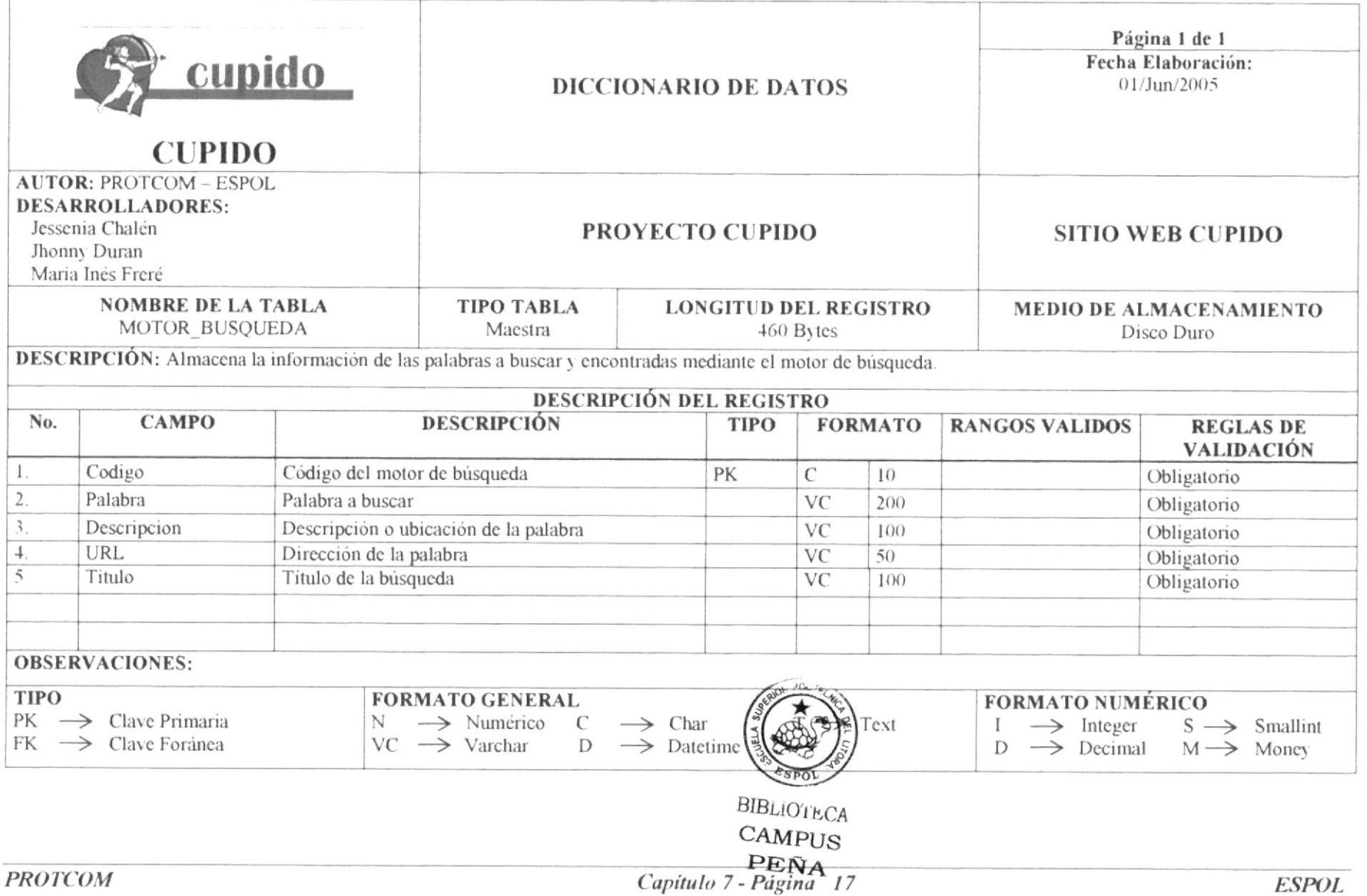

# **7.18 TABLA DE VISITAS**

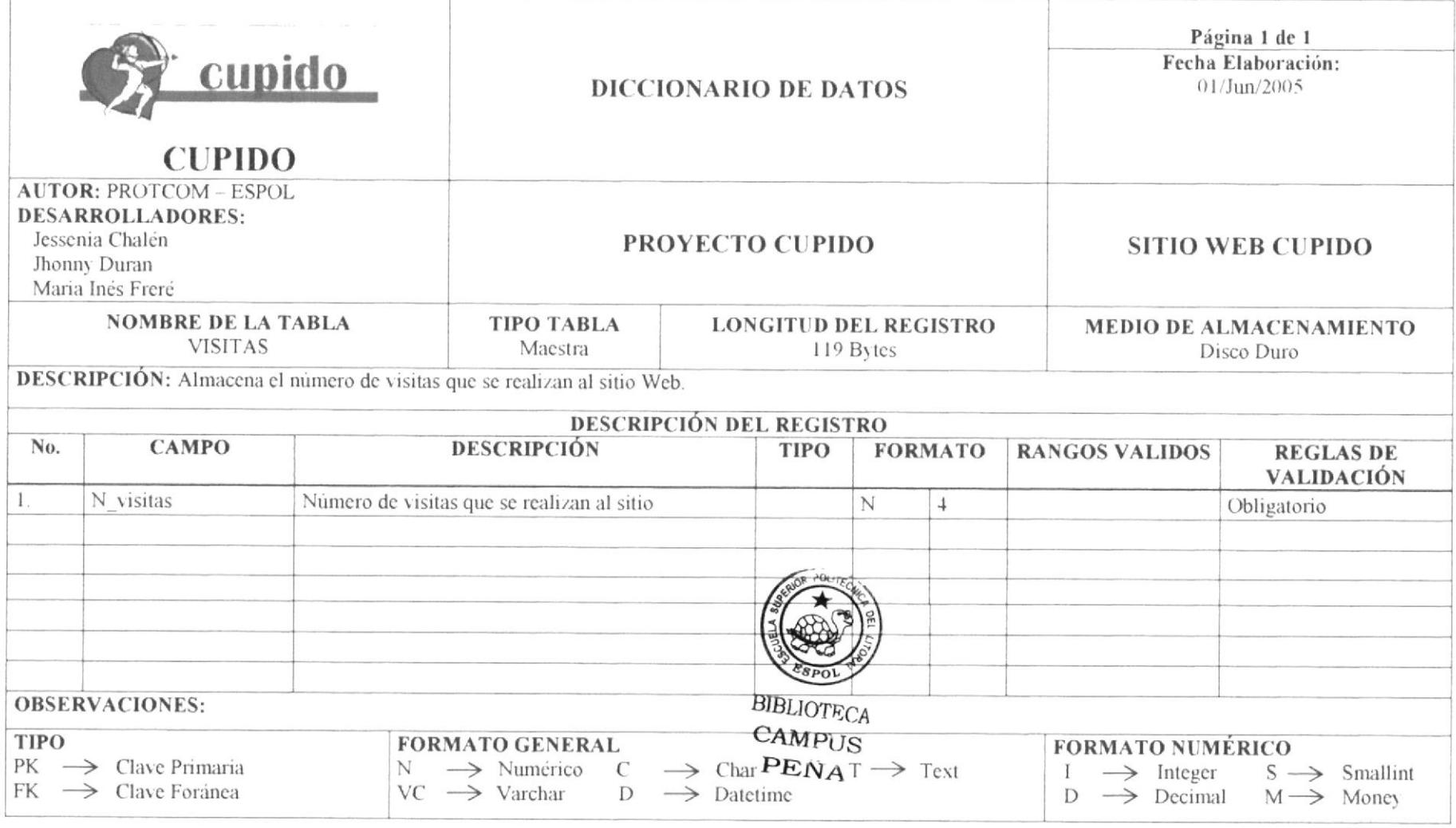

Г

# 7.19 TABLA DE SIGNO DE FAMOSO

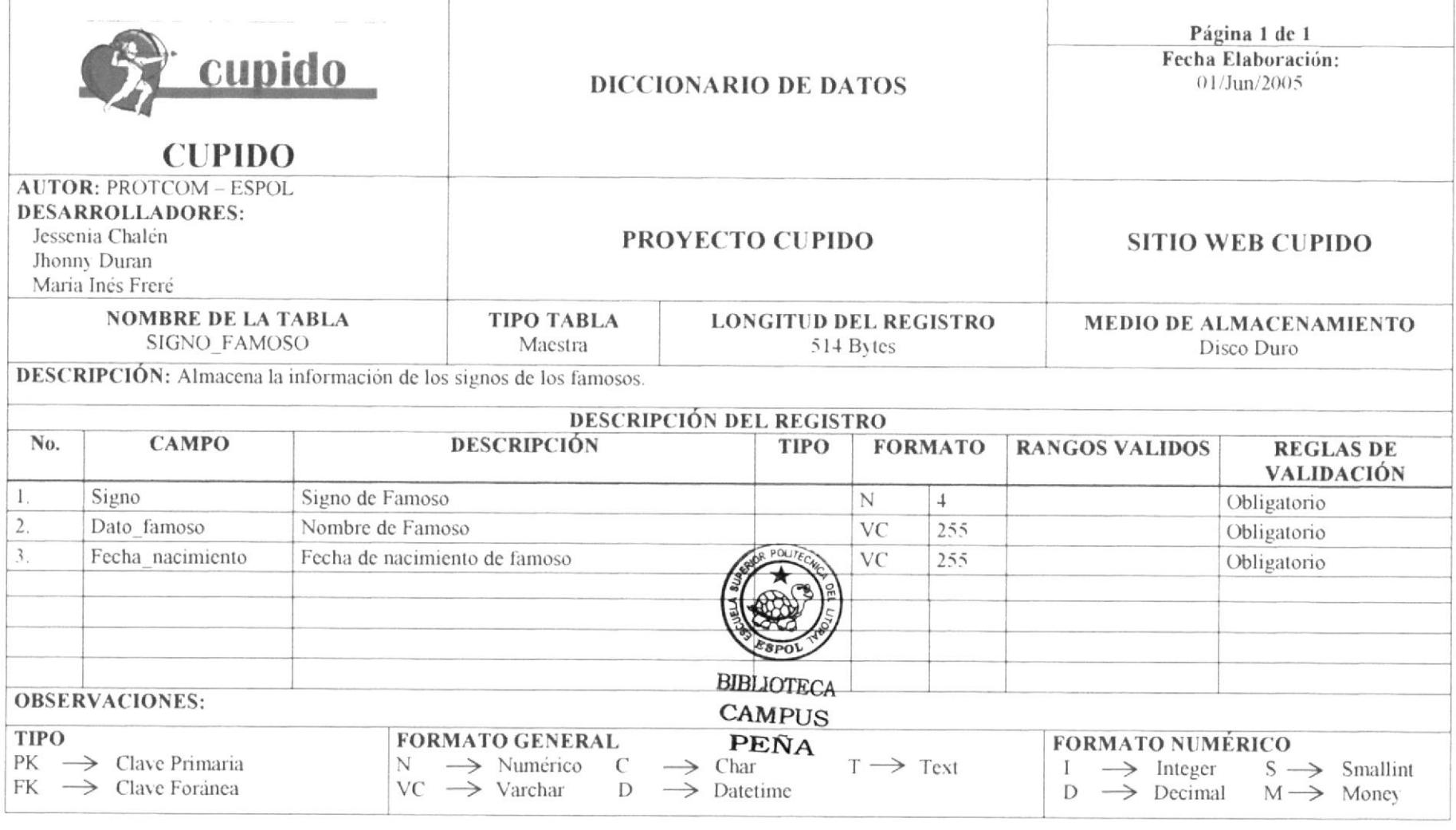

# 7.20 TABLA DE SIGNO DE ZODIACO

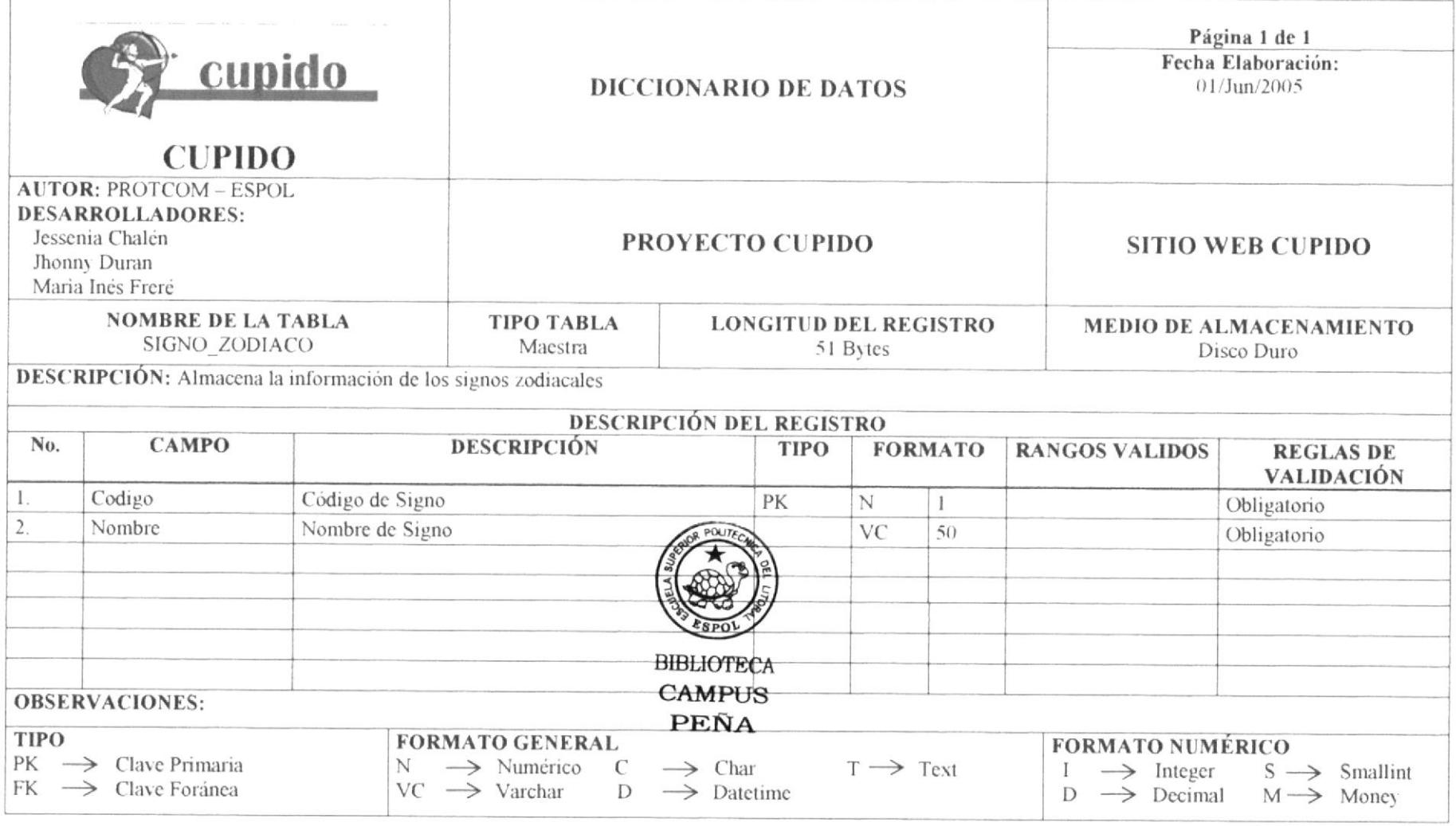

# 7.21 TABLA DE PIROPO ENVIAR Y RECIBIR

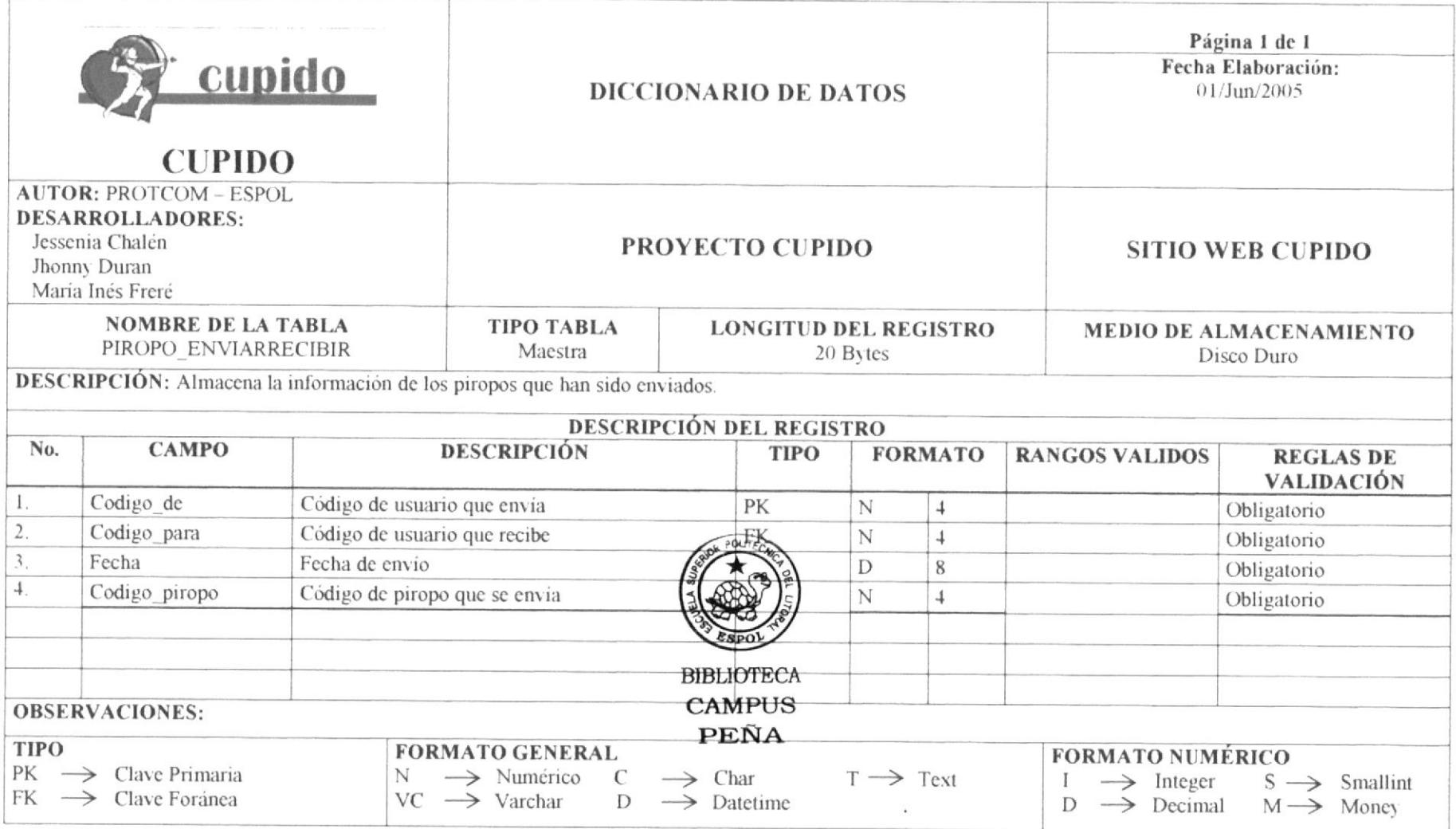

# 7.22 TABLA DE MENSAJES

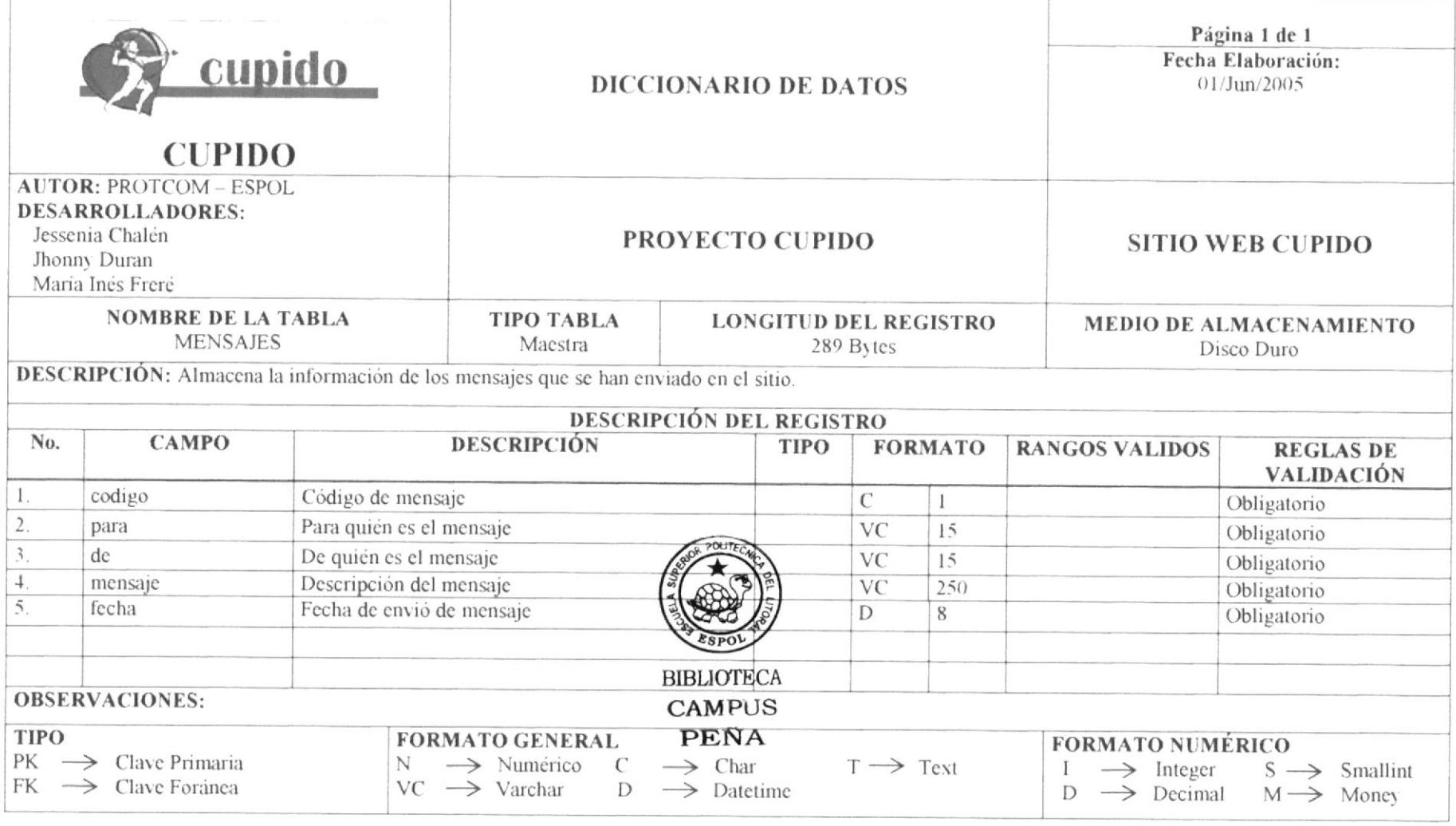

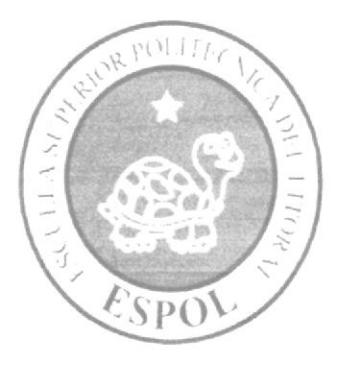

# **DISEÑO DE PANTALLAS**

# CAPÍTULO 8

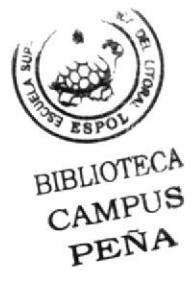

# 8. DISEÑO DE PANTALLAS

# 8.1 PANTALLA PRINCIPAL DEL SITIO WEB CUPIDO

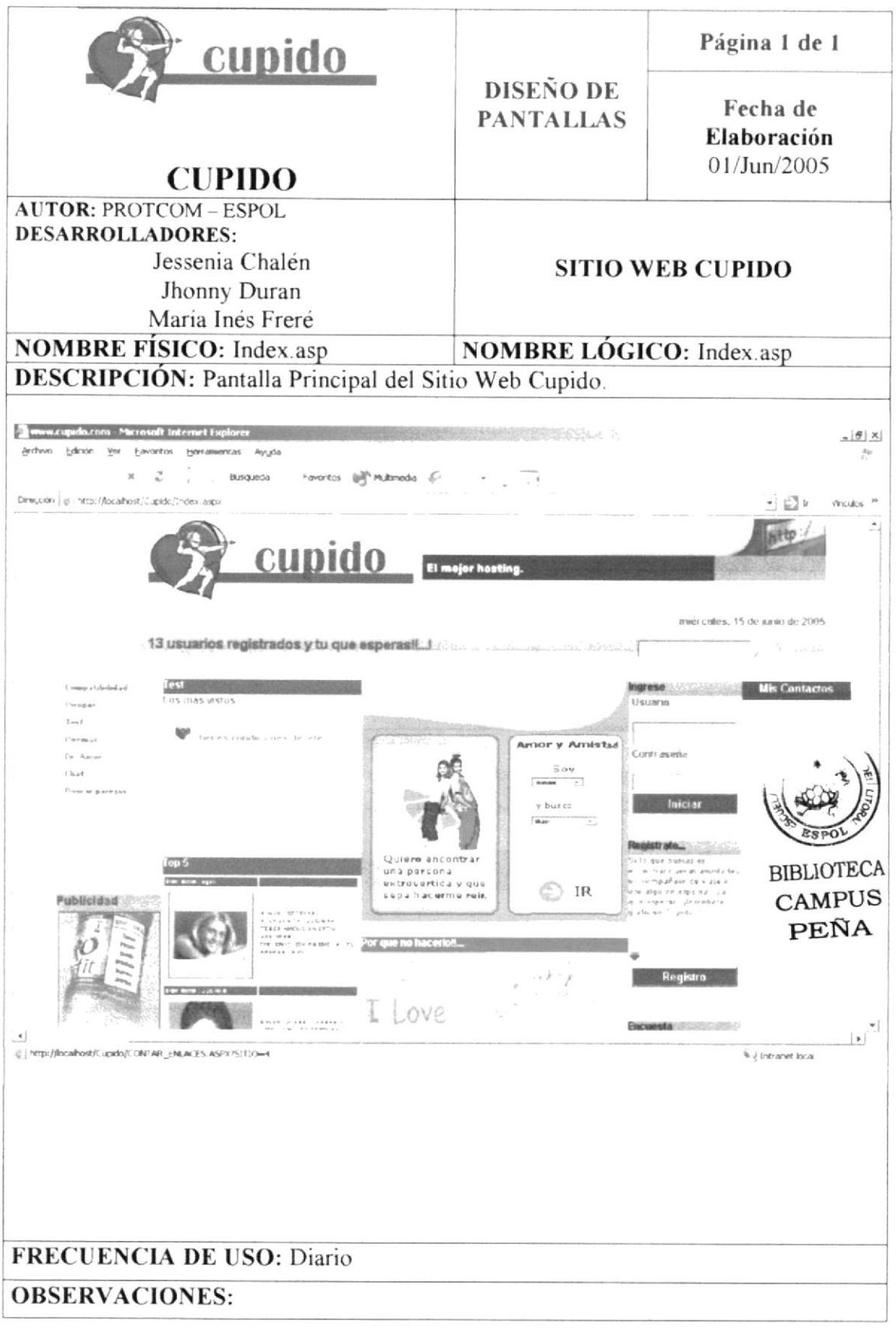

# 8.2 PANTALLA DE REGISTRO DE USUARIOS

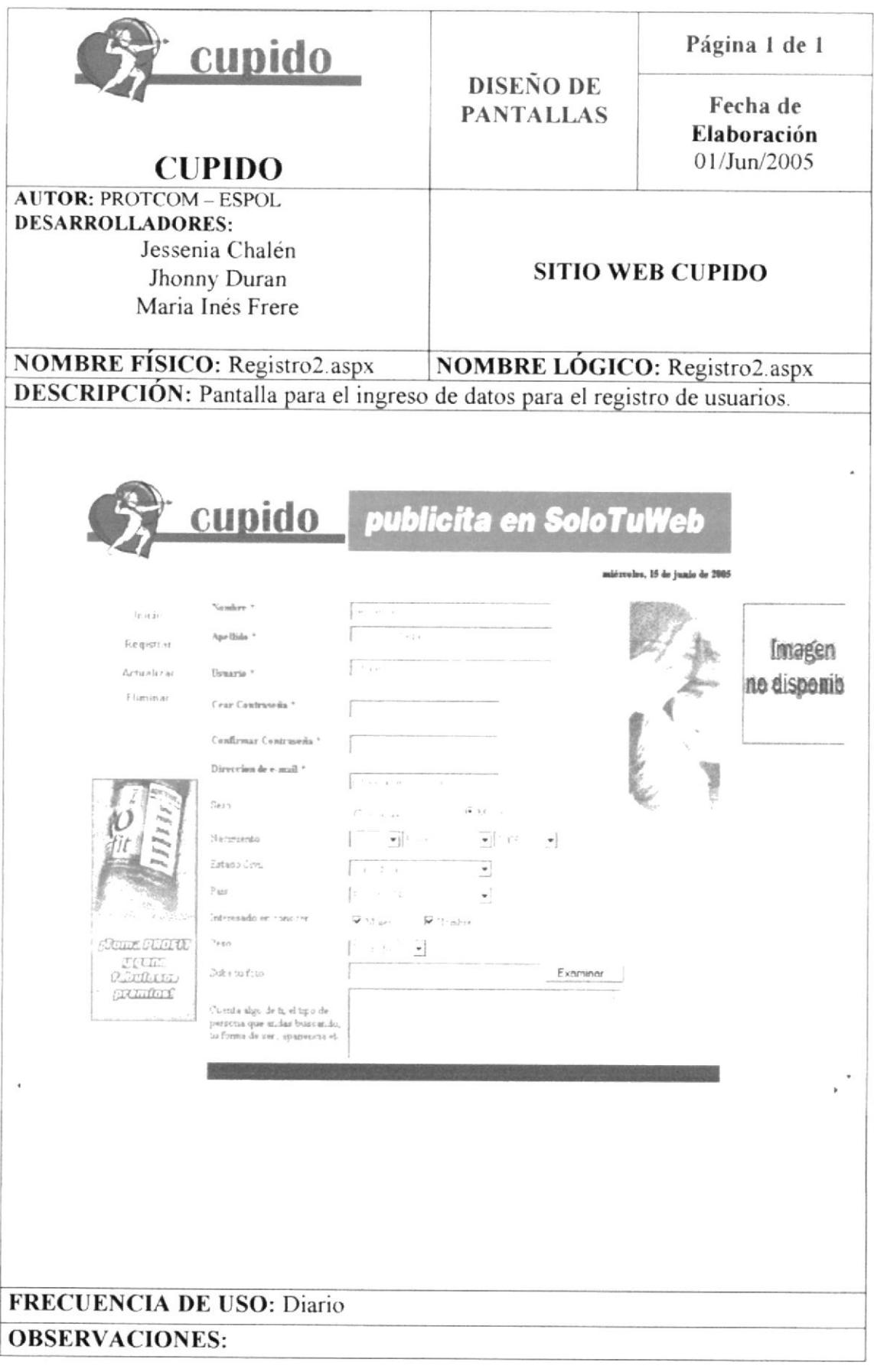

**PROTCOM** 

# 8.3 PÁGINA PARA LA BUSQUEDA DE PAREJA

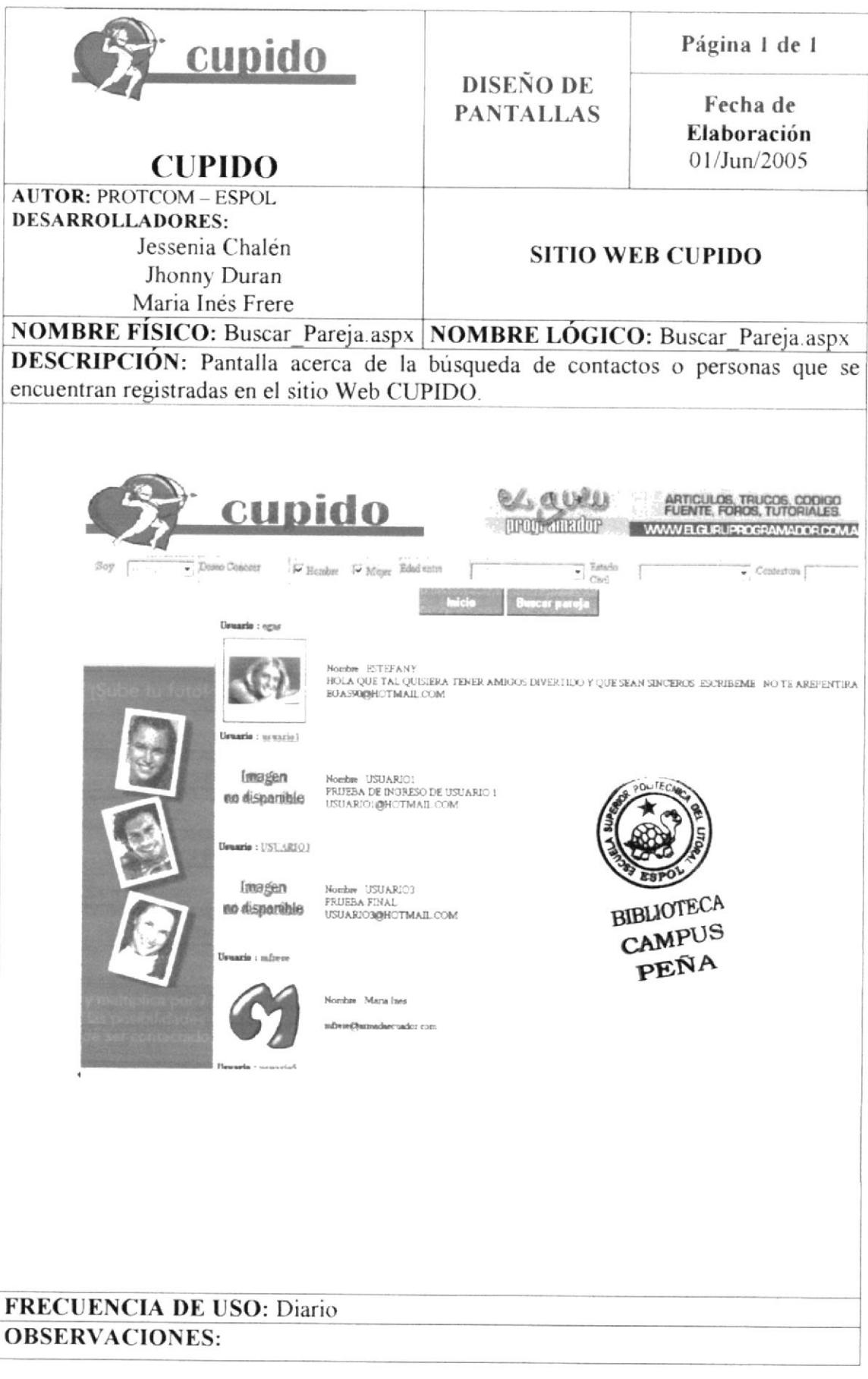

# 8.4 PANTALLA DEL MOTOR DE BUSQUEDA

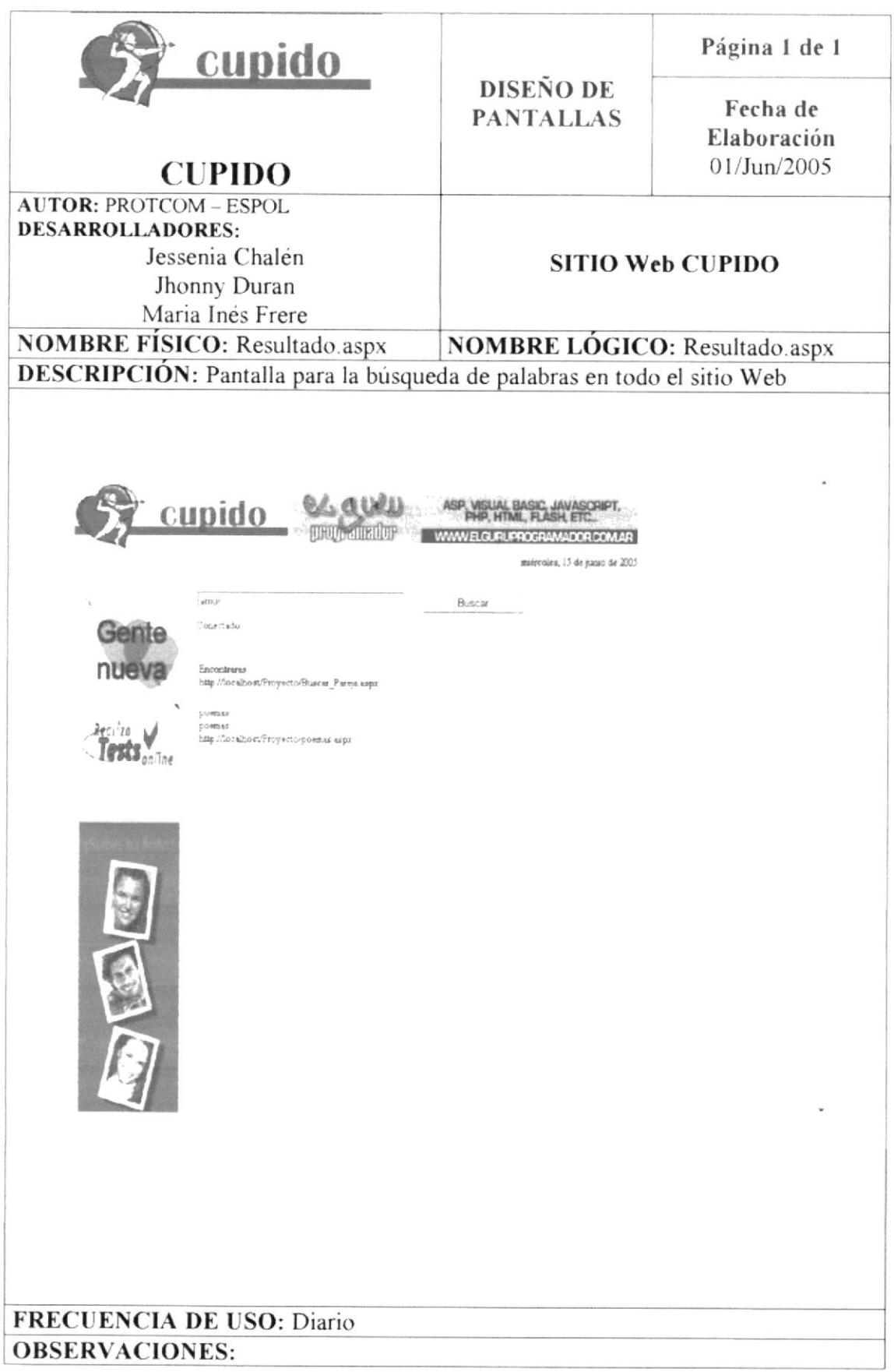

# 8.5 VENTANA DE CONSULTA DE PERFIL DE USUARIO

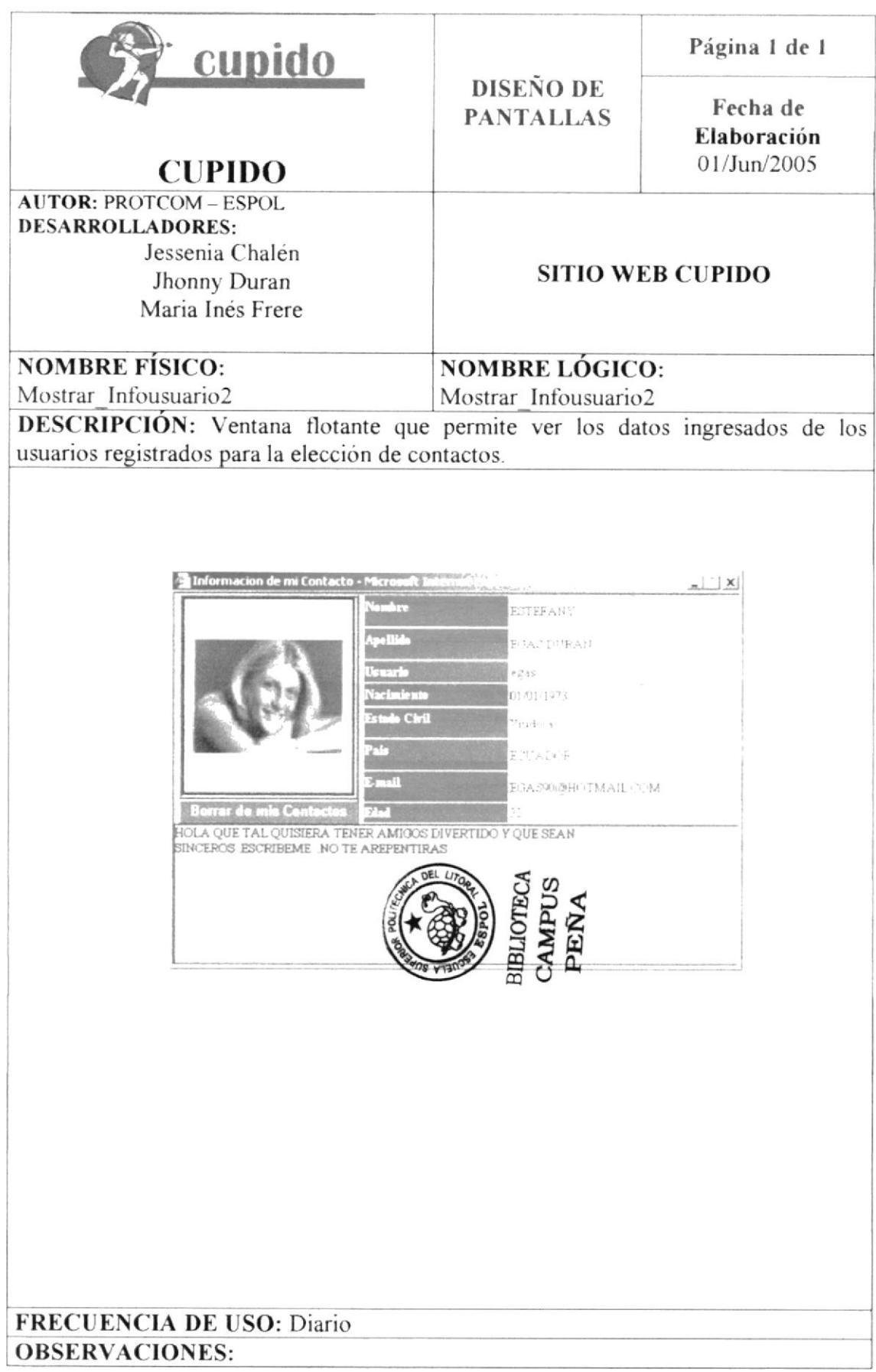

# 8.6 PÁGINA DE COMPATIBILIDAD

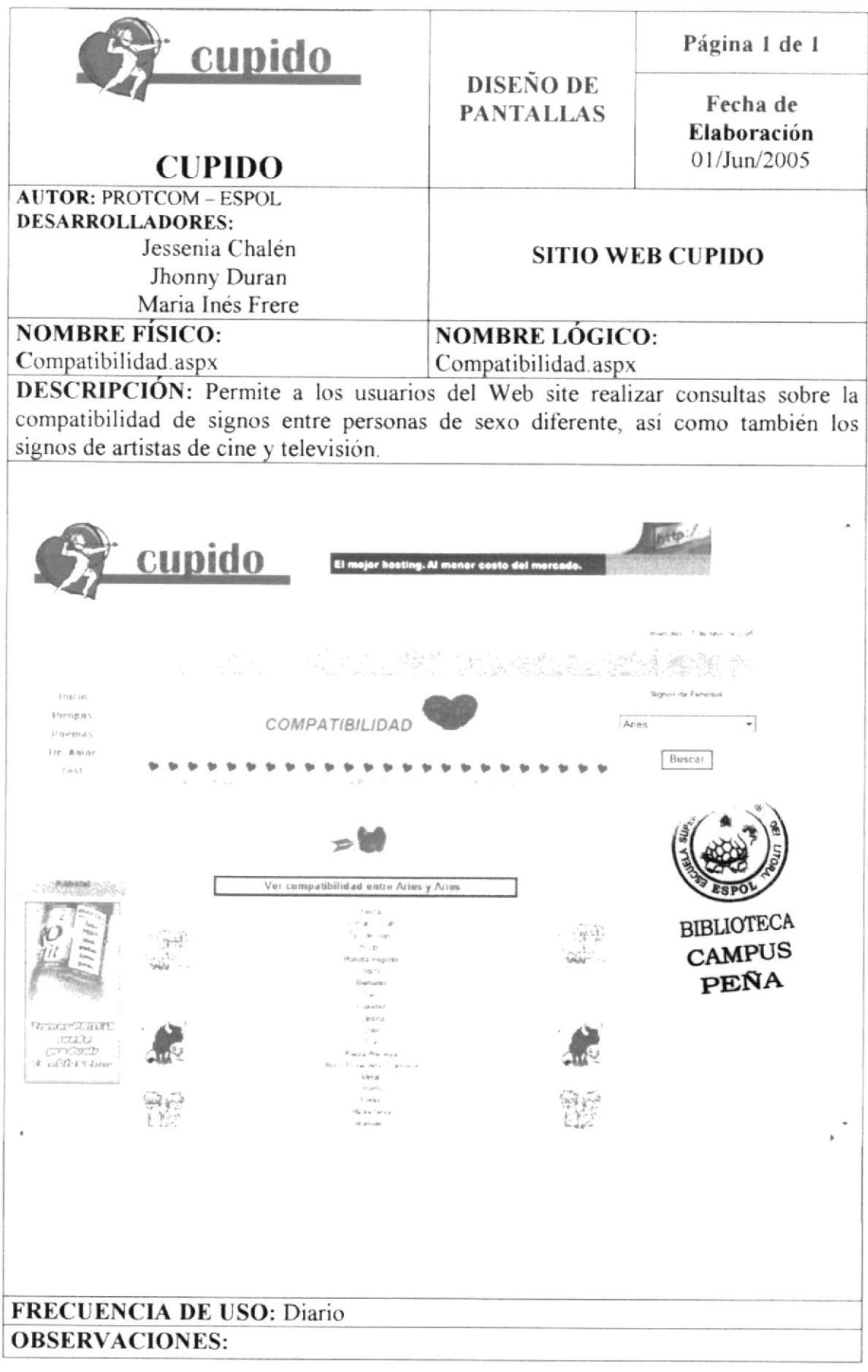

# 8.7 PAGINA DE CONSULTA DE COMPATIBILIDAD

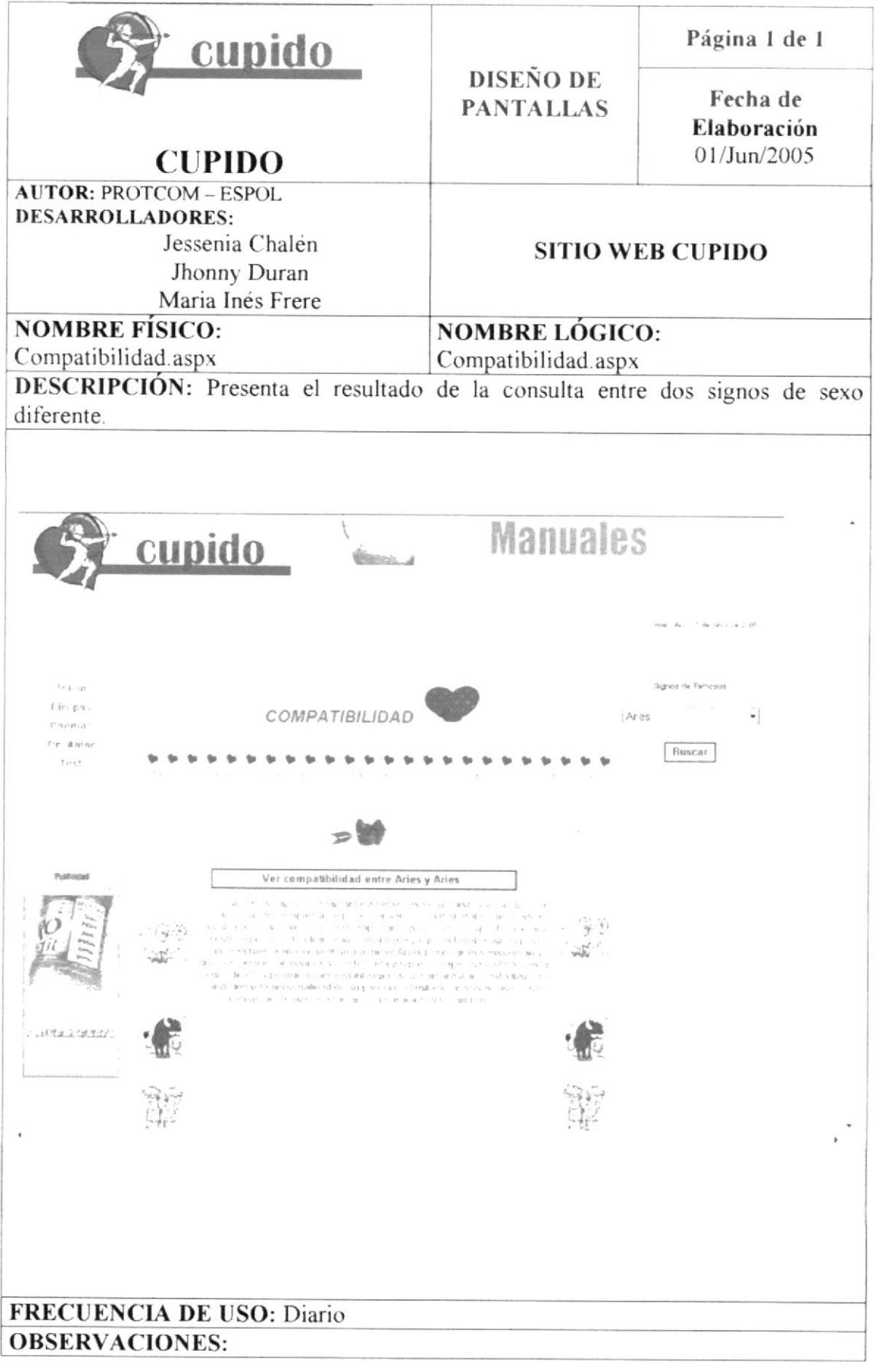

# 8.8 VENTANA DE RESULTADOS DE LA ENCUESTA

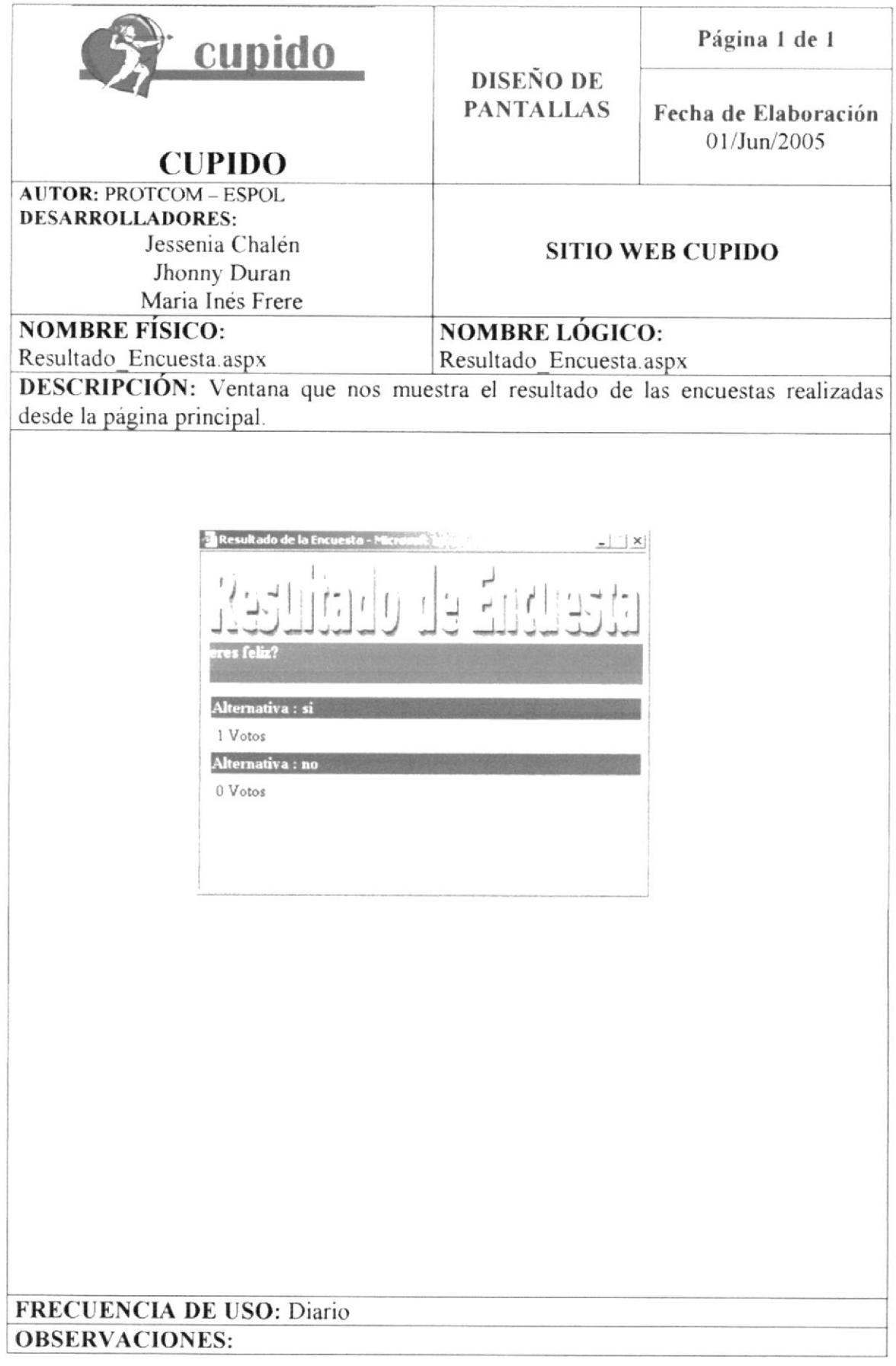

# 8.9 PÁGINA PARA EL ENVIO DE BESOS VIRTUALES

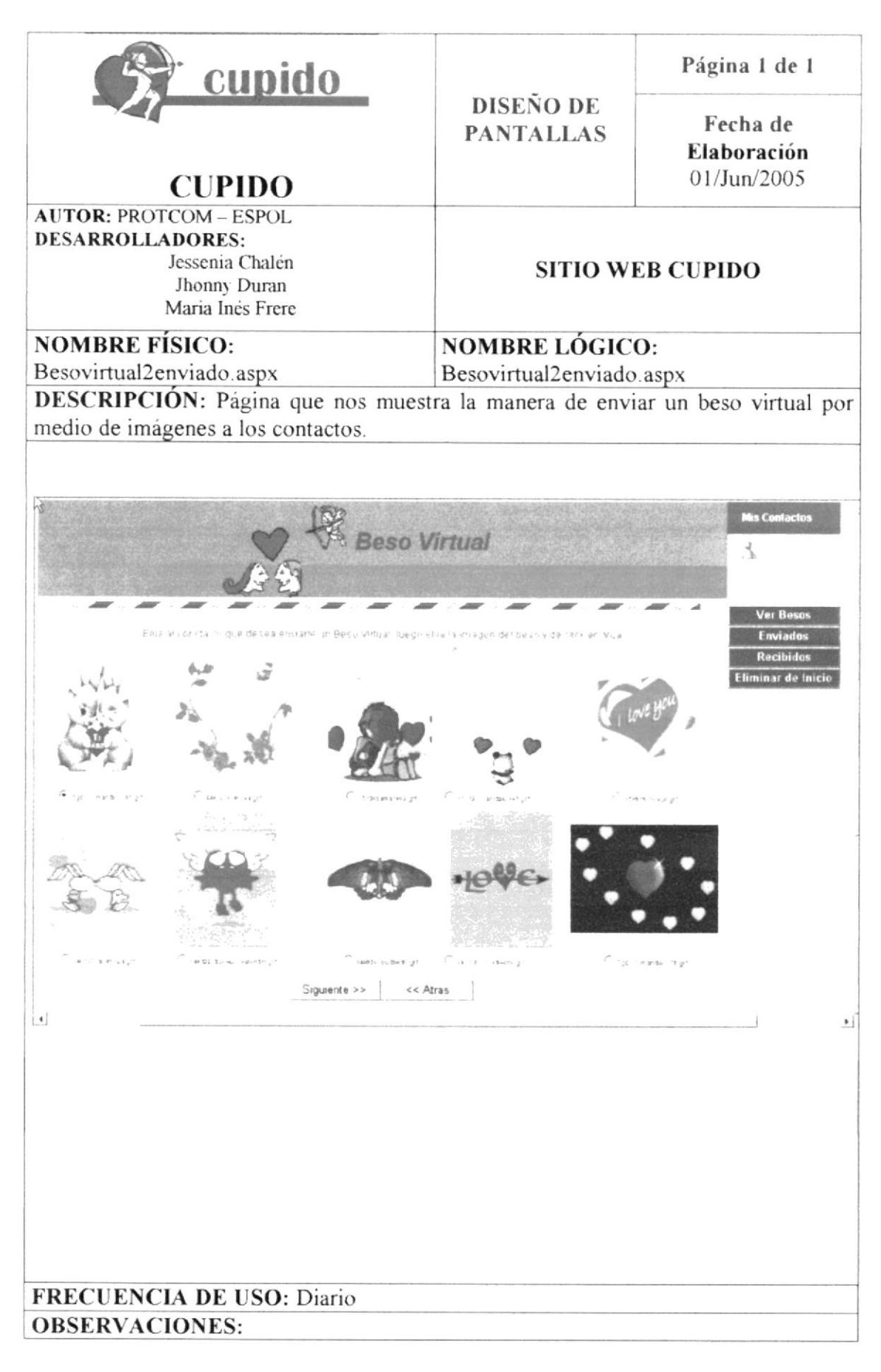

# 8.10 PÁGINA DE MENSAJE DE ENVIO DE BESO VIRTUAL

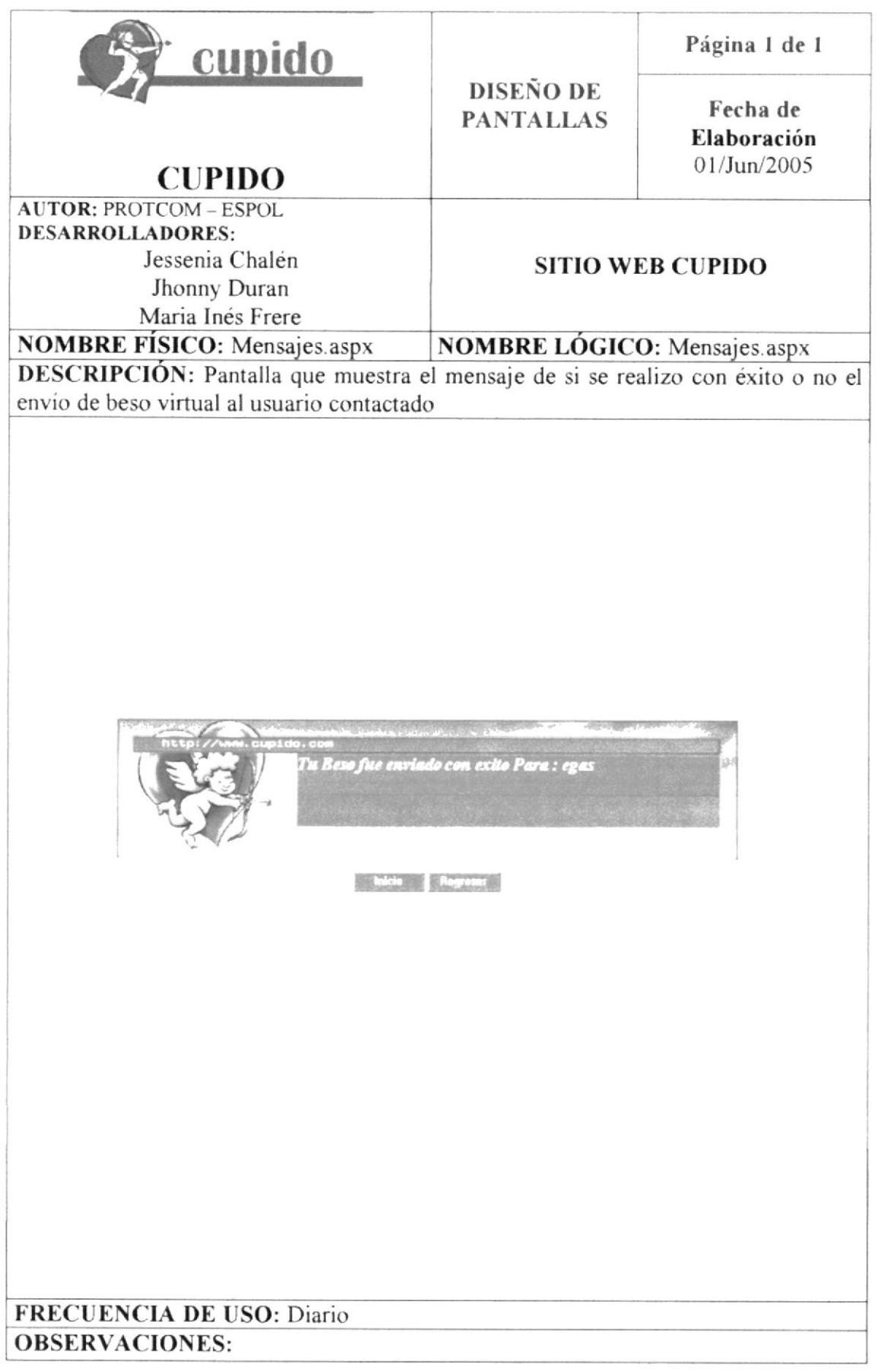
# 8.11 PÁGINA DEL DR. AMOR

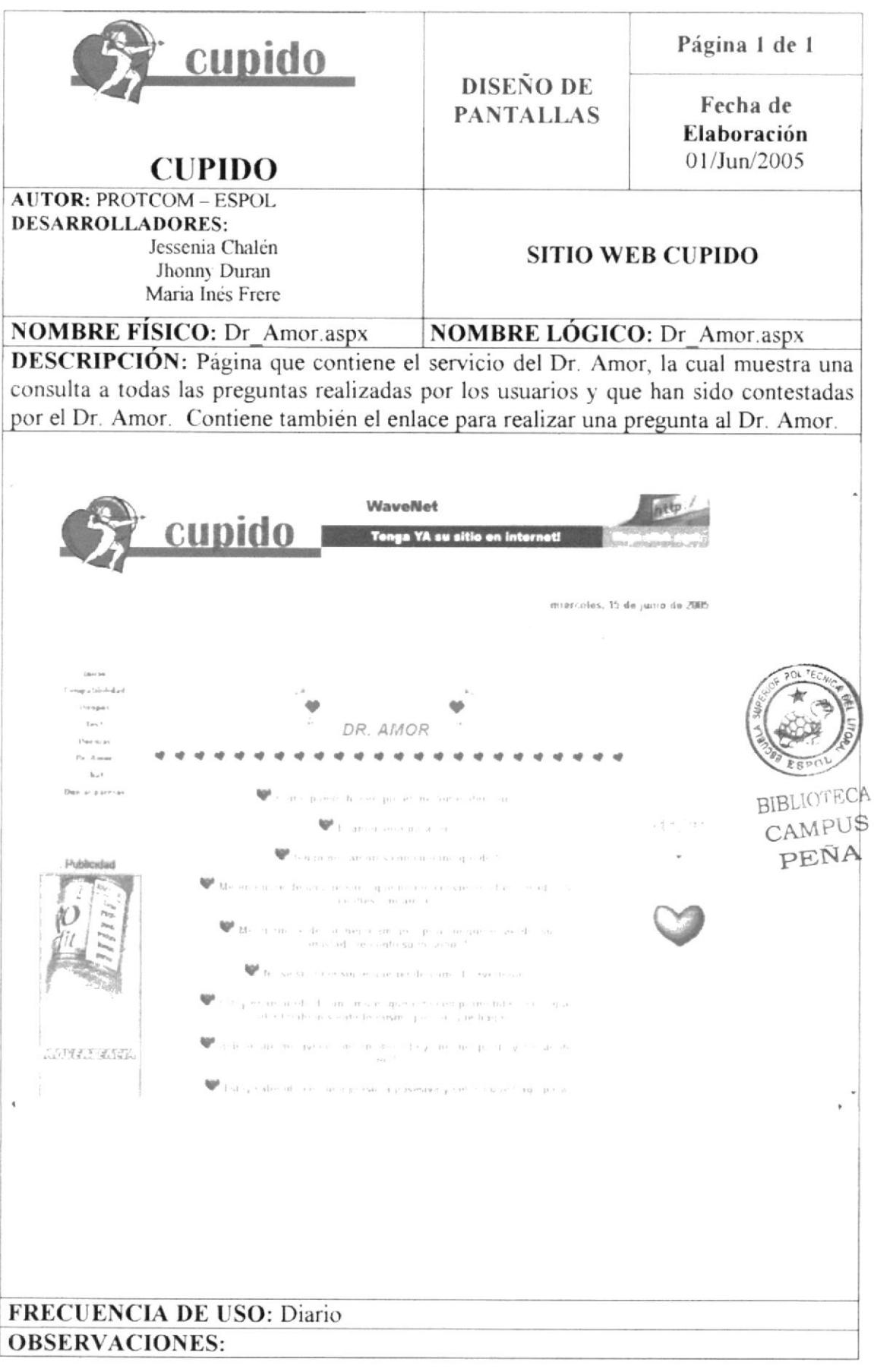

# 8.12 PÁGINA PARA INGRESO DE PREGUNTAS AL DR. AMOR

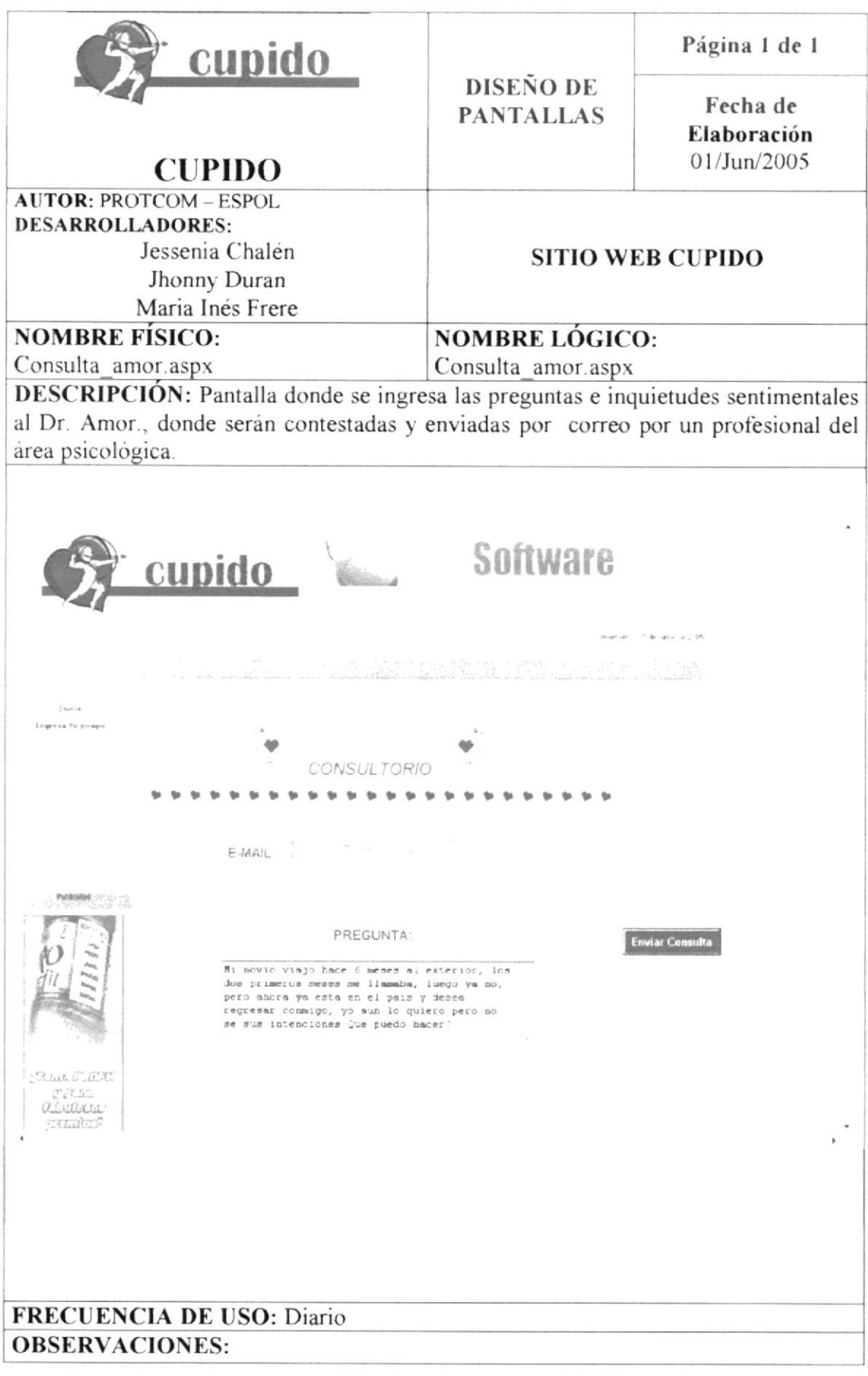

#### 8.13 PÁGINA DE MENSAJE DE ENVIO DE PREGUNTA AL DR. **AMOR**

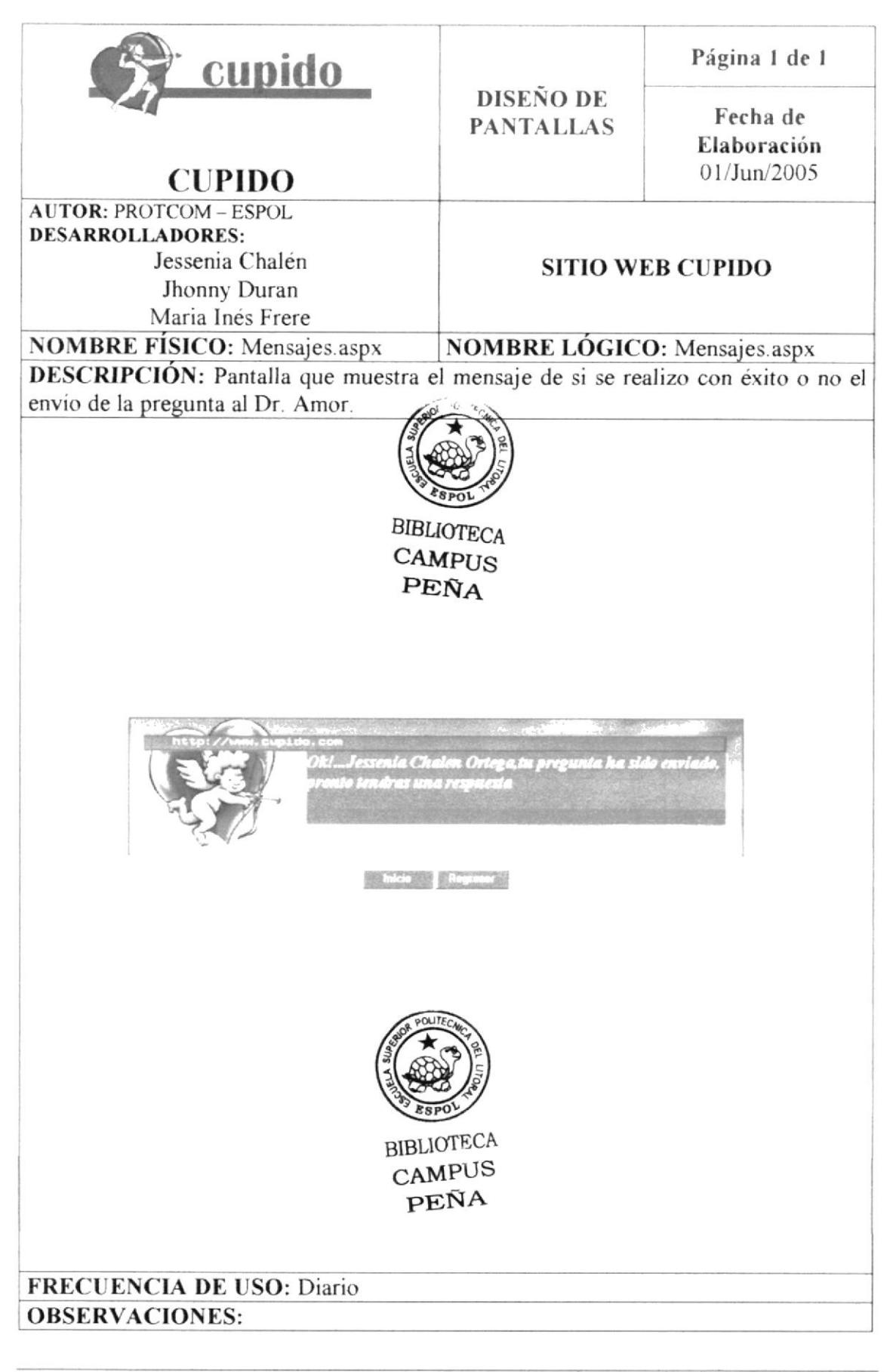

#### **8.14 PAGINA DE RESPUESTAS DE DR. AMOR**

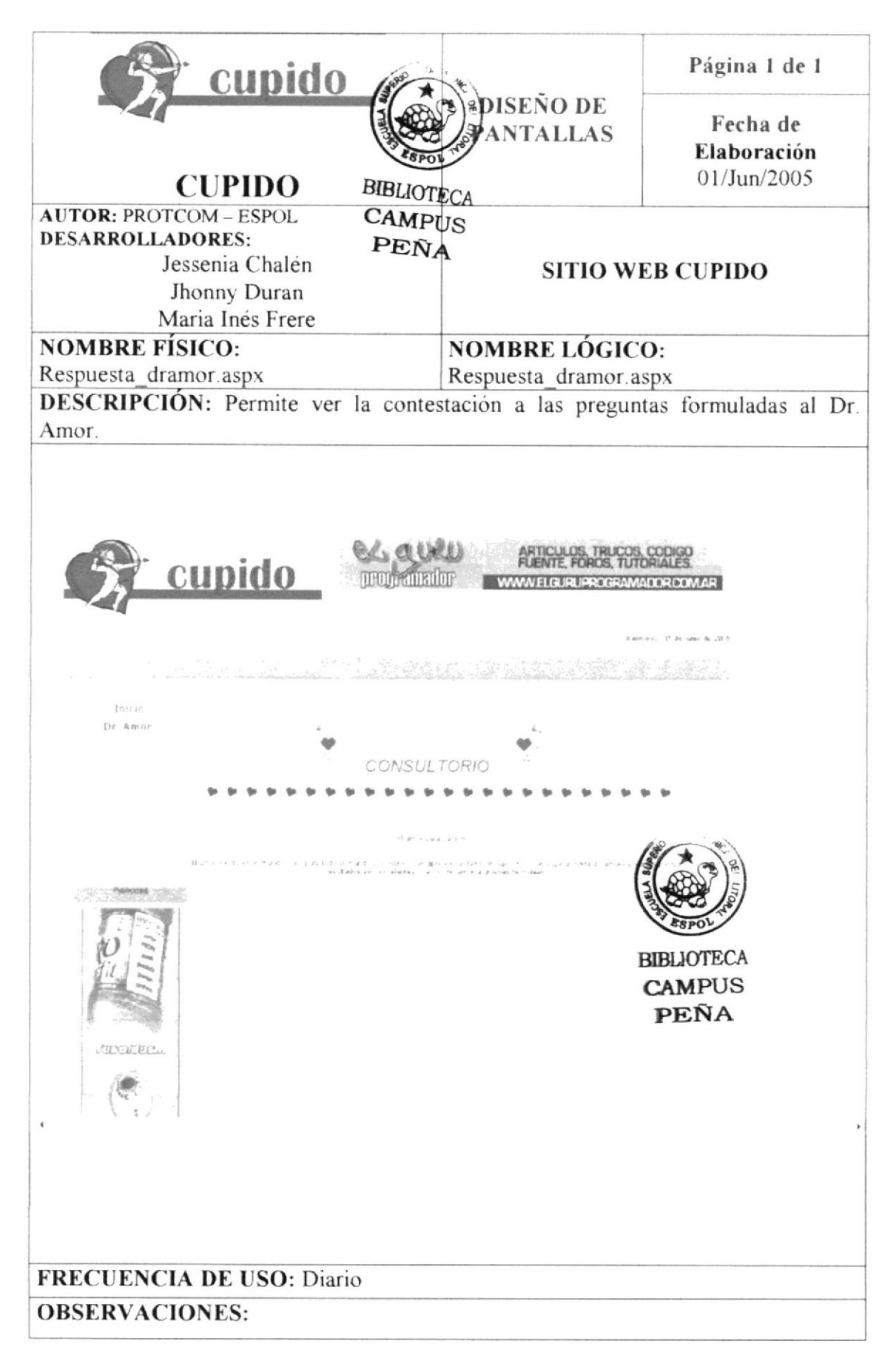

### 8.15 PÁGINA DE TEST

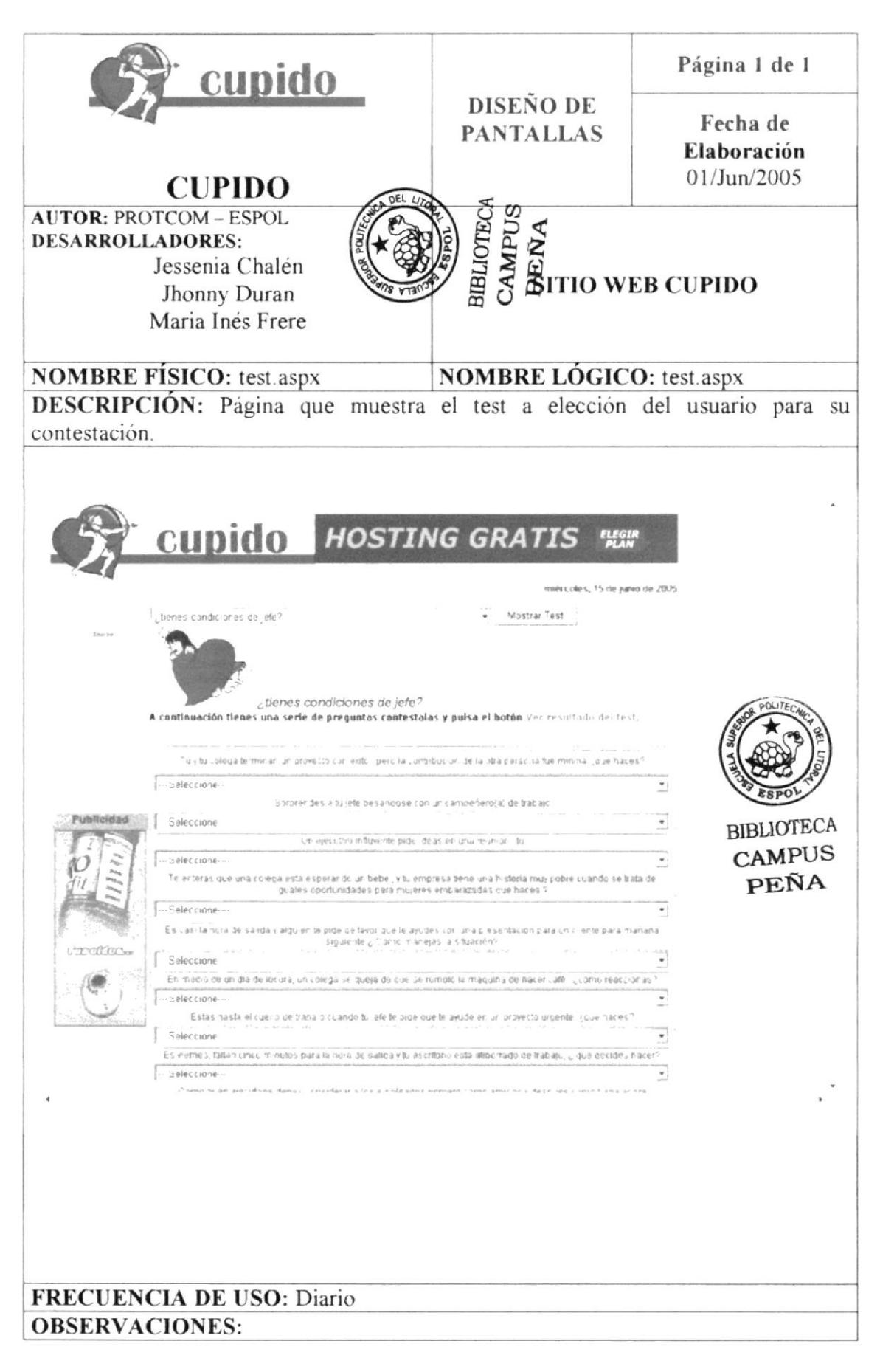

### 8.16 PÁGINA DE RESULTADO DEL TEST

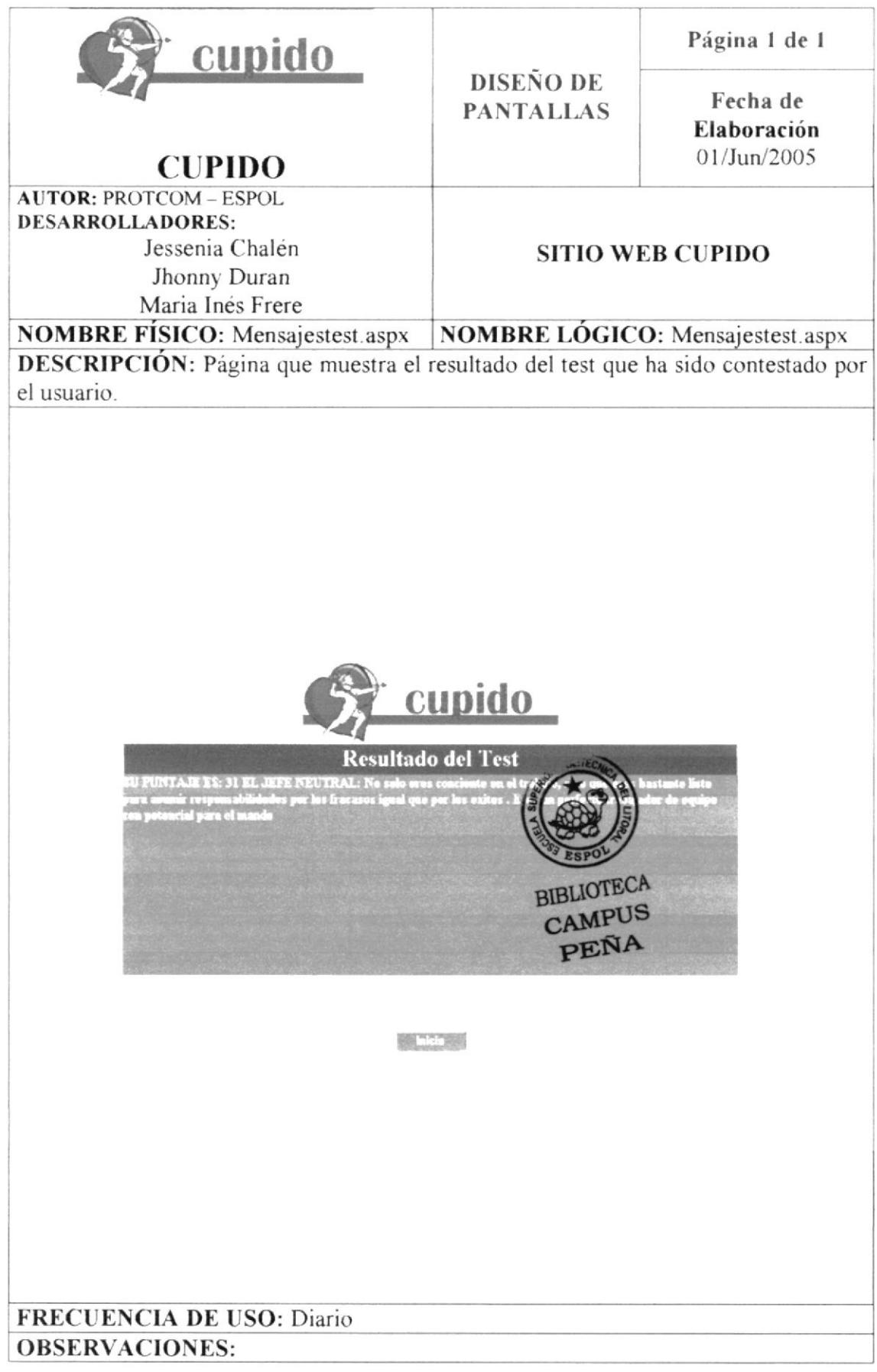

### 8.17 PAGINA PARA EL SERVICIO DE POEMAS

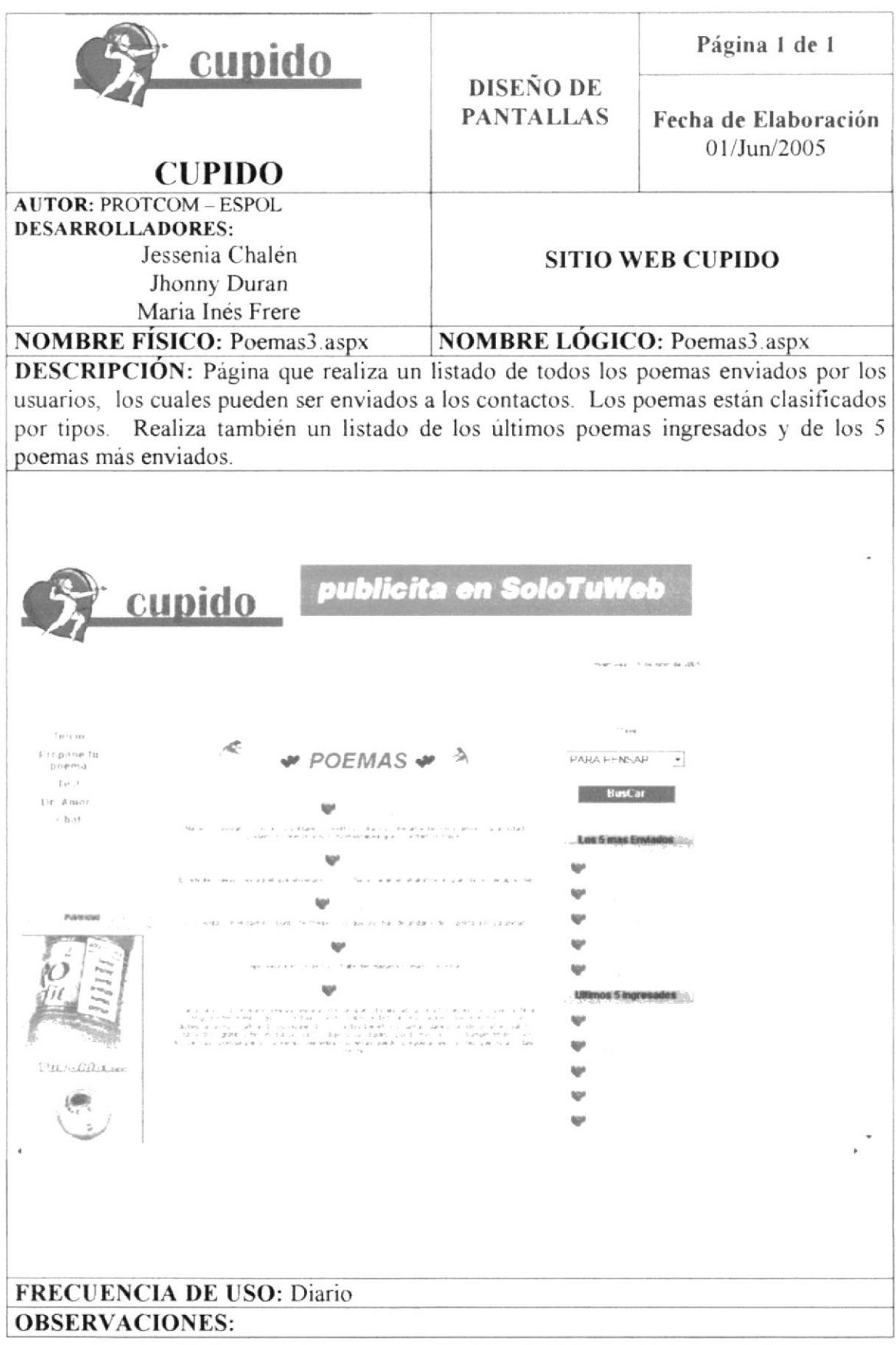

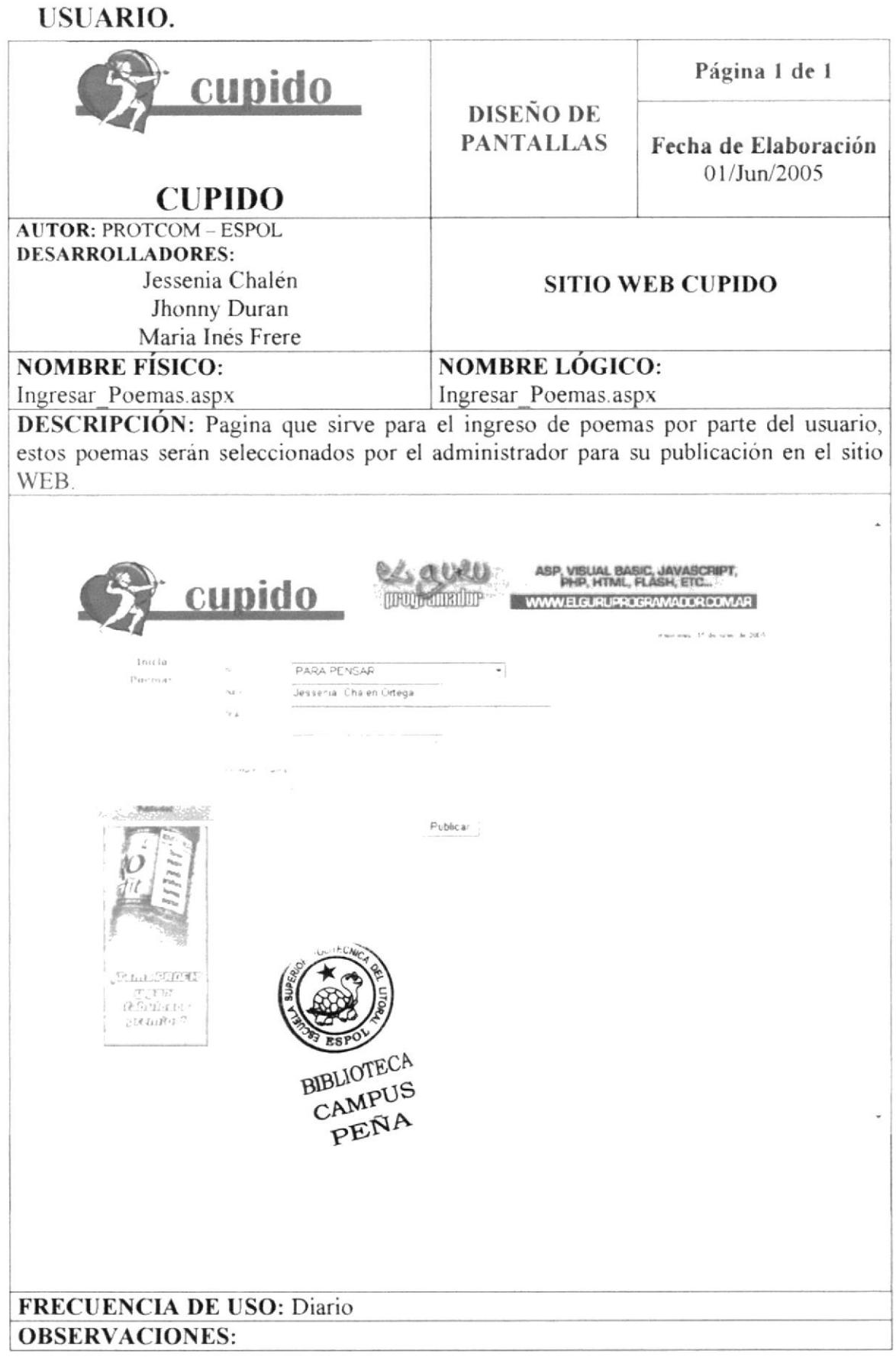

### 8.19 PAGINA PARA EL SERVICIO DE ENVIO DE PIROPOS

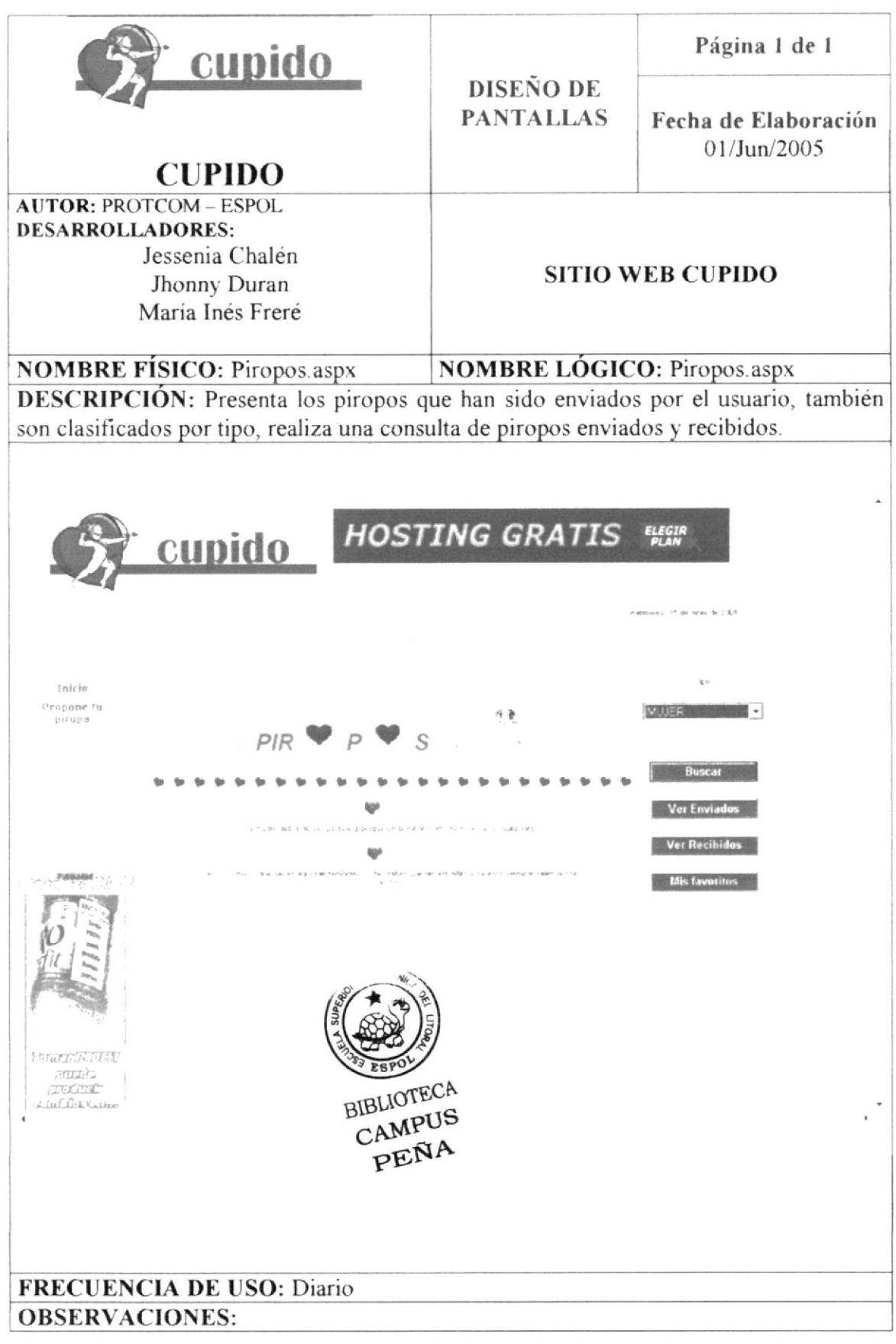

#### Manual de Diseño **Web Site Cupido** 8.20 PAGINA PARA EL INGRESO DE PIROPOS POR EL **USUARIO.** Página 1 de 1 <u>cupido</u> **DISEÑO DE PANTALLAS** Fecha de Elaboración  $01/J$ un/2005 **CUPIDO AUTOR: PROTCOM - ESPOL DESARROLLADORES:** Jessenia Chalén **SITIO WEB CUPIDO** Jhonny Duran Maria Inés Freré **NOMBRE FÍSICO: NOMBRE LÓGICO:** Ingresar poemas.aspx Ingresar poemas.aspx **DESCRIPCIÓN:** Página para el ingreso de piropos por el usuario, serán clasificados por tipo. Los piropos serán seleccionados por el administrador del Web site para su publicación. ولا، ورنخنا ARTICULOS, TRUCOS, CODIGO<br>FUENTE, FOROS, TUTORIALES. cupido TEUGRITHIOP WWW.ECORDECOMMODEOGYAPE P, intein  $\overline{\phantom{a}}$ MUJE 4 **Discrime** Maria Ines Frere  $\overline{\mathcal{L}}$  $\tilde{\chi}$ Hosas Del cielo cayo ina<br>rosa, ni manita la<br>squarro se la puso<br>en la cabera y que<br>sonita le quedo  $\left[ -\omega_{\text{bblicar}} \right]$ La Linguista de

**FRECUENCIA DE USO: Diario OBSERVACIONES:** 

 $\Delta$ 

### 8.21 PAGINA PARA LA CONSULTA DE PIROPOS RECIBIDOS

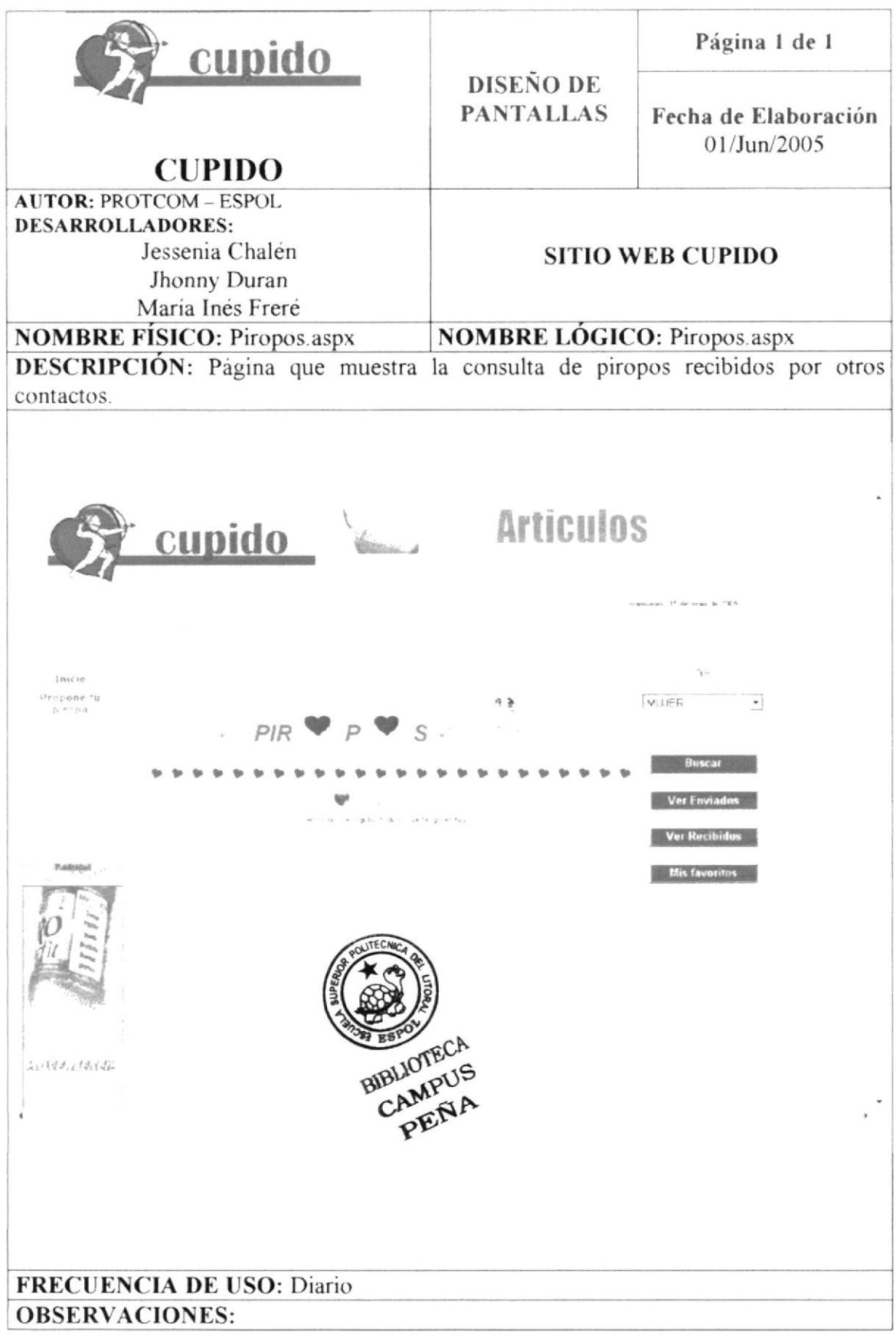

### 8.22 PAGINA PARA LA CONSULTA DE PIROPOS ENVIADOS

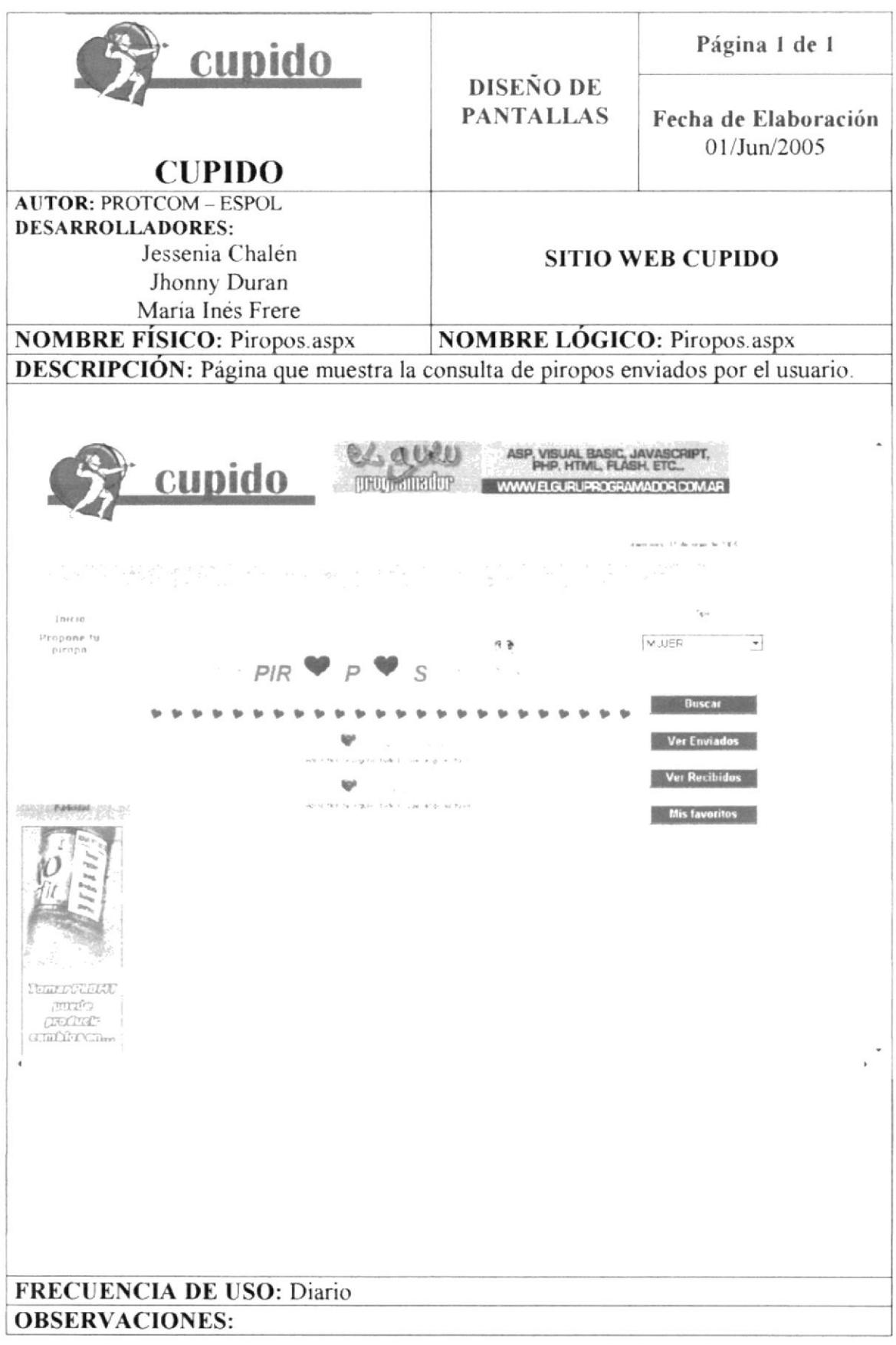

### 8.23 PAGINA PARA LA CONSULTA DE PIROPOS FAVORITOS

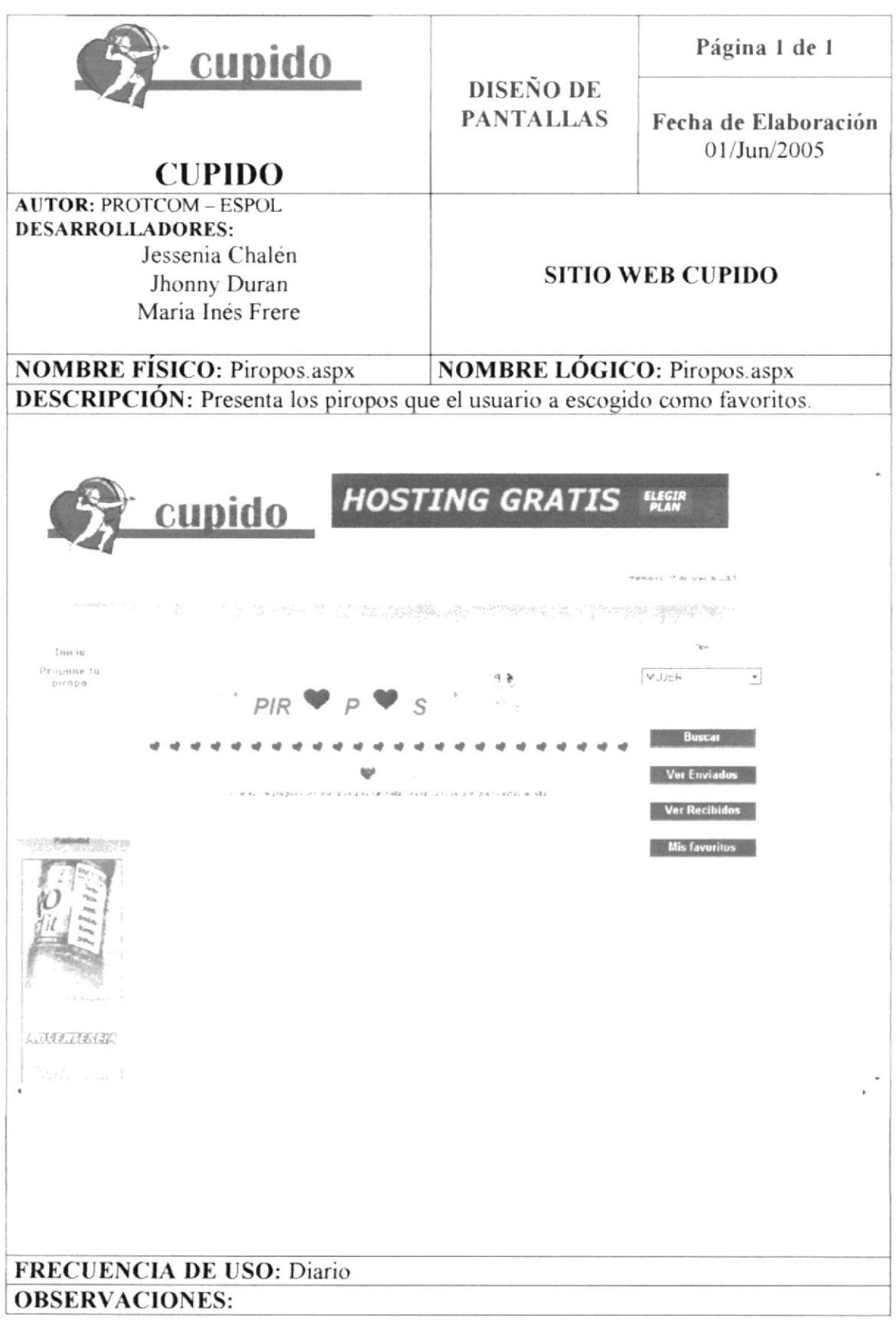

#### 8.24 PAGINA QUE PRESENTA EL MAPA DEL SITIO WEB

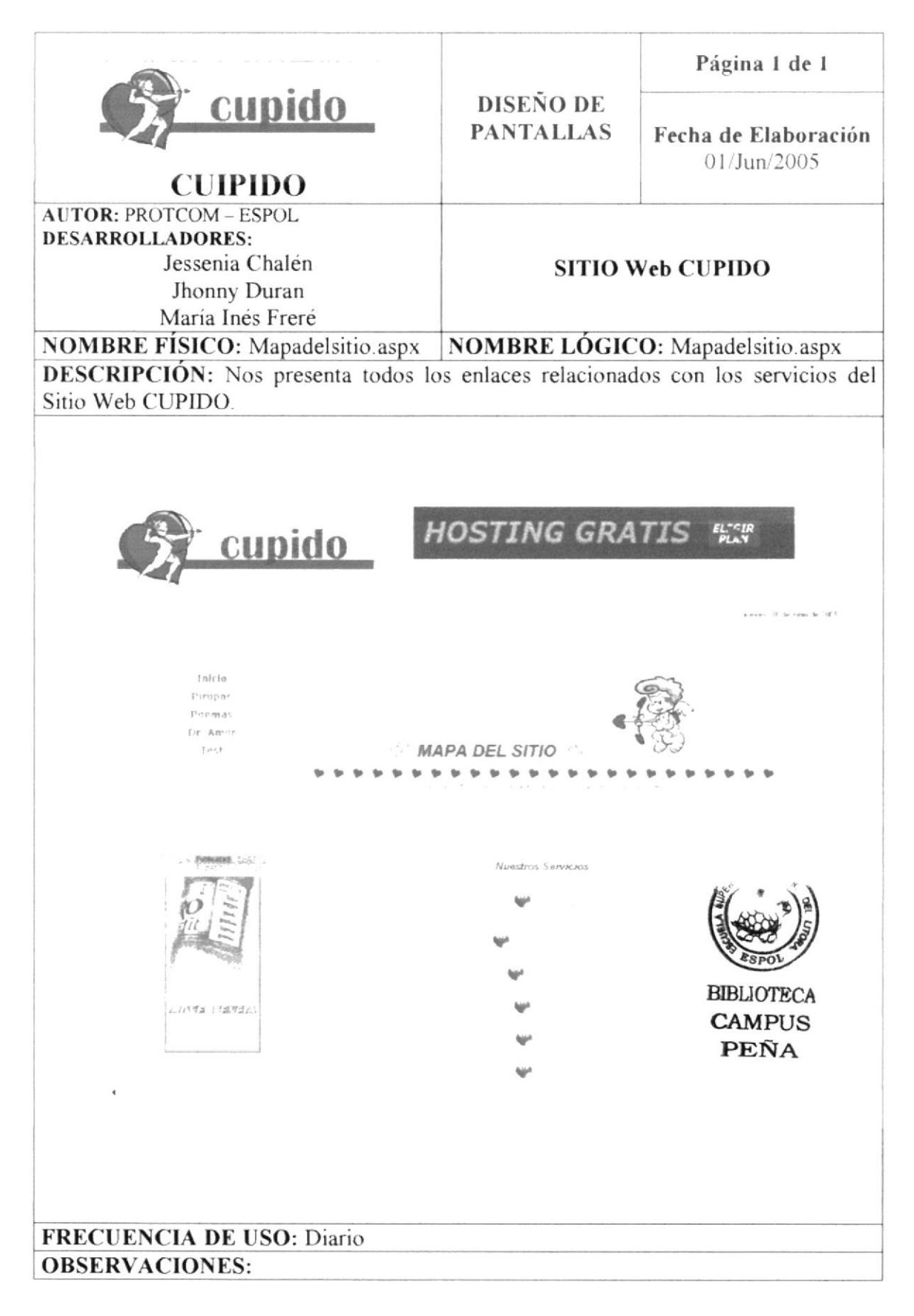

### 8.25 PÁGINA DE TERMINOS DE USO

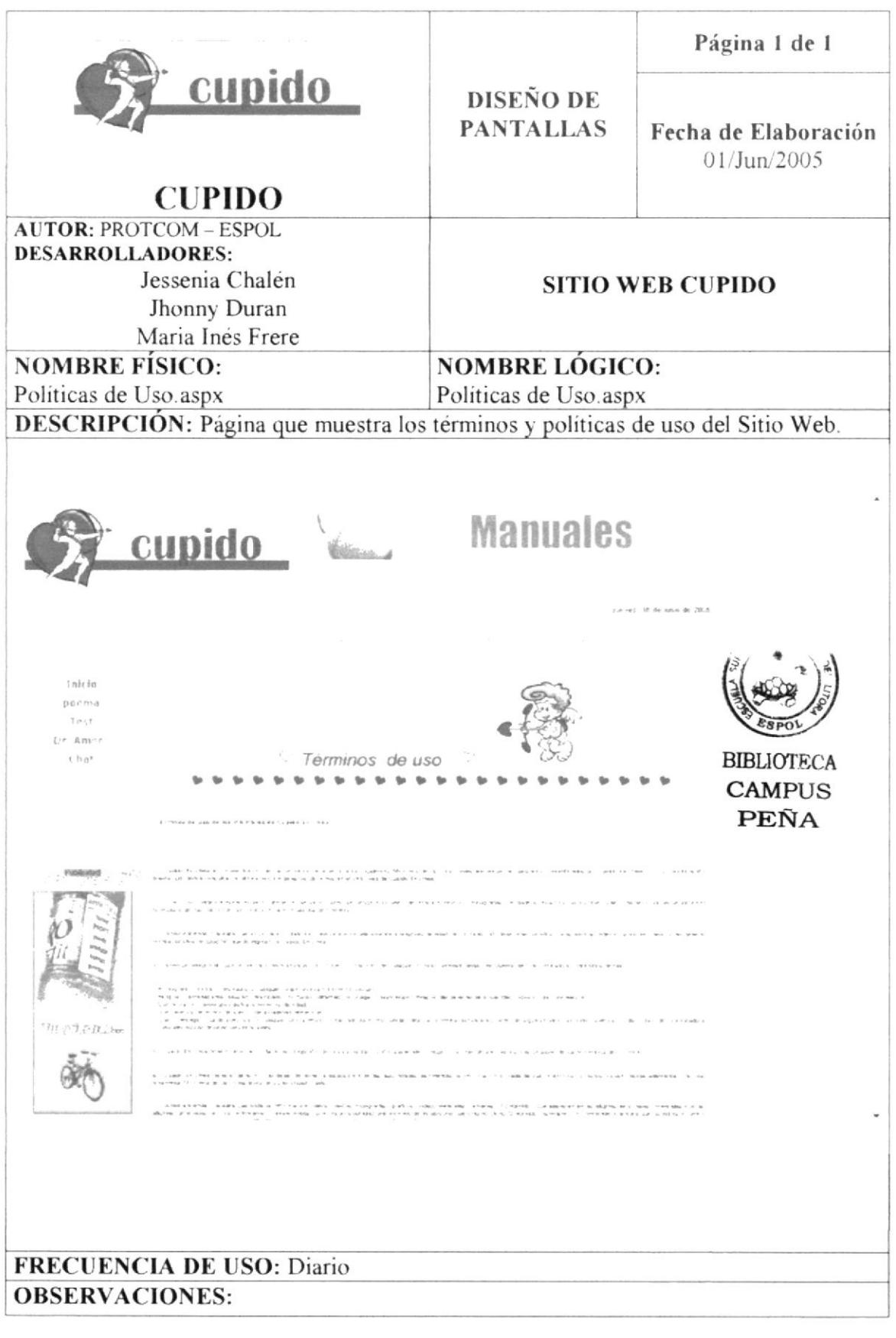

#### 8.26 PAGINA PARA EL MANTENIMIENTO DE POEMAS Y **PIROPOS**

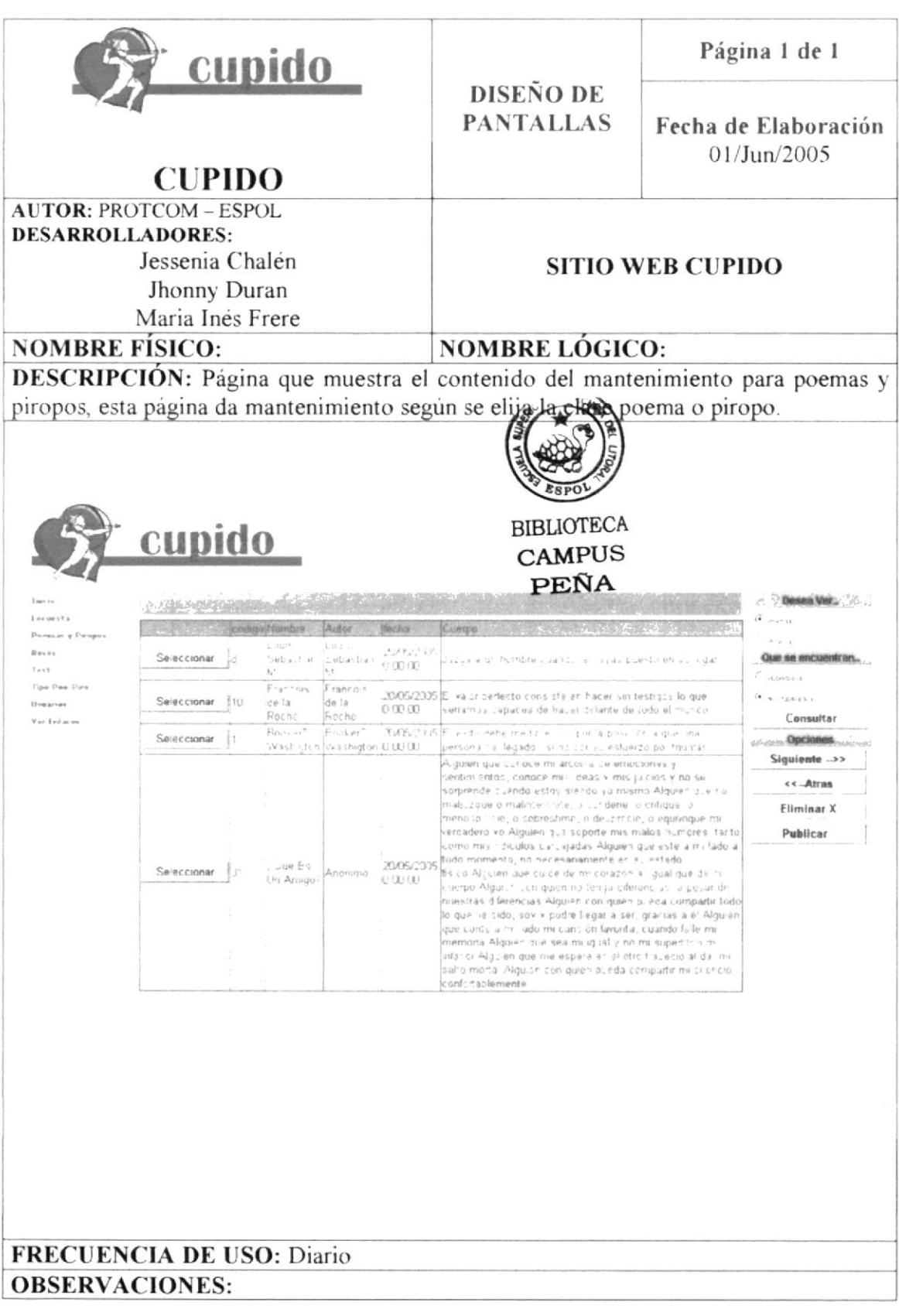

#### 8.27 PAGINA PARA EL MANTENIMIENTO DE TIPOS DE **POEMAS Y PIROPOS**

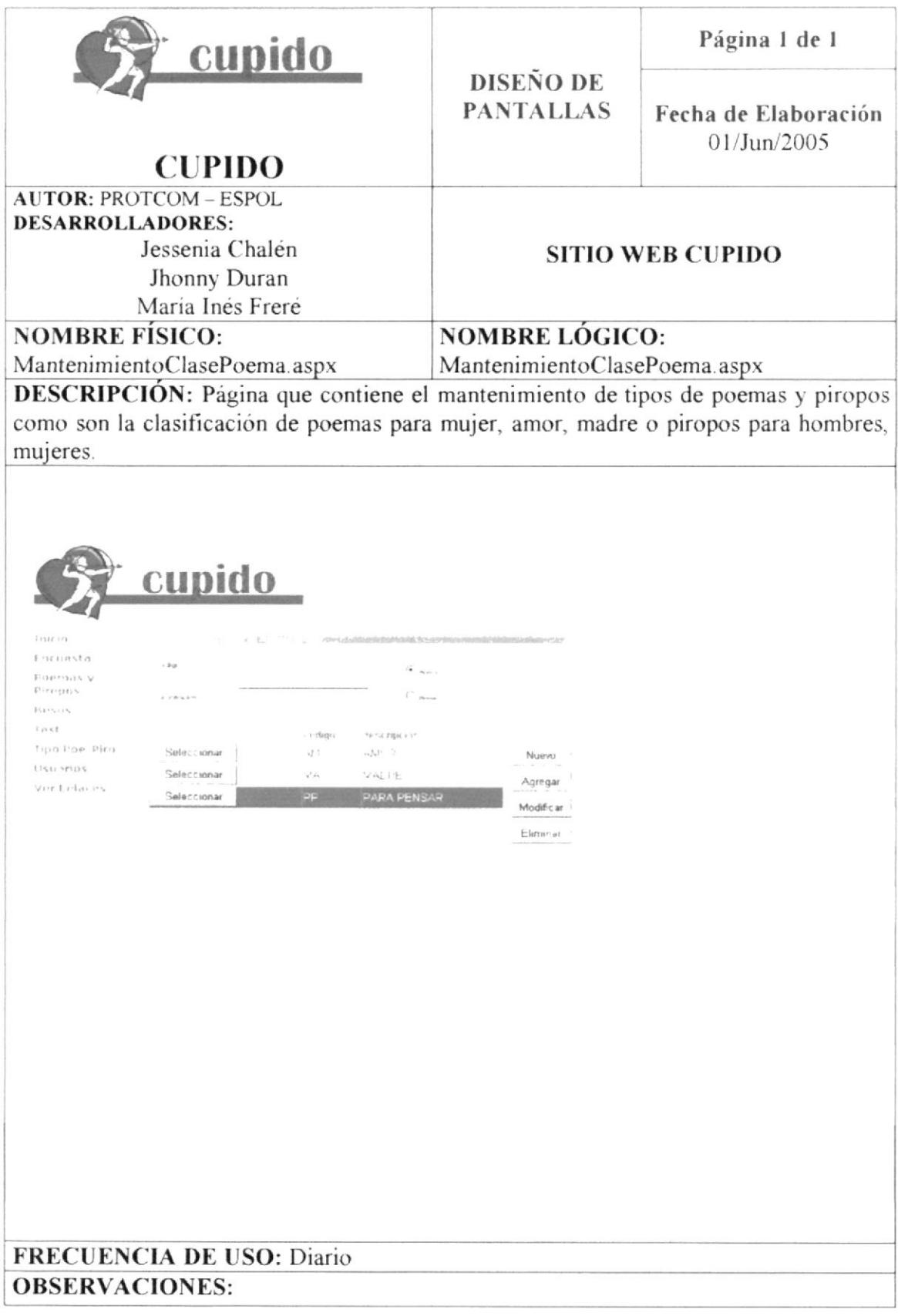

### 8.28 PAGINA PARA EL MANTENIMIENTO DE ENCUESTA.

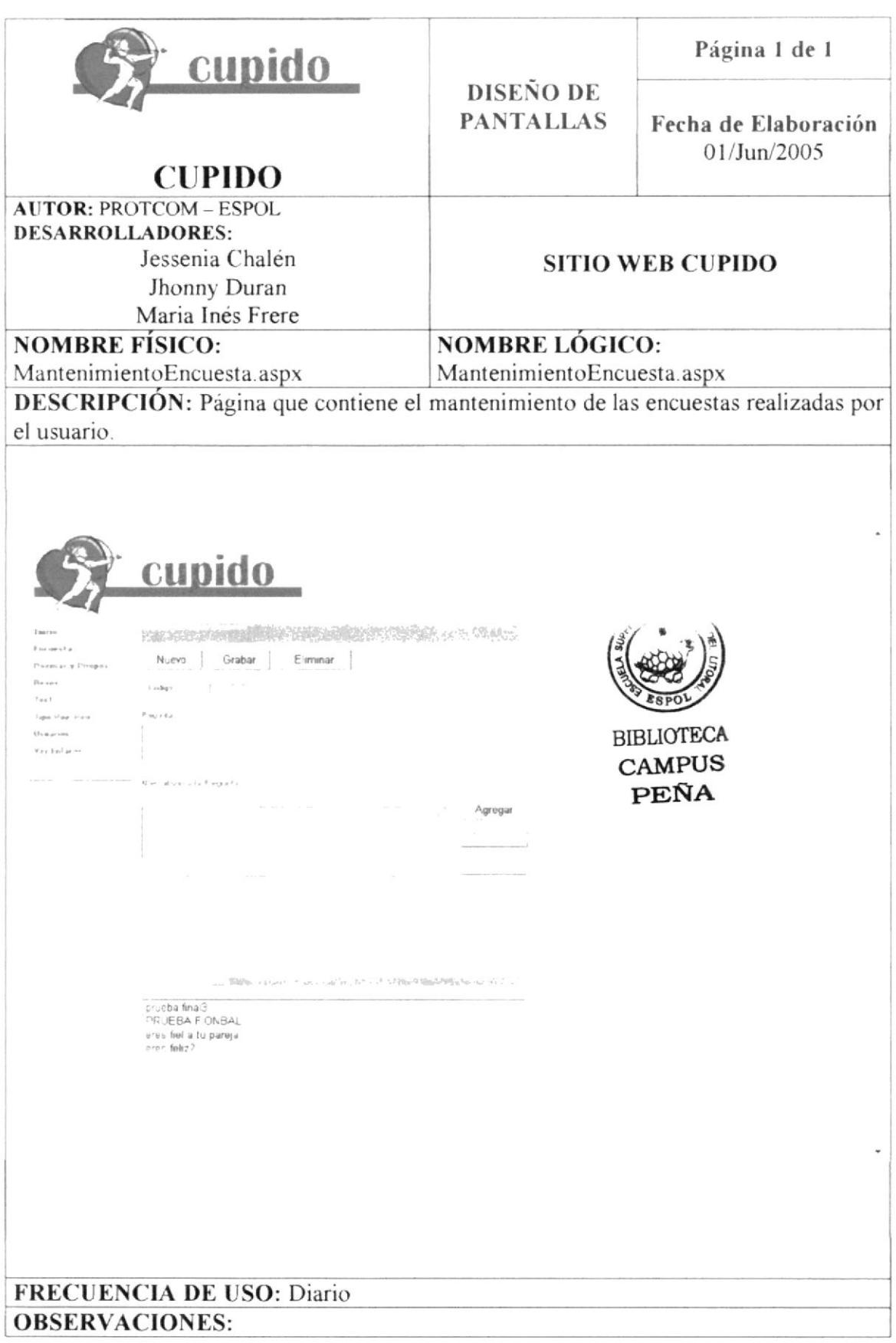

### 8.29 PAGINA PARA EL MANTENIMIENTO DE IMÁGENES PARA **ENVIO DE BESO VIRTUAL.**

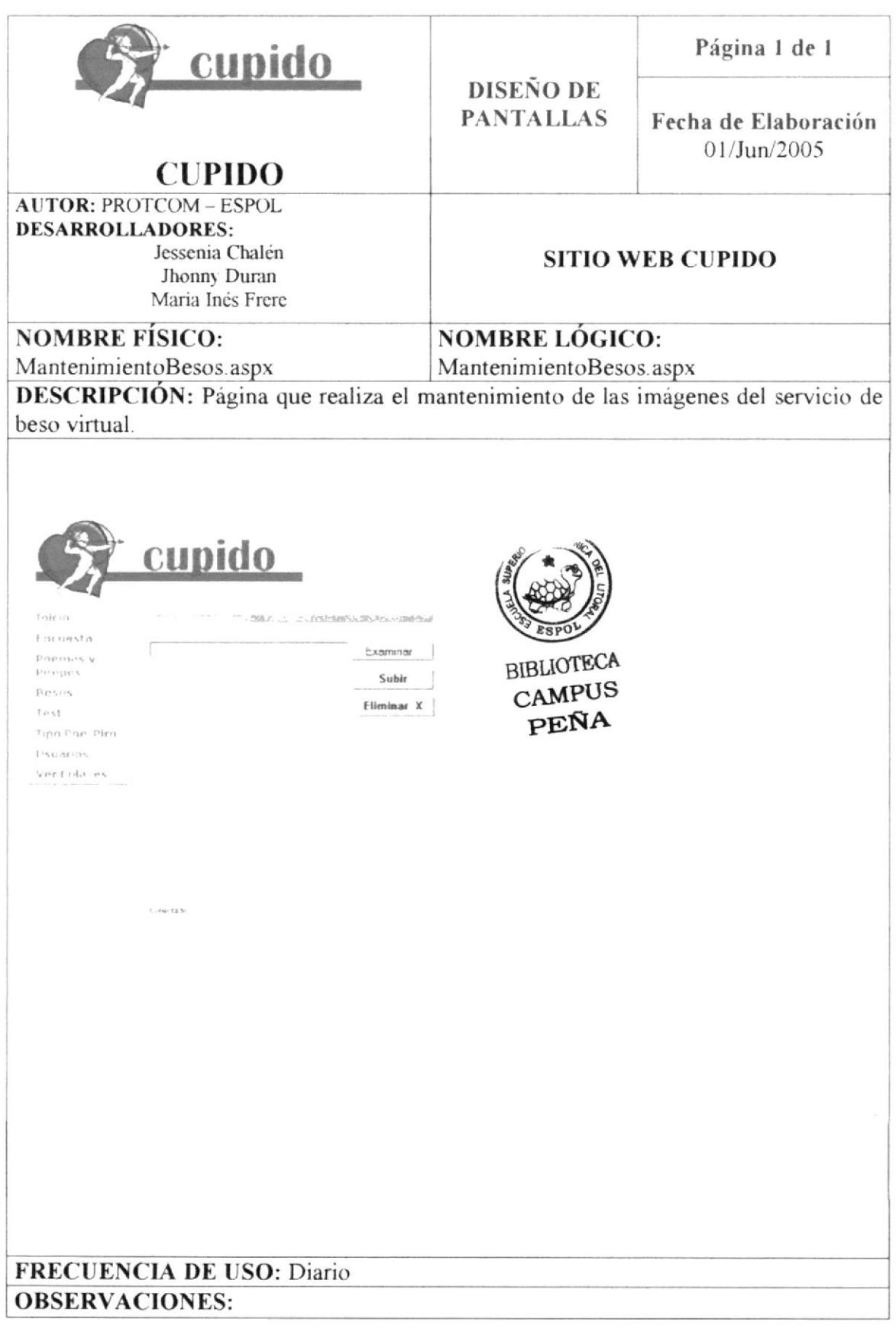

#### 8.30 PAGINA PARA EL MANTENIMIENTO DE USUARIOS DEL SITIO WEB.

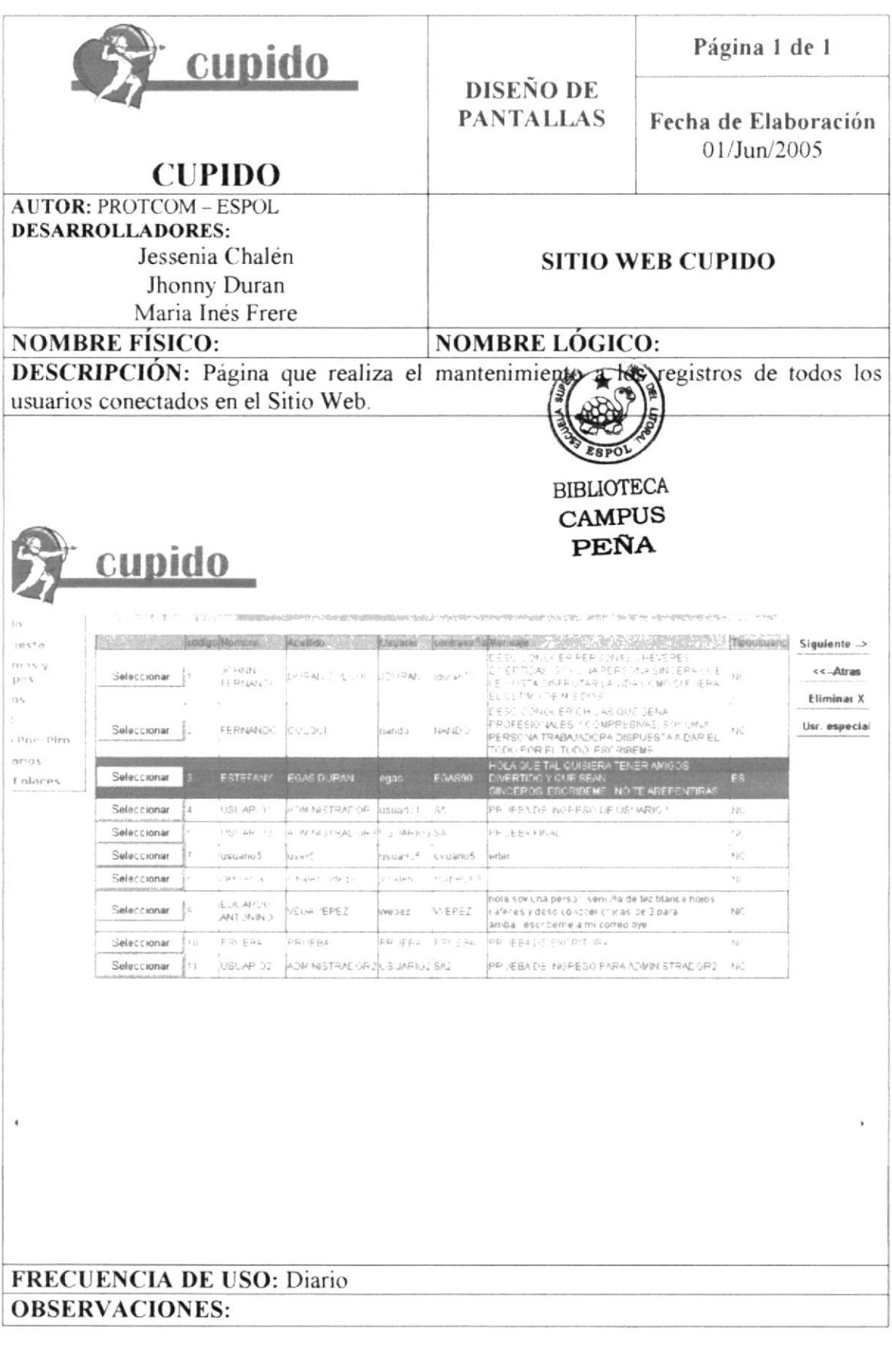

#### 8.31 PAGINA PARA EL MANTENIMIENTO DE ENLACES A **PUBLICIDAD**

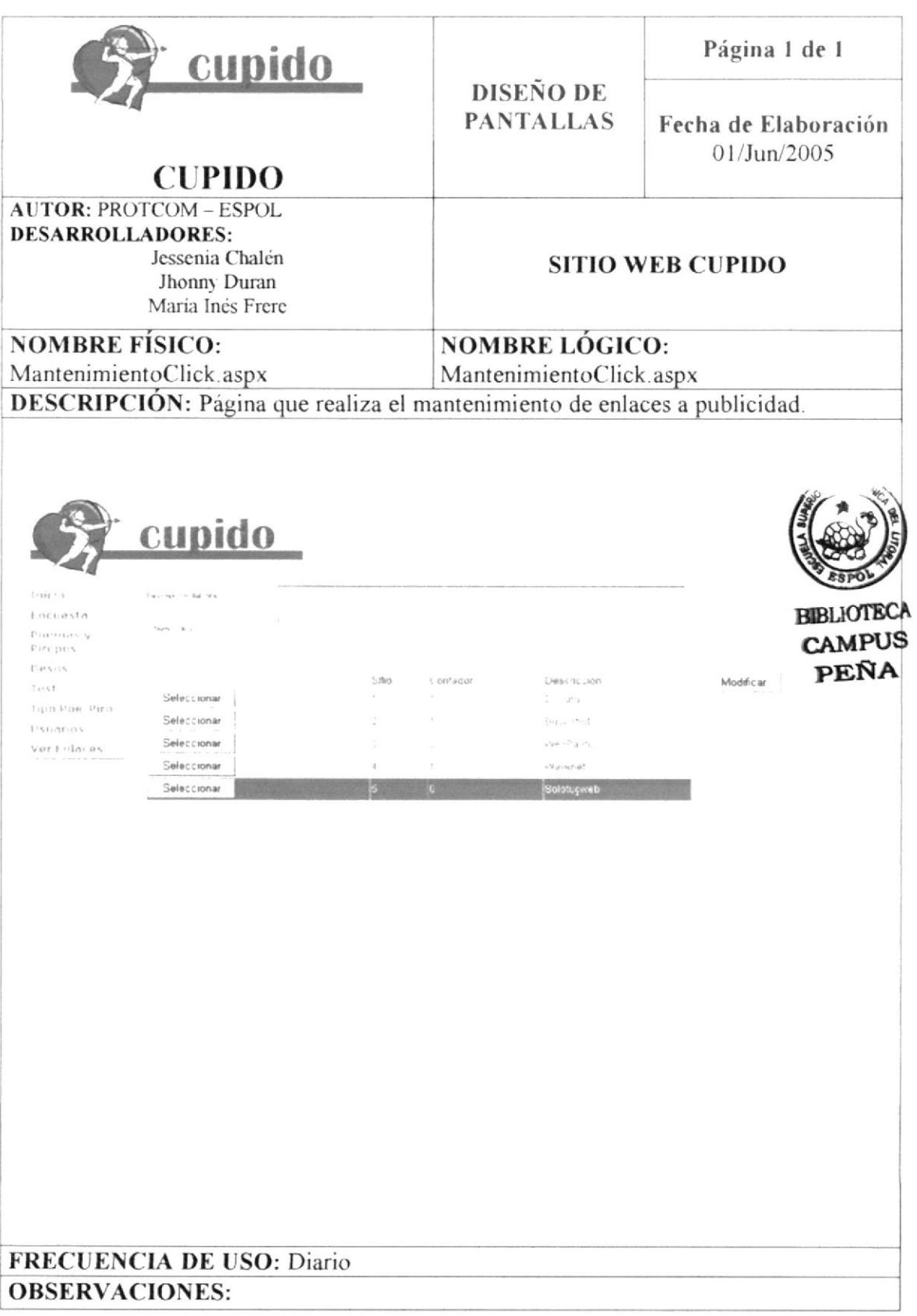

## 8.32 PAGINA QUE ENVIA UN PIROPO A UN CONTACTO.

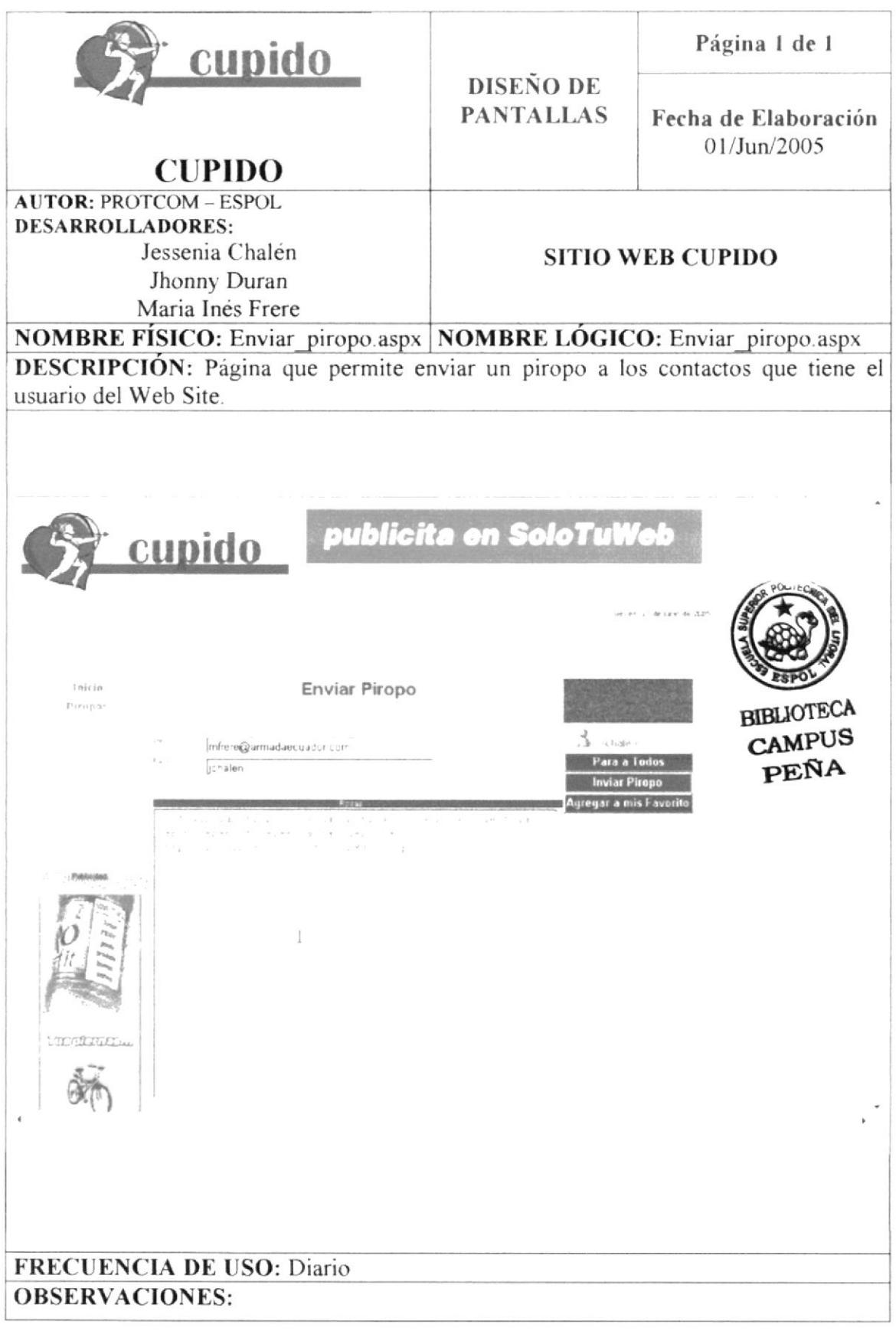

### 8.33 VENTANA QUE CONTIENE EL SERVICIO DE CHAT

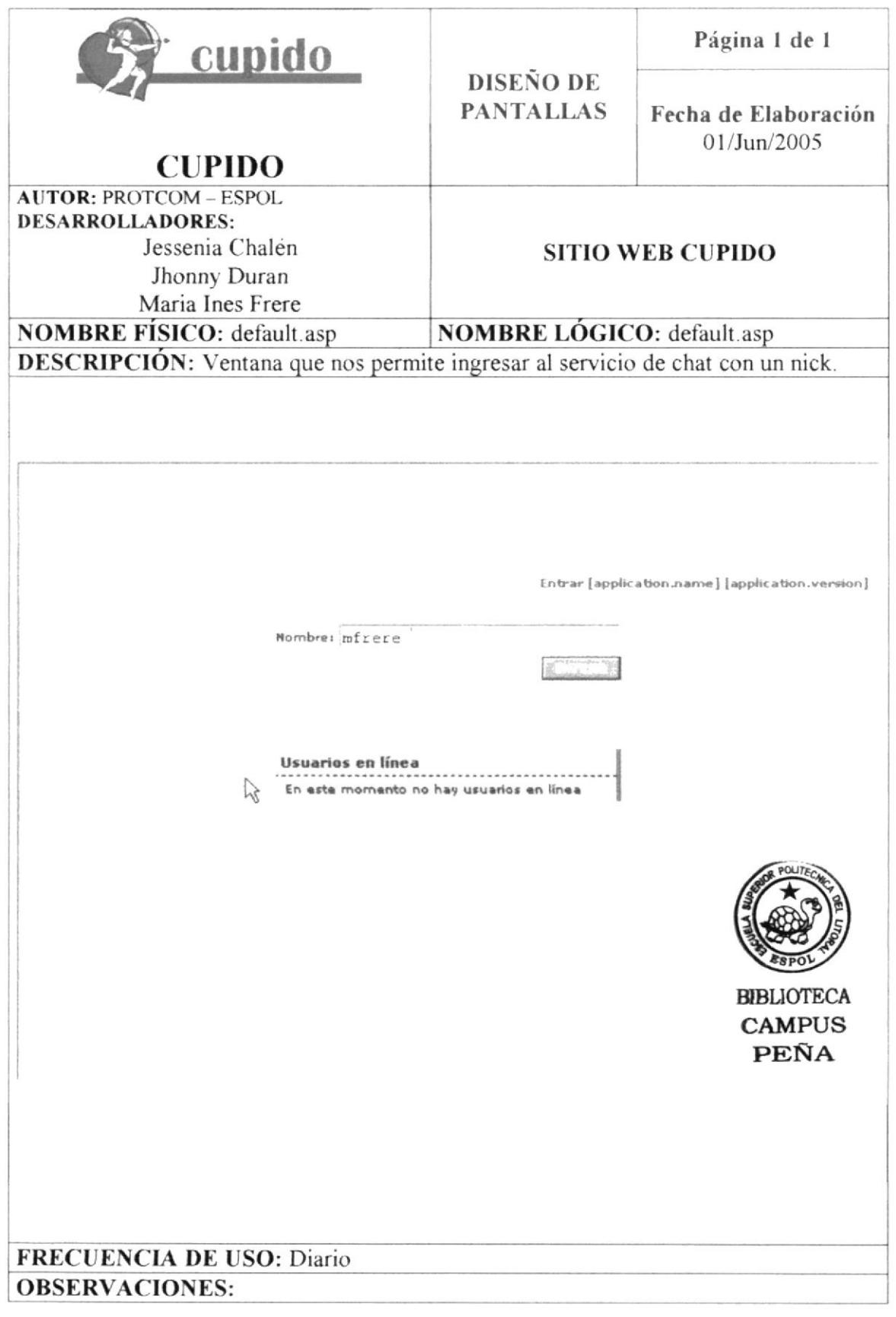

## 8.34 VENTANA QUE PERMITE NAVEGAR EN CHAT

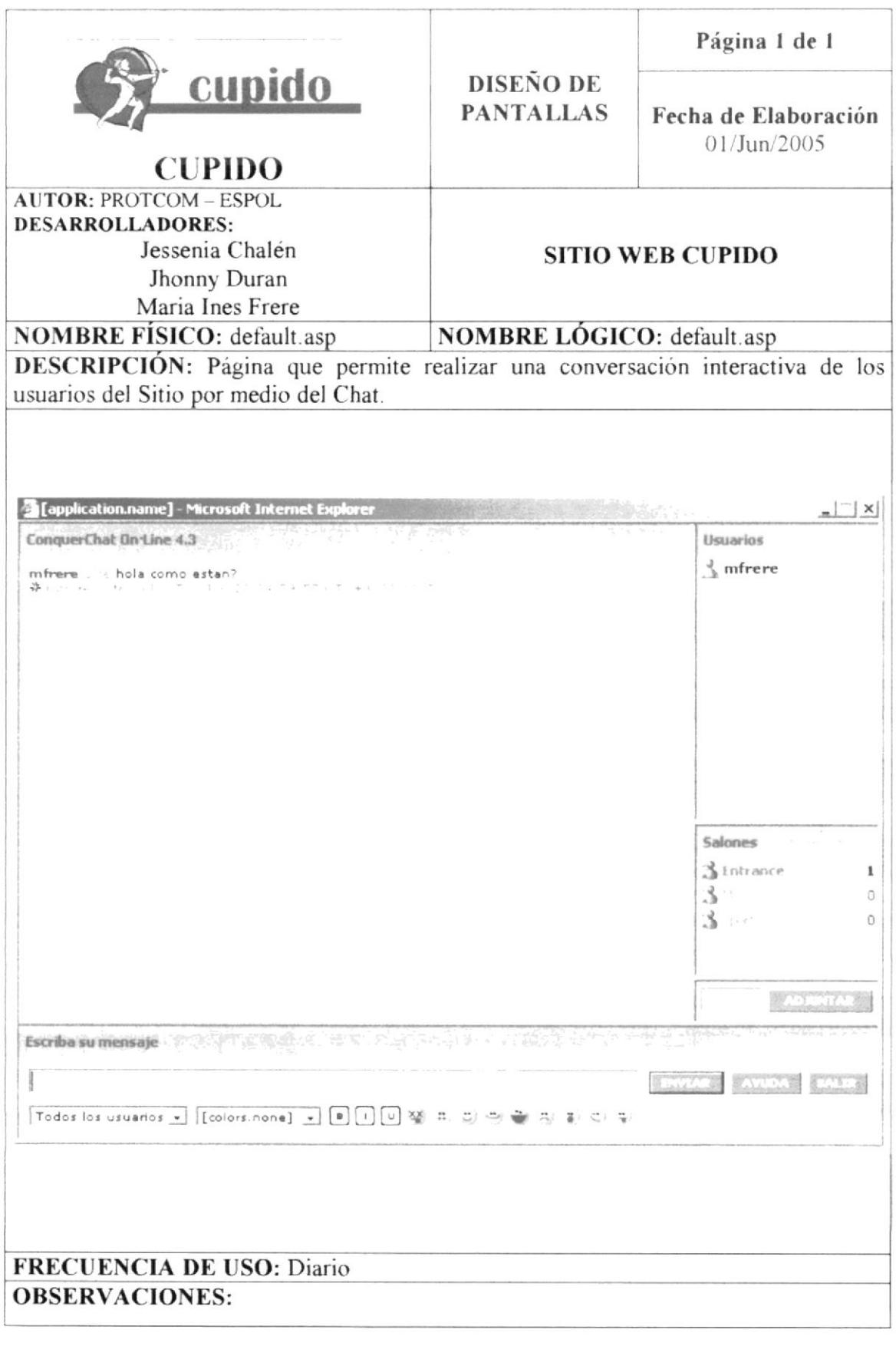

**PROTCOM** 

 $\mathcal{A}^{\mathcal{A}}$  and  $\mathcal{A}^{\mathcal{A}}$  .